### **REPUBLIQUE ALGERIENNE DEMOCRATIQUE ET POPULAIRE**

### **الجـمـهـوريـة الجـزائـريـة الديـمـقـراطـيــة الشـعـبـيــة**

**MINISTRY OF HIGHER EDUCATION** 

**AND SCIENTIFIC RESEARCH** ۰

**HIGHER SCHOOL IN APPLIED SCIENCES**

**--T L E M C E N--** 

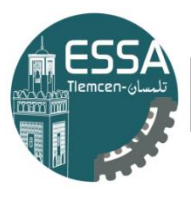

المدرسة العليا في العلوم التطبيقية École Supérieure en Sciences Appliquées

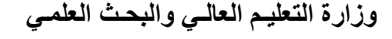

**المـدرسـة العليـا في العلوم التطبيقيــة**

 $-\blacklozenge$ 

**-تلمسان-**

Mémoire de fin d'étude

**Pour l'obtention du diplôme d'ingénieur**

Filière : Electrotechnique**.**

Spécialité : Energie et environnement.

**Présenté par :**

- **BENTOURA YASSINE.**
- **ELHOR ABDERRAHMANE.**

Thème

# **Etude du convertisseur de puissance d'un système de pompage au fil de soleil**

Soutenu publiquement, le  $\frac{1}{1}$  / , devant le jury composé de :

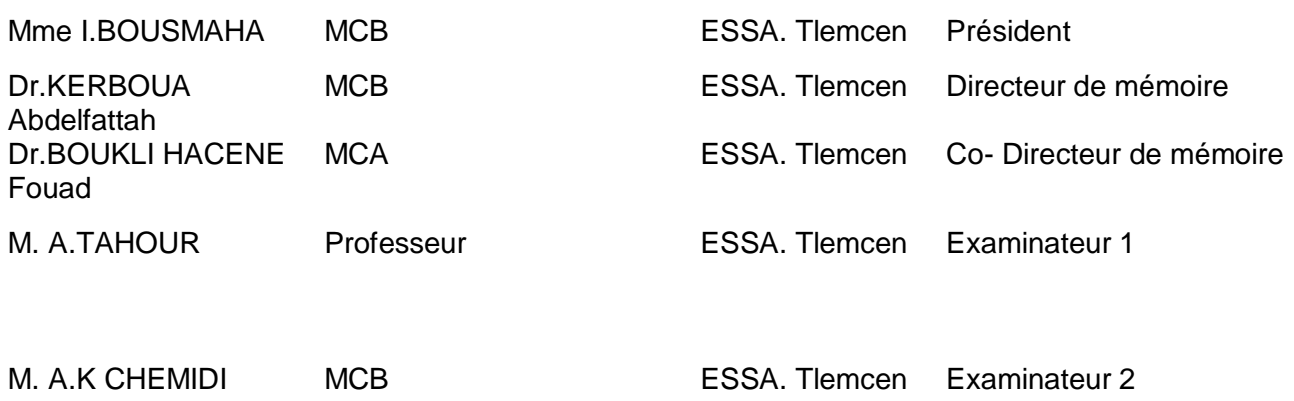

Année universitaire : 2019 /2020.

# *Dédicaces*

*Je dédie ce modeste travail à qui me sont les plus chers* 

*A ma très chers sœur la défunte « YASSMINE »*

*A mes très chère mère et grand-mère, mon père, à mes très chers frères « Mohamed Lamine, Adlane »*

> *A toute la famille et à tous mes amis A tous mes amis de la promotion*

> > *A tous qui me sont chères*

**BENTOURA YASSINE**

# *Dédicaces*

*Je dédie ce modeste travail à qui me sont les plus chers* 

*A ma très chère mère, mon père, à mes très chers frères* 

*A toute la famille et à tous mes amis A tous mes amis de la promotion* 

*A tous qui me sont chères* 

**ELHOR ABDERRAHMANE**

# **Remerciement**

Avant tout, nous remercions le bon dieu tout puissant qui nous donne de la foi, du courage et de la patience, qu'il nous 'a donnée durant toutes ces années d'étude.

Ainsi, nous tenons également à exprimer nos vifs remerciements à notre encadreur Mr « KARBOUA ABDELFETAH » pour avoir d'abord proposée ce thème, pour suivi continuel durant toute cette période. Qui n'a pas cessé de nous donner ses conseils.

Nous tenons à exprimer notre profonde gratitude à notre Co-encadreur Monsieur « BOUKLI HACENE FOUAD » qui nous a bénéficié de ses compétences et disponibilité.

Nous remercions toute et tous les enseignants d'Electrotechnique qui ont contribué à notre formation par ailleurs, ainsi à tous les membres du jury qui ont accepté de juger notre travail.

En fin nous tenons à exprimer nos reconnaissances à tous nos amis pour le soutien moral et matériel.

# **Liste des tables :**

Table 1.1 : Les différentes performances technologiques pour les différentes classes des cellules photovoltaïques.

Tableau 3.1 : Principe de l'algorithme P&O.

Tableau 3.2 : Les parametrès de boost.

Tableau 3.3 : la variation de l'éclairement et la température en fonction du temps

Tableau 4.1 : la variation de l'éclairement et la température en fonction du temps.

Tableau 4.2 : Les composants choisis dans le convertisseur boost.

## **Liste des symboles :**

- GPV : générateur photovoltaïque. PV : photovoltaïque. MPPT : Maximum Power Point Tracking. a-si : Le silicium amorphe. CdTe : Le tellurure de Cadmium.  $I_{pv}$ : Le courant fourni par la cellule.  $V_{\nu\nu}$ : La tension à la borne de la cellule.  $I_{ph}$ : Le photo-courant.  $r_s$ : La résistance série.  $r_p$ : La résistance shunt (ou parallèle).  $I_d$ : Le courant qui traverse la diode.  $V_d$ : La tension aux bornes de la diode.  $I_s$ : Le courant de saturation.  $K_b$ : La constante de Boltzmann. T : La température. G : L'éclairement. : La charge élémentaire de l'électron. : Le facteur d'idéalité de la jonction.
- $V_{co}$ : La tension de circuit ouvert.
- $I_{cc}$ : Le courant de court-circuit.
- FF : Le facteur de forme.
- $I_{opt}$ : Le courant optimum.
- $V_{opt}$ : La tension optimum.
- $P_{max}$ : La puissance maximum.
- PPM : Le point de puissance maximum.
- S : La surface.
- ɳ : Le rendement.

 $I_{cc_r}$ : Le courant de court-circuit sous les conditions STC (G<sub>r</sub>=1000 W/m<sup>2</sup>, T<sub>r</sub>=25 C°). STC : Les conditions standards.

K<sup>i</sup> : Le coefficient de température du courant de court-circuit.

 $T_r$ : La température dans les conditions STC ( $T_r$ =25 C°).

 $\alpha t$ : Le coefficient de température d'une cellule PV (V/C°).

 $V_{co_r}$ : La tension en circuit ouvert dans les conditions STC.

 $n<sub>s</sub>$ : n cellule en séries.

 $n_p$ : n cellule en parallèles.

 $V_{co_{ns}}$ : La tension de circuit ouvert de n cellule en séries.

 $V_{\textit{cop}}$ : La tension de circuit ouvert de n cellule en parallèles.

 $I_{ccns}$ : Le courant de court-circuit de n cellule en séries

 $I_{cc_{np}}$ : Le courant de court-circuit de n cellule en parallèles.

DC : Direct current.

AC : Alternative current.

 $A_{eff}$ : La surface de la partie active effectuant réellement la conversion PV.

 $P_e$ : La puissance effectivement délivrée par le panneau et se trouve à l'entrée du convertisseur.

 $\eta_{conv}$ : Le rendement du convertisseur.

 $η_{total}$ : Le rendement total.

 $Z_{opt}$ : L'impédance optimum.

 $R_{\text{opt}}$ : La résistance optimum.

- L : l'inductance.
- C : le condensateur.
- D : la diode.
- α : le rapport cyclique.
- Ton : Le temps que le commutateur ouvert.
- Toff : Le temps que le commutateur ouvert.
- E : L'Energie.
- f: La fréquence.

Y : La conductance.

IncCond : L'incrémentation de conductance.

P&O : perturbation et observation.

 $V_{ref}$ : La tension de référence.

ΔV : La variation de la tension.

PF : La puissance finale.

HMT : La hauteur manométrique totale.

 $H_s$ : La hauteur statique.

- $H_d$ : La hauteur dynamique.
- λ : Coefficient de pertes de charges linéaires
- g : Accélération de la pesanteur

Q : Débit

- ξ : Coefficient de pertes des charges locales
- $K_{fr}$ : La constante de canalisation
- Ω : la vitesse angulaire du moteur
- K<sup>r</sup> : le coefficient de proportionnalité
- F : La force de Laplace
- B : le champ magnétique
- MCC : machine à courant continu

## **Table des figures**

# Chapitre 1

- Figure 1.1 : schéma global d'une cellule solaire photovoltaïque.
- Figure 1.2 : schéma équivalent d'une cellule PV.

Figure 1.3 : schéma équivalent d'une cellule PV.

Figure 1.4 : caractéristique courant-tension d'une cellule PV idéal.

Figure 1.5 : caractéristique courant-tension d'une cellule PV réelle.

Figure 1.6 : caractéristique puissance-tension d'une cellule PV réelle.

Figure 1.7 : influence de la résistance série sur les caractéristiques (I-V).

Figure 1.8 : influence de la résistance parallèle sur les caractéristiques (I-V).

Figure1.9 : Influence de l'éclairement sur les caractéristiques de la cellule PV.

Figure1.10 : Dépendance des caractéristiques de la cellule PV de la température.

Figure1.11 : Influence simultanée de G et T sur les caractéristiques de la cellule PV.

Figure 1.12 : Constitution d'un camp photovoltaïque.

Figure1.13 : Caractéristiques résultantes d'un groupement de ns cellules en série.

Figure 1.14 : Caractéristiques résultantes d'un groupement de np cellules en parallèle.

Figure 1.15 : Synoptique de simulation de l'effet d'ombrage.

Figure 1.16 : Influence de l'éclairement non-homogène sur les caractéristiques d'un GPV.

Figure 1.17 : Caractéristique d'un GPV pour un éclairement homogène.

Figure 1.18 : Diodes de protection des modules.

Figure 1.19 : la chaine de conversion photovoltaïque.

Figure 1.20 : Connexion directe GPV-charge.

Figure 1.21 : Connexion GPV-charge à travers un étage d'adaptation.

## Chapitre 2

Figure 2.1. Connexion directe GPV-Charge.

Figure 2.2. Points de fonctionnement d'un GPV en fonction de la charge en connexion directe**.**

Figure 2.3 : principe d'adaptation d'impédance par MPPT.

Figure 2.4 : le hacheur survolteur (Boost).

Figure 2.5 : le hacheur survolteur Boost entre  $[0, \alpha^*T]$ .

Figure 2.6 : Le hacheur survolteur Boost entre  $\lceil \alpha^* T, T \rceil$ .

Figure 2.7 : Formes d'ondes des tensions et courants du hacheur survolteur.

Figure 2.8 : le circuit d'un convertisseur Boost.

Figure 2.9 : Les résultats de simulation de convertisseur Boost en Matlab ( $V_L$ , $I_L$ , $I_c$ , $I_S$ ).

Figure 2.10 : Les résultats de simulation de convertisseur Boost en Matlab  $(V_o, V_i)$ .

Figure 2.11 : le hacheur dévolteur Buck.

Figure 2.12 : le hacheur dévolteur Buck entre  $[0, \alpha^*T]$ .

Figure 2.13 : le hacheur dévolteur Buck entre  $\lceil \alpha * T, T \rceil$ .

Figure 2.14 : les Caractéristiques de la tension et des courants dans le convertisseur Buck.

Figure 2.15 : le circuit d'un convertisseur Buck.

Figure 2.16 : Les résultats de simulation de convertisseur Buck en Matlab ( $V_L$ , $I_L$ , $I_c$ , $I_s$ ).

Figure 2.17 : Les résultats de simulation de convertisseur Buck en Matlab  $(V_o, V_i)$ .

Figure 2.17 : Le circuit électrique de base du hacheur dévolteur-survolteur.

Figure 2.18 : le hacheur dévolteur-survolteur entre  $[0, \alpha^*T]$ .

Figure 2.19 : le hacheur dévolteur-survolteur entre  $\lceil \alpha * T, T \rceil$ .

Figure 2.20 : Les caractéristiques de la tension et des courants de la charge.

Figure 2.21 : le circuit d'un convertisseur Buck-Boost.

Figure 2.22 : Les résultats de simulation de convertisseur Buck Boost en Matlab ( $V_L$ , $I_L$ , $I_c$ , $I_s$ ).

Figure 2.23 : Les résultats de simulation de convertisseur Buck-Boost en Matlab  $(V_o, V_i)$ .

### Chapitre 3

Figure 3.1 : Principe de fonctionnement de la méthode IncCond.

Figure 3.2 : Organigramme de la méthode IncCond.

Figure 3.3 : Schéma explicatif du fonctionnement de la méthode P&O.

Figure 3.4 : Organigramme de la méthode P&O.

Figure 3.5 : La divergence de P&O et IncCond classiques Changement brusque de l'éclairement.

Figure 3.6 : Organigramme de P&O modifiée.

Figure 3.7 : La puissance la sortie du convertisseur pour chaque méthode.

Figure 3.8 : La tension à la sortie du convertisseur pour chaque méthode.

### Chapitre 4

Figure 4.1 : un schéma explicatif d'une pompe centrifuge.

Figure 4.2 : Caractéristiques HMT en fonction débit-hauteur.

Figure 4.3 : Un schéma explicatif de la machine à courant continu.

Figure 4.4 : La caractéristique couple-vitesse du MCC à aimant permanent**.**

Figure 4.5 : Un schema explicatif de la configuration du système.

Figure 4.6 : La caractéristique PV du panneau.

Figure 4.7 : La tension de sortie de Boost.

Figure 4.8 : Le courant de sortie de Boost.

Figure 4.9 : La puissance de sortie de Boost.

Figure 4.10 : La vitesse de rotation.

Figure 4.11 : Le couple résistant.

Figure 4.12 : La hauteur manométrique totale.

Figure 4.13 : Le débit volumique.

### **Le résumé :**

Dans ce travail nous avons fait La simulation d'un système de pompage solaire au fil du soleil par la plateforme MATLAB/SIMULINK. Le système contient un générateur photovoltaïque, un convertisseur boost, une machine a courant continue et une pompe centrifuge. Ensuite, nous avons fait une étude comparative entre les trois algorithmes MPPT (P&O, IncCond et P&O améliorée) pour assurer l'extraction de la puissance maximale et voir la méthode la plus adoptée à notre système. Enfin, voir l'influence de la variation d'éclairement et la température sur les performances électriques (courant, tension et puissance), mécaniques (vitesse de rotation et couple mécanique) et hydrauliques (la hauteur manométrique total et le débit volumique).

### **The abstract :**

In this work we have done the simulation of a solar pumping system over the sun by the MATLAB/SIMULINK platform. The system contains a photovoltaic generator, a boost converter, a DC machine and a centrifugal pump. Then, we made a comparative study between the three MPPT algorithms (P&O, IncCond and Enhanced P&O) to ensure the extraction of the maximum power and to see the most adopted method to our system. Finally, see the influence of the variation in irradiance and temperature on the electrical performances (current, voltage and power), mechanical (rotational speed and mechanical torque) and hydraulic (total head and volume flow).

في هذا العمل قمنا بمحاكاة نظام ضخ بالطاقة الشمسية تحت اشعة الشمس بواسطة منصة SIMULINK / MATLAB. يحتوي النظام على مولد كهربائي ضوئي ومحول دفع وآلة تيار مباشر ومضخة طرد مركزي. بعد ذلك ، أجرينا دراسة مقارنة بين خوارزميات MPPT الثالثة )O&P و IncCond وaméliorée O&P )لضمان أقصى استخالص للطاقة ومعرفة الطريقة الأكثر اعتمادًا في نظامنا. أخيرًا ، نظرنا إلى تأثير التباين في الإضاءة ودرجة الحرارة على الأداء الكهربائي (التيار والجهد والطاقة) والميكانيكي (سرعة الدوران والعزم الميكانيكي) والهيدروليكي (إجمالي رأس القياس وتدفق الحجم).

**الملخص:**

# **Sommaire**

REMERCIMENT

LISTE DES TABLES

LISTE DES SYMBOLES

LISTE DES FIGURES

Le résumé

SOMMAIRE

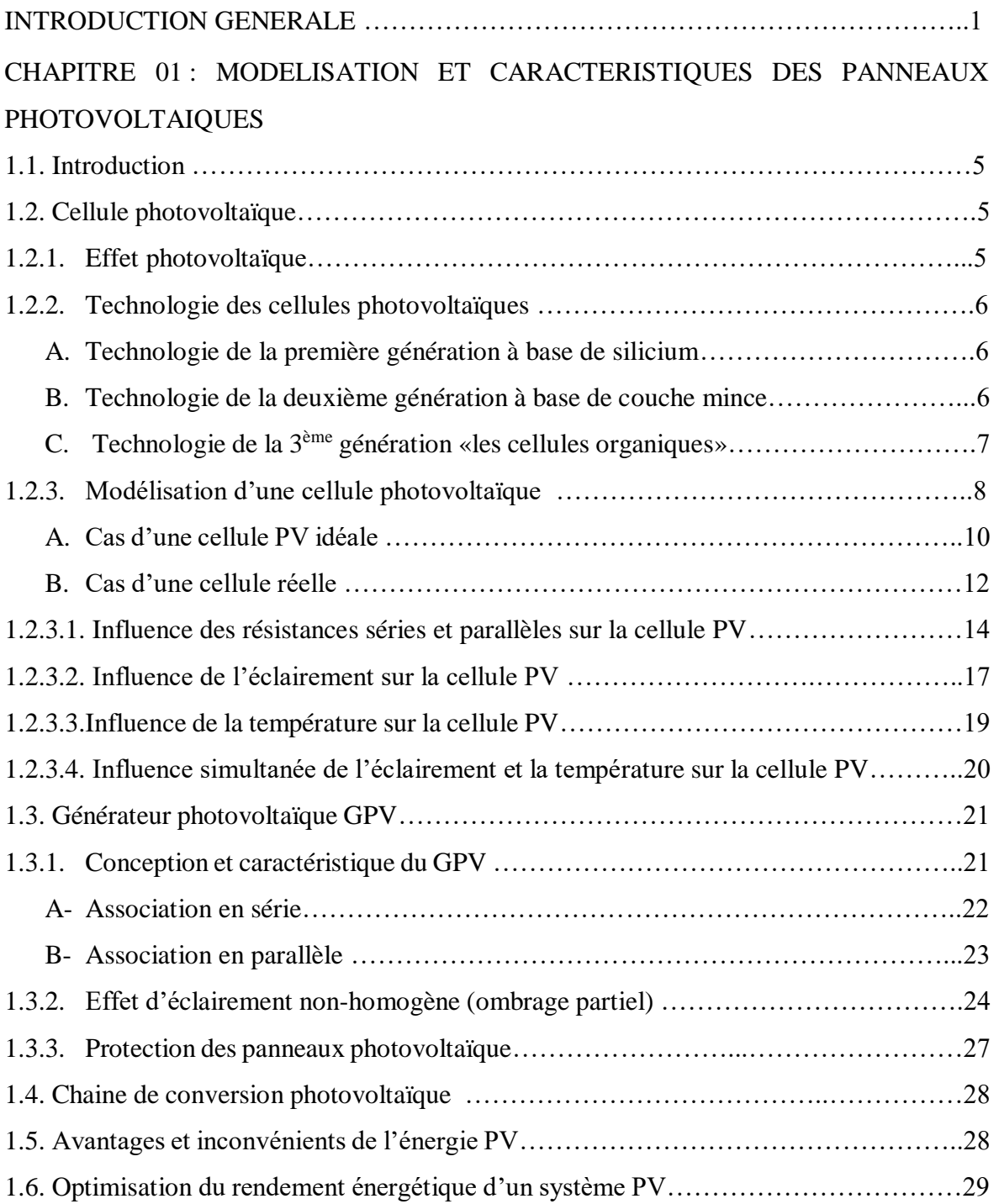

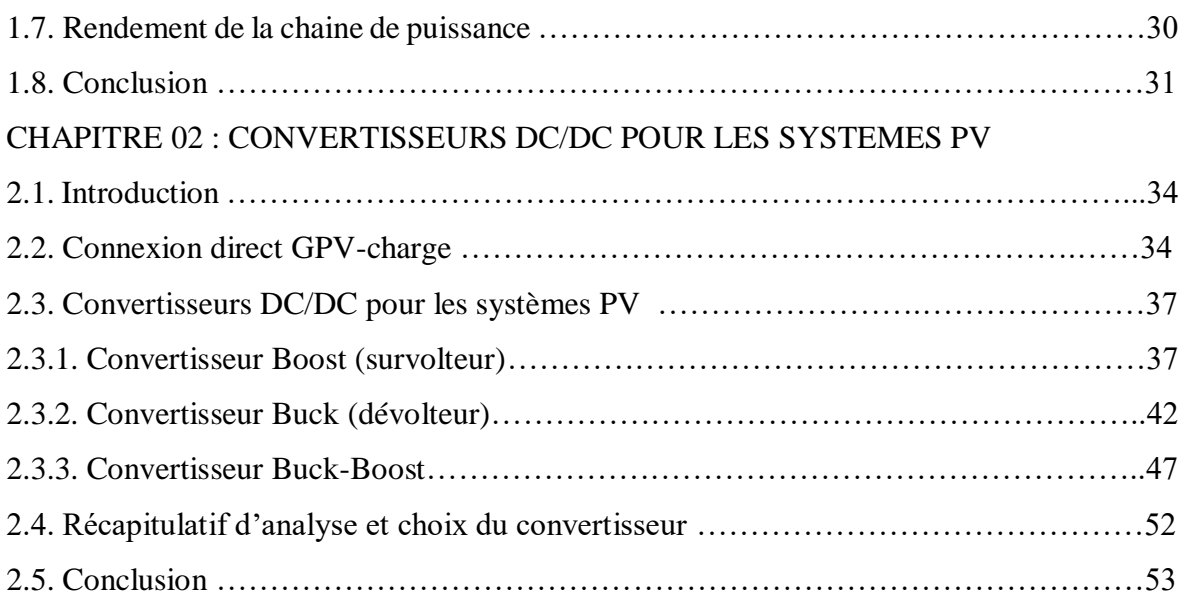

## CHAPITRE 03 : TECHNIQUES MPPT DANS LES APPLICATIONS PV

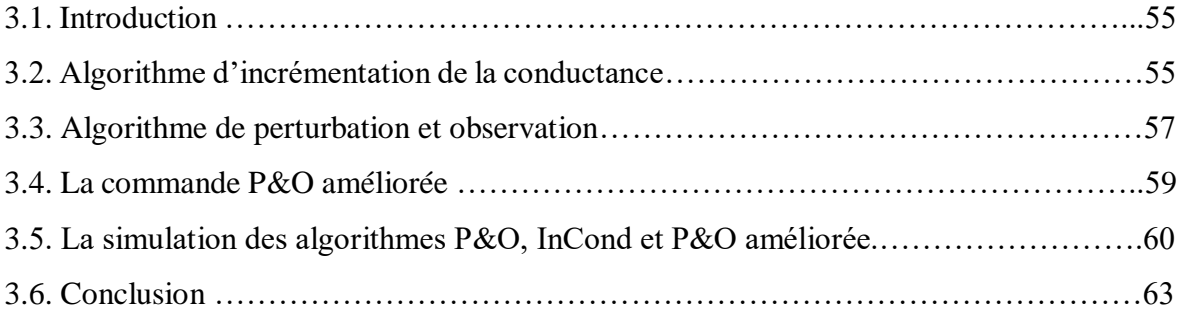

## CHAPITRE 04 : SIMULATION DE LA CHAINE DE POMPAGE PHOTOVOLTAIQUE

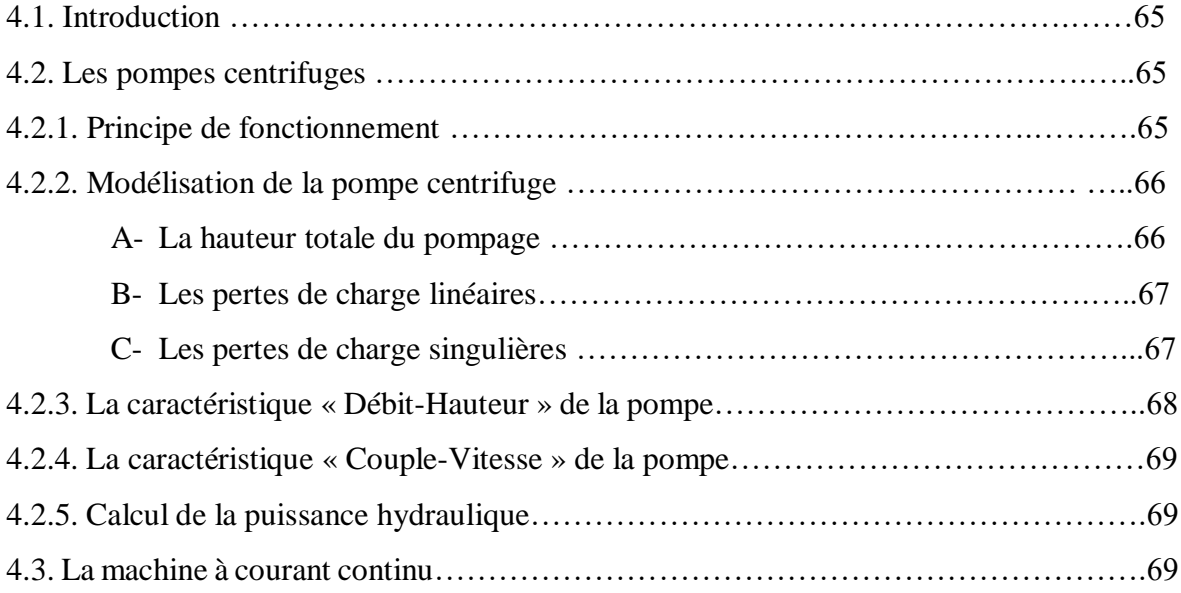

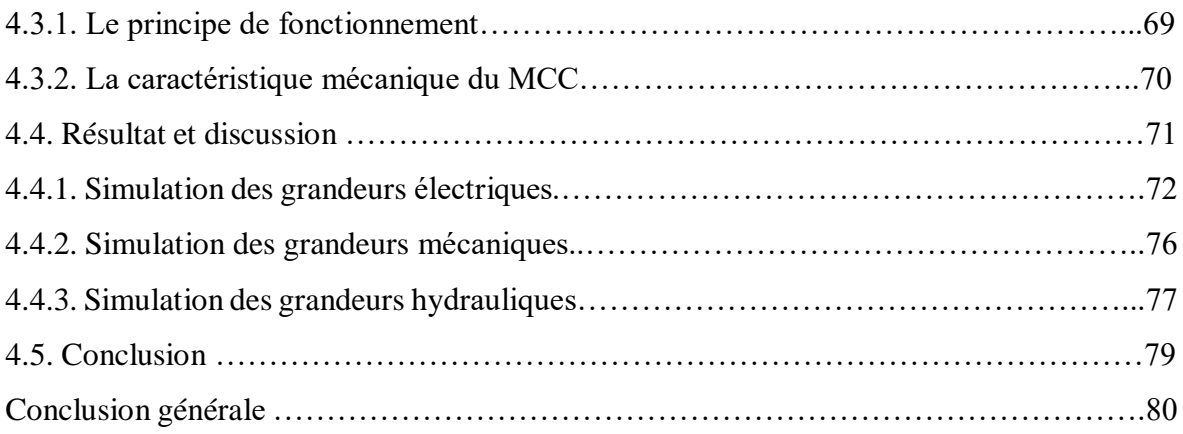

# **Introduction générale**

L'énergie est indispensable à la vie de tout le monde, peu importe quand et où ils sont. Cela est particulièrement vrai en ce nouveau siècle, où les gens continuent à poursuivre un haut niveau de vie. Parmi les différents types d'énergie que l'homme a besoin au quotidien, l'électricité est la plus importante qui lui sert pour l'éclairage, le chauffage, la cuisson, la réfrigération et la communication, etc. Au cours du XXe siècle, on a abondamment utilisé les combustibles et les sources d'énergie à base d'hydrocarbures, Ce qui s'est manifesté par le dégagement de grandes quantités de gaz notamment le dioxyde de carbone [1].

La solution et de recourir aux énergies renouvelables qui offrent la possibilité de produire de l'électricité satisfaisante aux exigences écologiques. Malheureusement cette issue rencontre des contraintes économiques : cout élevé et rendement faible.

L'énergie solaire est une alternative intéressante à l'énergie des combustibles fossiles. La conversion directe de rayonnement solaire en électricité est connue sous le nom d'effet photovoltaïque. L'une des applications les plus importantes de l'énergie solaire photovoltaïque est le pompage de l'eau, en particulier les zones rurales qui ont une quantité considérable de rayonnement solaire et n'ont pas accès aux réseaux électriques. Les systèmes PV de pompage utilisent généralement des pompes de faible puissance allant de 200-2000 watt. Ils sont largement utilisés pour l'approvisionnement en eau potable pour les ménages, l'apport en eau pour les bétails et l'irrigation à petite échelle [2].

Un système de pompage photovoltaïque est généralement alimenté par un système comprenant un générateur photovoltaïque, un groupe moteur-pompe et un réservoir d'eau pour assurer la continuité de l'approvisionnement lorsque l'énergie solaire ne suffit pas. Deux types de systèmes peuvent être utilisés, le premier est constitué d'un générateur PV couplé directement à un groupe moteur-pompe, le deuxième est composé d'un générateur PV couplé à moteur-pompe CC ou AC à travers un convertisseur continu-continu fonctionnant en MPPT (MAXIMUM POWER POINT TRAKING) pour la machine à courant continu et un convertisseur continu-continu fonctionnant en MPPT couplé à un autre convertisseur continu-alternatif pour la machine à courant alternatif [3], [4].

Le système de pompage au fil de soleil ne nécessite pas des batteries, au lieu de stocker l'électricité dans un parc à batterie comme on le fait dans un système solaire autonome classique, on va préférer stocker l'eau dans un réservoir. Cela permet [5] :

Un gain de cout au moment de l'investissement initial : il moins couteux d'investir dans un réservoir que dans un parc à batterie ;

Un gain de cout dans l'exploitation du système : les batteries ont une durée de vie limitée et doivent régulièrement être changés ; ce qui n'est pas le cas d'un réservoir.

On doit donc prévoir un réservoir d'un volume suffisant pour assurer quelques jours d'approvisionnement en eau.

Dans le présent travail, nous nous sommes fixés l'objectif principal suivant :

Modélisation, analyse et optimisation énergétique d'un système de pompage solaire comportant un GPV, un convertisseur continu-continu muni d'une commande MPPT et un groupe moteur pompe.

La méthodologie suivie tout au long de ce travail est la suivante :

- $\checkmark$  Modélisation des composants du système de pompage.
- $\checkmark$  Elaboration d'une technique d'optimisation de la puissance.
- $\checkmark$  Modélisation et simulation de la chaine de pompage photovoltaïque

Le travail a été divisé en quatre chapitres dont le contenu est résumé ci-dessus :

- Le premier chapitre donne une description générale des systèmes photovoltaïque, ainsi que le modèle mathématique d'un module photovoltaïque permettant de déterminer les caractéristiques tension–courant et puissance-tension ainsi que l'influence des paramètres internes et externes sur cette caractéristique (température, ensoleillement, résistance série et parallèle, ombrage partiel,…).
- Dans le second chapitre, on présente les différentes connexions GPV-charge, ainsi qu'une étude détaillé (modélisation, dimensionnement et conception) sur les différents types des convertisseurs DC-DC (Boost, Buck et Buck-Boost).
- Le troisième chapitre est dédié à une étude comparative entre les différentes algorithmes de commande MPPT (perturbation & observation, incrémentation de conductance, P&O améliorée et IncCond améliorée), ainsi que le principe de fonctionnement de chaque méthode.
- Dans le quatrième chapitre on présente le principe de fonctionnement de la pompe centrifuge et le moteur à courant continu, leurs modèles mathématiques, ainsi que la simulation de toute la chaine de pompage photovoltaïque et les caractéristiques électrique, mécanique et hydraulique, et l'influence des paramètres internes et externes sur ces caractéristiques.

# **Chapitre 01**

Modélisation et caractéristiques des panneaux photovoltaïques

### **1.1. Introduction :**

La chaine de conversion PV est un ensemble d'élément qui produit de l'électricité à partir du rayonnement solaire. Le GPV est capable de fournir une puissance allant de quelques milliwatts à des mégawatts. Le composant de base d'un GPV s'appelle : cellule PV ou photopile. Cette dernière produit de l'énergie électrique à chaque fois qu'elle reçoit de l'éclairement. En effet, elle constitue un convertisseur instantané de la lumière vers l'électricité.

Dans ce chapitre nous allons traiter les points suivants.

- Le principe de conversion PV,
- Le fonctionnement d'un GPV,
- La modélisation mathématique sous influence des conditions météorologiques les caractéristiques ; Courant-Tension (I-V) et Puissance-Tension (P-V) de la cellule PV.

### **1.2. Cellule photovoltaïque :**

### **1.2.1. Effet photovoltaïque :**

Le phénomène principal de la conversion d'énergie solaire en énergie électrique est appelé : l'effet photovoltaïque ou photoélectrique, qui fut découvert par le physicien Français Edmond BECQUEREL en 1839 [1]**.** Au moment où l'industrie spatiale cherche des nouvelles solutions pour alimenter ses satellites ; un premier prototype de la cellule PV fut développé en 1954 par les trois chercheurs américains CHAPIN, PEARSON et PRINCE des laboratoires Bell, avec un rendement énergétique ne dépassant pas 4,5%.[1]

L'effet photovoltaïque est caractérisé par la production d'un courant électrique entre deux pièces de matériaux différents en contact et exposés à la lumière ou, en général, au rayonnement électromagnétique. La cellule PV est un élément qui résume l'effet PV. Cette dernière et une jonction à base de semi-conducteur : silicium ; dopée par les imputés chimiques de type N et de type P. A cet effet ; les cellules photovoltaïques génèrent un courant électrique continu, en utilisant le rayonnement solaire comme source d'excitation. La figure 1.1 représente le schéma global d'une cellule photovoltaïque.

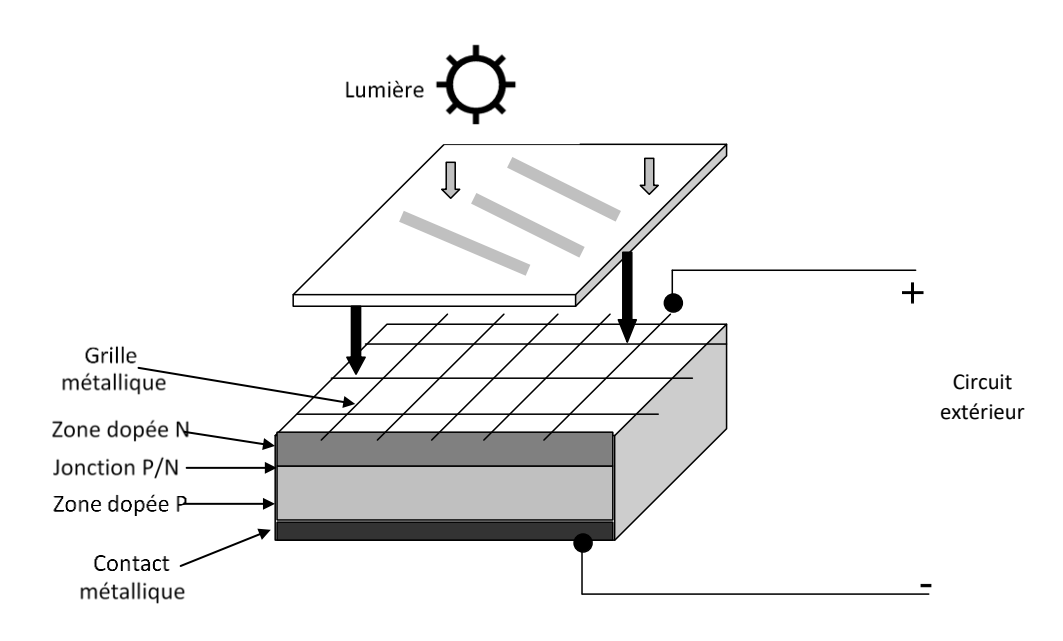

**Figure 1.1 :** La structure globale d'une cellule solaire photovoltaïque. [1]

#### **1.2.2. Technologie des cellules photovoltaïques**

On distingue trois générations des cellules photovoltaïques en fonction des développements technologiques.

#### *A. Technologie de la première génération à base de silicium*

Les cellules de la première génération sont basées sur une seule jonction P-N qui utilisent généralement le silicium sous forme cristalline comme matériau semi-conducteur. La méthode de production est basée sur WAFERS (sous forme de plaque) ; [2]. Elle nécessite du silicium très pur qui consomme beaucoup d'énergie dans sa production. Ces cellules Photovoltaïques ont un coût de fabrication très élevée ; une durée de vie très élevée (35ans) et un faible rendement sous éclairement réduit ; [2]. Elles se distinguent par deux types : le silicium monocristallin et le poly-cristallin ; [2]

### *B. Technologie de la deuxième génération à base de couche mince*

Les cellules photovoltaïques de la 2<sup>ème</sup> génération fonctionnent toujours sur le même principe que les cellules cristallines ; elles sont composées de très peu de silicium. Elles sont appelées des cellules à couches minces qui sont caractérisées par une faible épaisseur. Elles sont très souples, légères et faciles à installer. Elles possèdent une zone d'absorbance de l'ordre de quelques micromètres (200-à 350 micromètres) ; [2].

A cet effet ; les cellules de la deuxième génération sont plus pratiques. On peut donc dénombrer plusieurs matériaux différents dans cette nouvelle génération tels que le silicium amorphe (substance minérale non cristallisée, c'est à dire ne possédant pas de structure atomique ordonnée), le cuivre, gallium, sélénium, zinc.

Ainsi ; on distingue plusieurs types de cellules à couche minces à savoir [2] :

- Le silicium amorphe (a-si).
- Le tellurure de Cadmium (CdTe).
- Le cuivre/indium/sélénium ou cuivre/indium/Gallium/sélénium.

### *C. Technologie de la 3ème génération «les cellules organiques»*

Les cellules de la 3ème génération sont plus souples, ultrafines, et donc plus « agiles » que les panneaux en silicium. Elles pourraient demain équiper les toits : des trains ; des voitures, des stores, et les tentes militaires ; [2]. Elles peuvent être transparentes ou colorées et pourraient être intégrées aux façades des immeubles sous forme de fines couches de plastique. Les objets du quotidien pourraient eux aussi en être dotés, du parasol au sac à dos, en passant par nos vêtements. On distingue trois types de ces cellules ; [2]: les moléculaires, celles en polymères et les organiques hybrides. Ces technologies sont encore au stade de la recherche et développement.

Dans le tableau (1.1), ci-dessous on récapitule les différentes performances technologiques pour les différentes classes des cellules photovoltaïques citées précédemment.

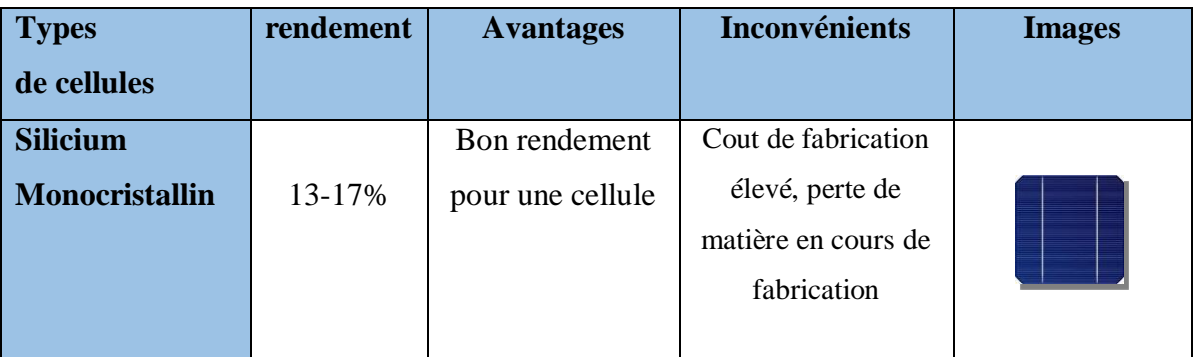

**Tableau 1.1** : les différentes performances technologiques pour les différentes classes des cellules photovoltaïques [2].

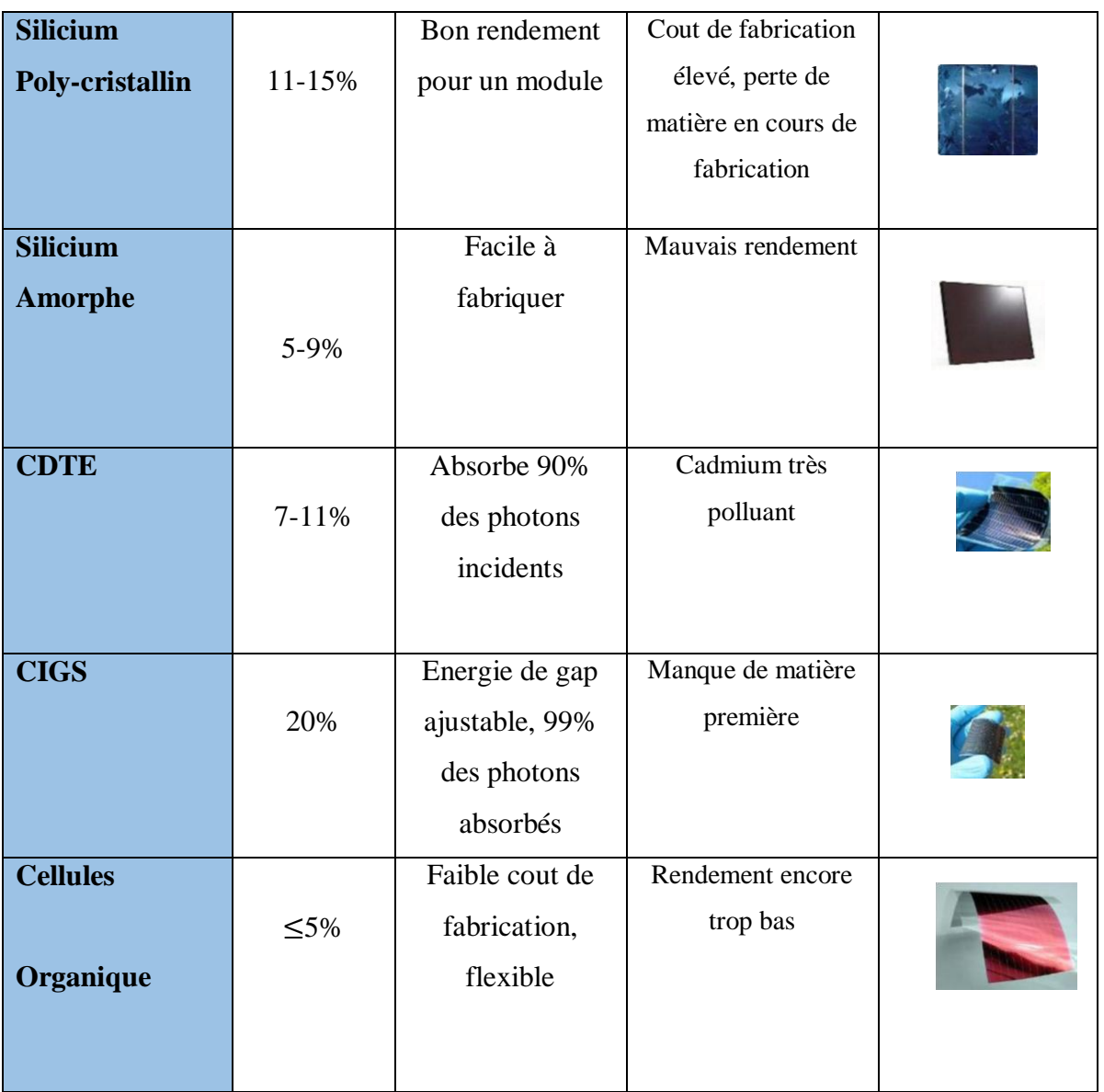

### **1.2.3. Modélisation d'une cellule photovoltaïque**

Plusieurs modèles mathématiques ont été proposés pour représenter la cellule photovoltaïque ; [6]**.** Il existe trois analogies électriques les plus utilisées dans la technologie

- Le modèle à une diode,
- Le modèle à deux diodes
- Le modèle polynomial.

Il faut noter que ; le modèle classique à une diode est le plus cité dans la littérature. Il est caractérisé par :

- Un générateur de courant  $i_{ph}$  qui dépend de l'ensoleillement et de la température,
- Une diode en antiparallèle qui montre les phénomènes de polarisation de la cellule,
- $\bullet$  Une résistance série  $r_s$  qui représente les diverses résistances de contacts et de connexions,
- $\bullet$  Une résistance parallèle  $r_p$  caractérisant les divers courants de fuites dus à la diode et aux effets de bords de la jonction.

Le circuit électrique équivalent de la cellule est représenté dans la figure 1.2.

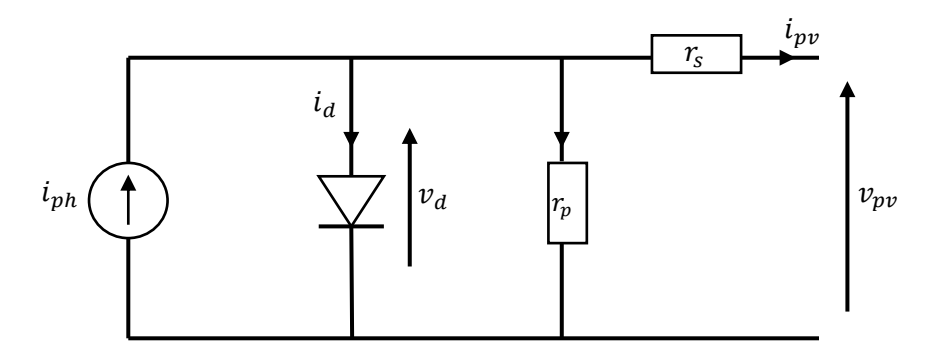

**Figure 1.2 :** schéma équivalent d'une cellule PV.

### Avec :

- $\bullet$   $i_{pv}$ : Le courant fourni par la cellule [A].
- $\bullet$   $v_{pv}$ : La tension à la borne de la cellule [V].
- $\bullet$   $i_{ph}$  Le photo-courant [A].
- $r_s$  La résistance série [ $\Omega$ ].
- $r_p$  La résistance shunt (ou parallèle) [ $\Omega$ ].
- $\cdot$   $i_d$ : Le courant qui traverse la diode.
- $\cdot$   $v_d$ : La tension aux bornes de la diode.

On distingue deux cas dans l'étude de la cellule PV :

### *A- Cas d'une cellule PV idéale*

Dans ce cas, on suppose que la résistance en série  $r<sub>s</sub>$  est suffisamment petite et la résistance  $r_{sh}$  parallèle est très grande. A cet effet ; on peut les négligées ; et on aura le circuit équivalent de la photopile représenté par la figure1.3 :

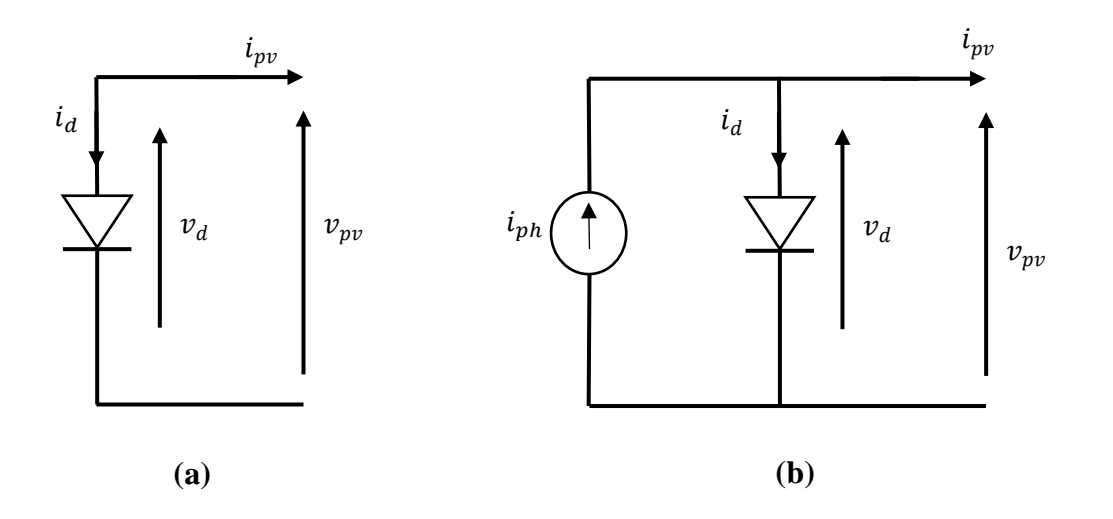

**Figure 1.3 :** schéma équivalent d'une cellule PV :

- Figure **(a)** : sous obscurité.
- Figure **(b)** : sous l'éclairement.

Il faut noter que dans le cas où la diode est en obscurité (Figure 1.3.a), le courant est exprimé comme suit :

$$
i_{pv} = - i_d = -i_s \left[ e^{\frac{q * v_{pv}}{a * R b * T}} - 1 \right]
$$
 (1.1)

En revanche ; dans le cas où elle est exposée à l'éclairement solaire (Figure1.3.b), l'expression du courant deviendra alors comme la soustraction entre le photo-courant et le courant de la diode ; comme suit [6] :

$$
i_{pv} = i_{ph} - i_d = i_{ph} - i_s \left[ e^{\frac{q*p_{pv}}{a*kb*T}} - 1 \right]
$$
 (1.2)

Avec :

- $i_{pv}$ : Le courant fourni par la cellule [A].
- $i_{ph}$ : Le photo-courant [A].
- $v_{pv}$  La tension à la borne de la cellule [V].
- *i<sub>d</sub>*: Le courant qui traverse la diode.
- $\bullet$  **i**<sub>s</sub>: Le courant de saturation [A].
- **Kb :** La constante de Boltzmann (1.38 $\times$  10<sup>-23</sup> J/K).
- **T** : La température de jonction des cellules.
- **q** : La charge élémentaire de l'électron (1.6×10-19 C).
- **a :** Le facteur d'idéalité de la jonction.

Pour étudier la caractéristique (I-V) d'une photopile on utilise une charge résistive ajustable ; A cet effet on fait varier la résistance R, et on mesure  $i_{pv}$  et  $v_{pv}$  suivant la figure 1.4.

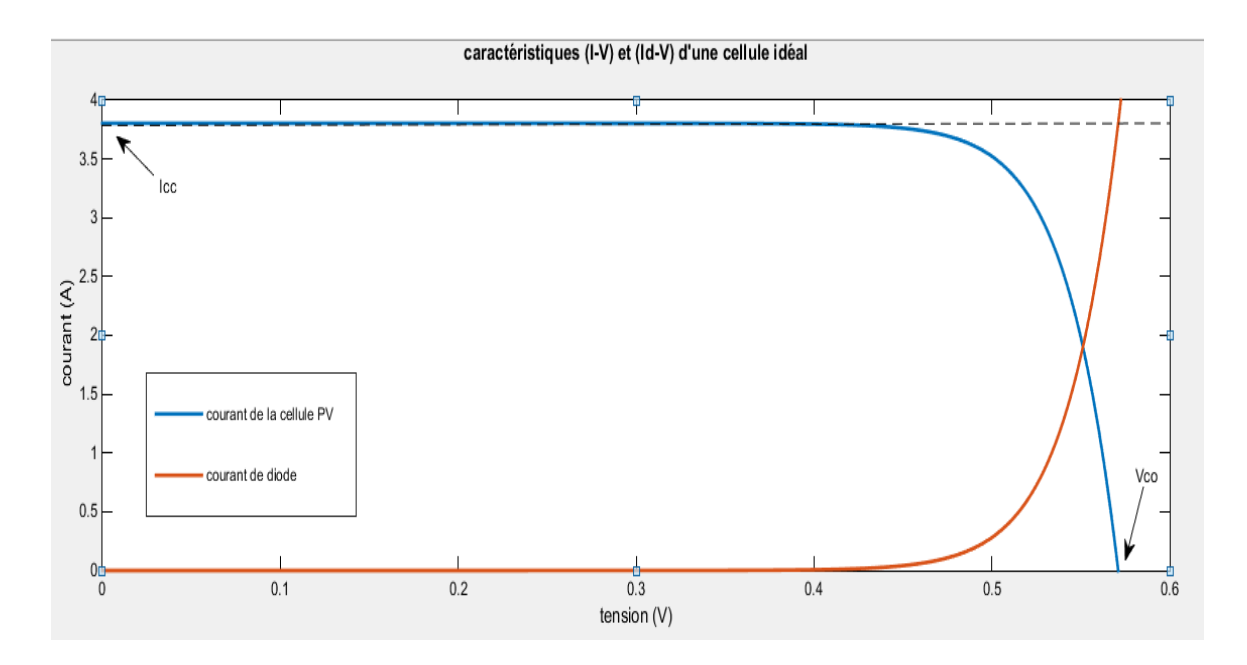

**Figure 1.4 :** Caractéristique courant-tension d'une cellule PV idéal.

On remarque que si la charge est nulle, la tension de sortie ( $v_{pv} = 0$ ); le courant fourni est à sa valeur maximale. Ce dernier est appelé le courant de court-circuit (short circuit current).

$$
i_{sh} = i_{ph} \tag{1.3}
$$

Par contre ; si la charge est suffisamment grande, on a dans ce cas-là un circuit ouvert avec un courant de sortie est égal à zéro ; et une valeur maximum de la tension de la cellule. Cette dernière ; est appelée la tension de circuit ouvert (open circuit voltage) [7] :

$$
v_{co} = \frac{a \cdot Kb \cdot T}{q} \ln\left(\frac{i_{ph}}{i_s} + 1\right) \tag{1.4}
$$

#### **B- Cas d'une cellule réelle**

En réalité, la résistance  $r_s$  est de l'ordre de quelque milli-Ohms et la résistance  $r_p$  est de l'ordre du méga-Ohms. Dans ce cas-là ; on ne peut pas les négligées et le circuit équivalent sera celui de la figure 1.2. Ainsi, l'expression du courant est de la forme suivante  $[7]$ :

$$
i_{pv} = i_{ph} - i_d - i_{sh} = i_{ph} - i_s \left[ e^{\frac{q \cdot v_{pv}}{a \cdot k \cdot r}} - 1 \right] - \frac{v_{pv}}{r_{sh}}
$$
(1.5)

A partir de l'expression 1.5, on peut tracer les caractéristiques (I-V) d'une cellule PV réelle ; représentées par la figure 1.5.

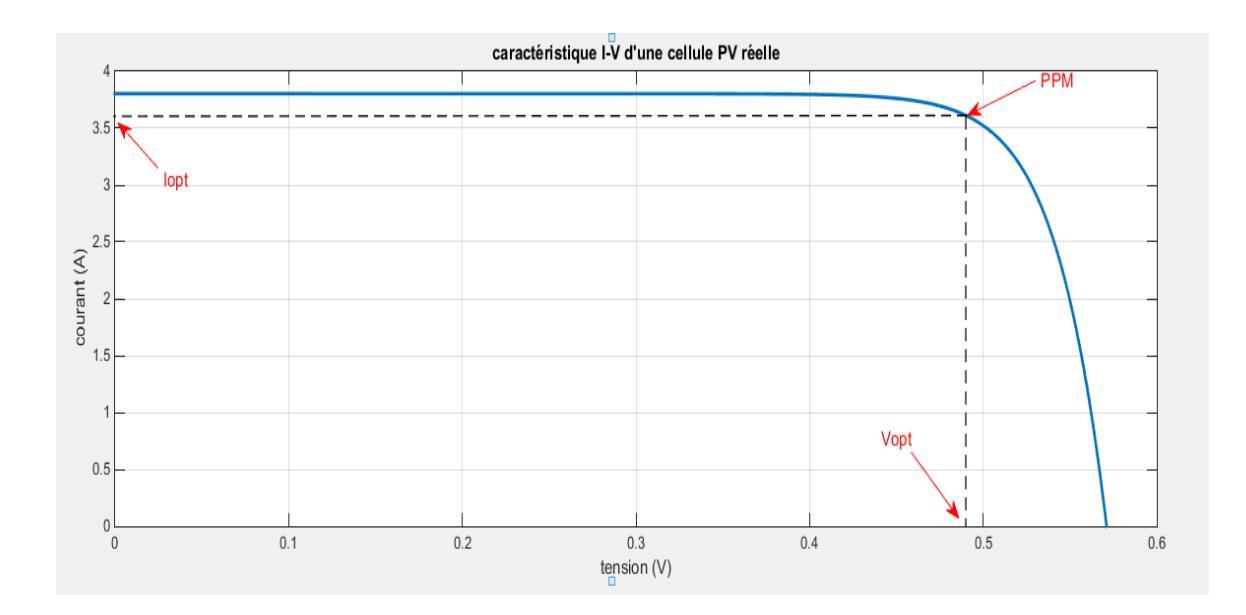

**Figure 1.5 :** Caractéristique courant-tension d'une cellule PV réelle.

Sachant que la puissance est le produit du courant par la tension, on peut tracer les caractéristiques (P-V) de la cellule PV : Le résultat est représenté sur la figure 1.6.

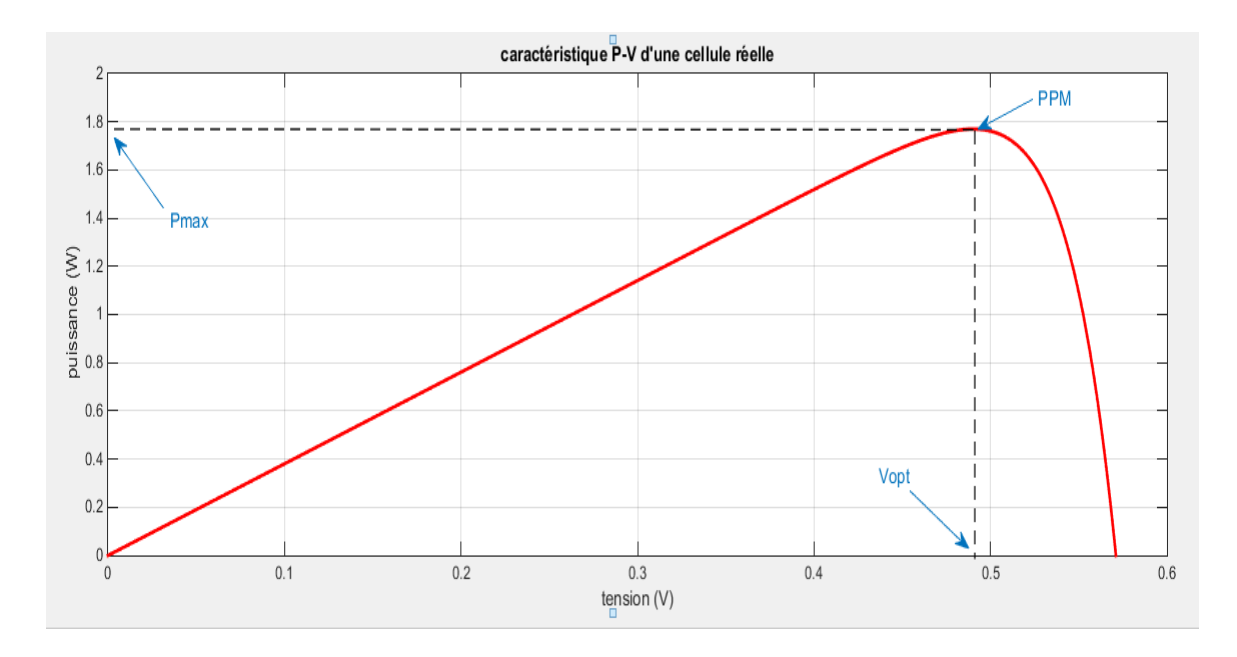

**Figure 1.6 :** Caractéristique puissance-tension d'une cellule PV réelle.

A partir, de la (figure 1.5) on peut conclure que la formule (I-V) de la cellule PV est nonlinéaire. En se **b**asant sur les caractéristiques (I-V) ; on peut distinguer trois modes de fonctionnement :

- Le premier mode est le mode générateur de courant : car la cellule fournit un courant constant,
- Le deuxième mode : est le mode générateur de tension ; car la cellule fournit une tension constante.
- Le 3ème mode se trouve entre ces deux limites, ainsi on trouve le point de fonctionnement optimal **PPM**. On peut estimer les coordonnées de cet point  $(v_{opt}, i_{opt})$ , on utilisant les inéquations suivantes [8] :

$$
0.7 \times v_{co} \le v_{opt} \le 0.78 \times v_{co}
$$
  

$$
0.78 \times i_{cc} \le i_{opt} \le 0.92 \times i_{cc}
$$
 (1.6)

Ainsi ; la puissance maximale  $P_{max}$  d'une cellule PV peut être exprimée comme suite :

$$
P_{max} = v_{opt} \times i_{opt} = v_{co} \times i_{cc} \times FF \tag{1.7}
$$

Avec FF est le facteur de forme qui définit la qualité de la cellule PV.

Il faut noter que pour une cellule cristalline ; la valeur de FF varie entre 0.7 et 0.8 et elle diminue avec l'augmentation de la température et la durée d'utilisation. Ainsi ; les valeurs  $P_{max}$ ,  $v_{co}$ ,  $i_{cc}$  sont données par le constructeur pour des conditions standard STC (standard test conditions) comme suite [1]:

- L'ensoleillement  $1000 \text{ w/m}^2$ .
- La température a 25  $\mathbb{C}^{\circledast}$ .

On définit le rendement d'une cellule PV par le rapport entre la puissance maximale délivrée par la cellule  $P_{max}$  et la puissance incidente  $P_{in}$  du rayonnement solaire qui excite la cellule [1]. Cette dernière puissance est le produit de l'éclairement G par la surface S.

$$
\eta = \frac{Pmax}{Pin} = \frac{Vopt \times Iopt}{G \times S} \tag{1.8}
$$

### *1.2.3.1. Influence des résistance série et parallèle sur la cellule PV*

A partir du circuit équivalent de la cellule PV réelle, on constate que la résistance en série  $r_s$  influe légèrement sur la tension en circuit ouvert  $v_{co}$  qui diminue à partir d'une certaine valeur. Ainsi ; l'existence des fissures et des défauts dans la structure complexe de la cellule PV génèrent des phénomènes physiques assimilables à une résistance parallèle  $r_p$ . Celle-ci est liée directement au processus de fabrication de la cellule PV. On remarque que son influence ne se fait pas sentir pour les faibles valeurs du courant, et elle se traduit par une soustraction du photo-courant  $i_{ph}$ .

La figure 1.7 (a, b) illustre respectivement les caractéristiques I-V et P-V pour les différentes valeurs de la résistance en série. Ainsi ; la figure 1.8 (a, b) montre respectivement les caractéristiques I-V et P-V pour les différentes résistances shunt.

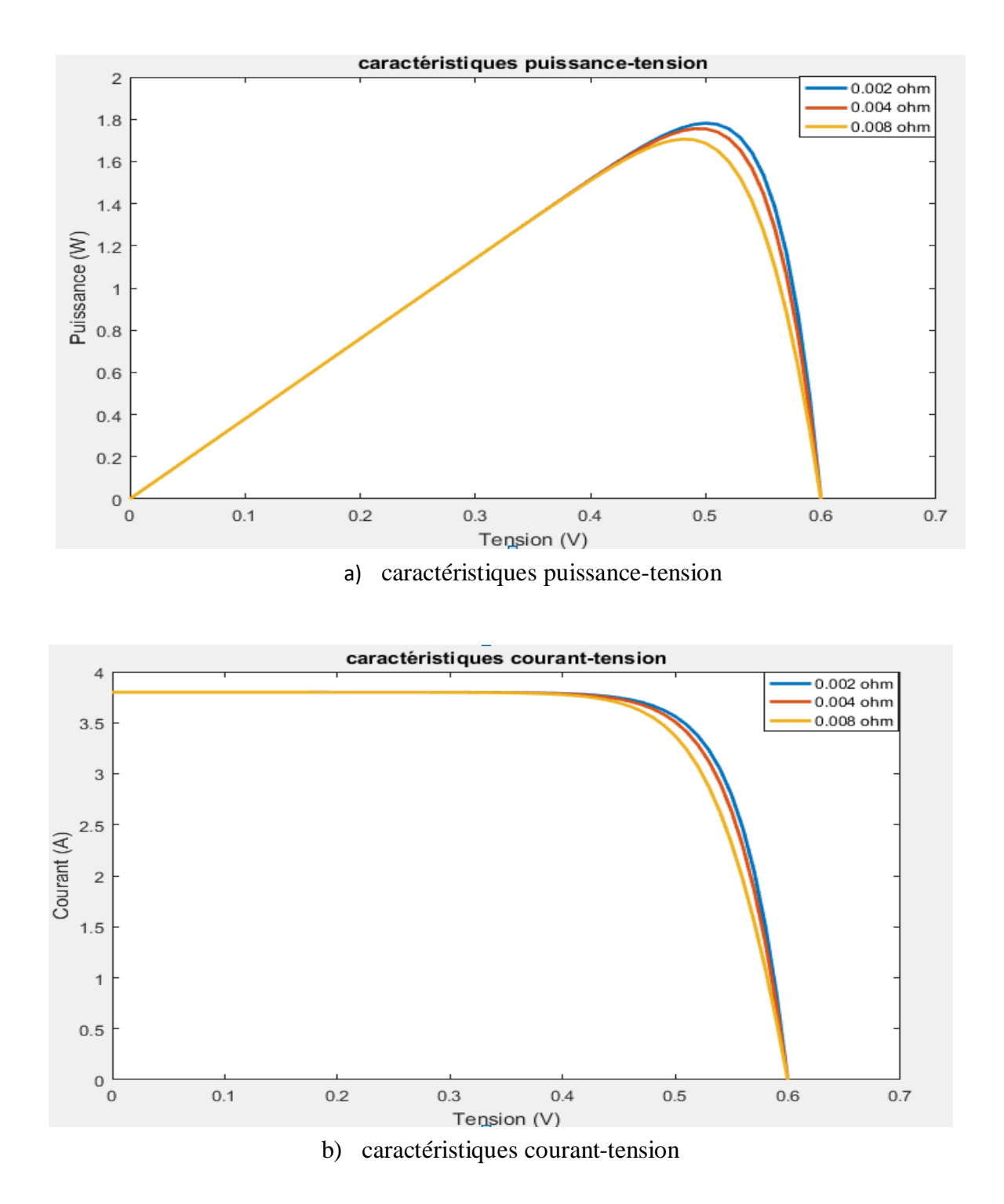

**Figure 1.7 :** influence de la résistance série sur les caractéristiques (I-V)

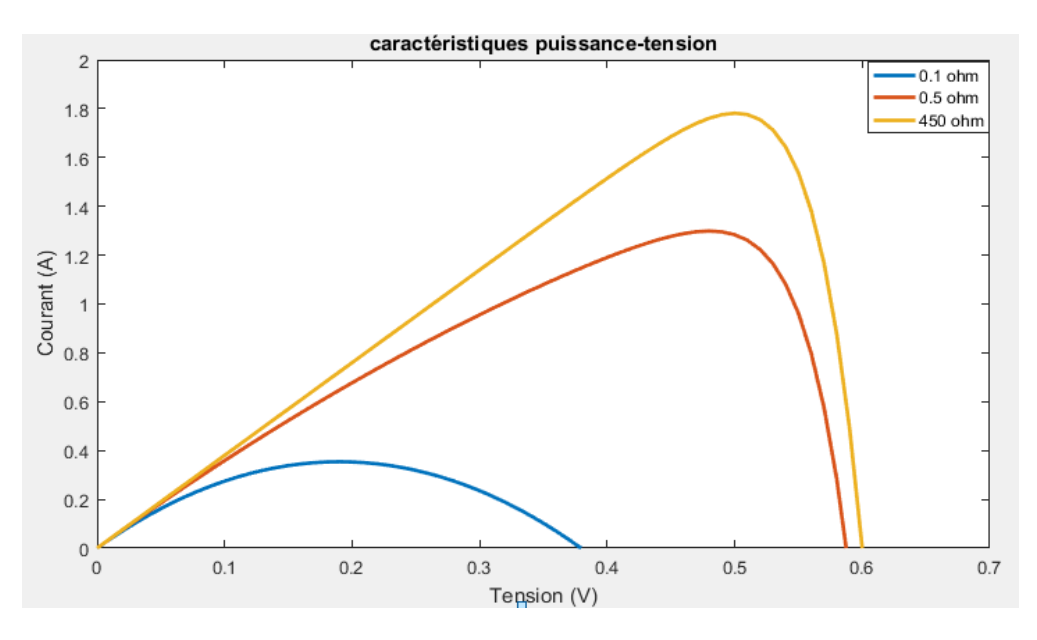

a) caractéristiques puissance-tension

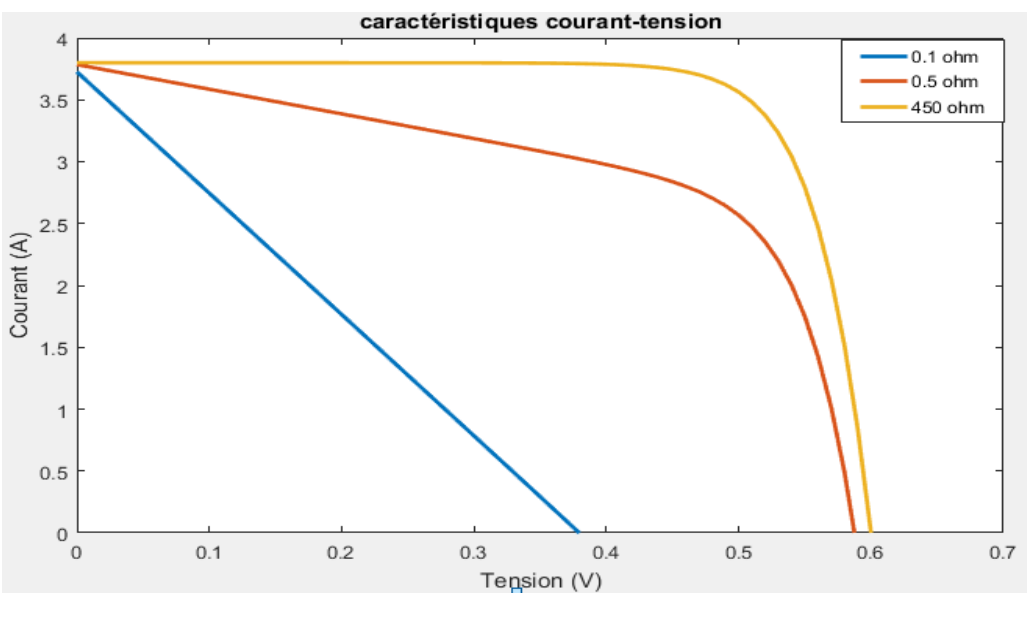

b) caractéristiques courant-tension

**Figure 1.8 :** influence de la résistance parallèle sur les caractéristiques (I-V)

On constate que lorsqu'on augmente la valeur de  $r<sub>s</sub>$  ou on diminue la valeur de la résistance  $r_p,$ a puissance diminue et on s'éloigne du rectangle idéal  $v_{co}\times i_{cc}$ de la caractéristique I-V qui correspond au **FF=1**..

### *1.2.3.2. Influence de l'éclairement sur la cellule PV*

L'éclairement est un paramètre externe déterminant qui dépend de l'exposition de la cellule photovoltaïque au soleil, En effet, le photo-courant est proportionnel à l'éclairement, contrairement au courant de diode qui n'est que le courant d'obscurité et reste inchangé aux variations de l'éclairement. La figure1.9 (a, b) présente respectivement les paramètres I-V et P-V de la cellule simulée sous une température constante (température de référence 25 C°) et sous différents niveaux d'éclairement.

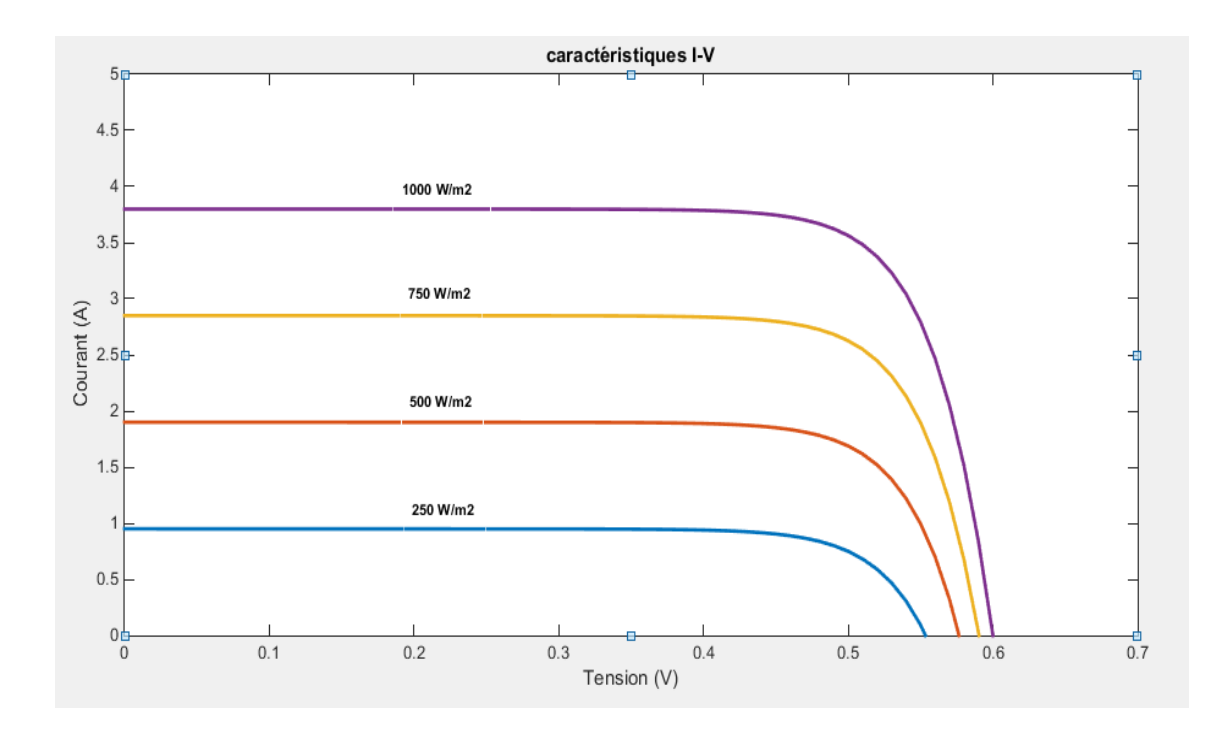

a) Caractéristiques I-V

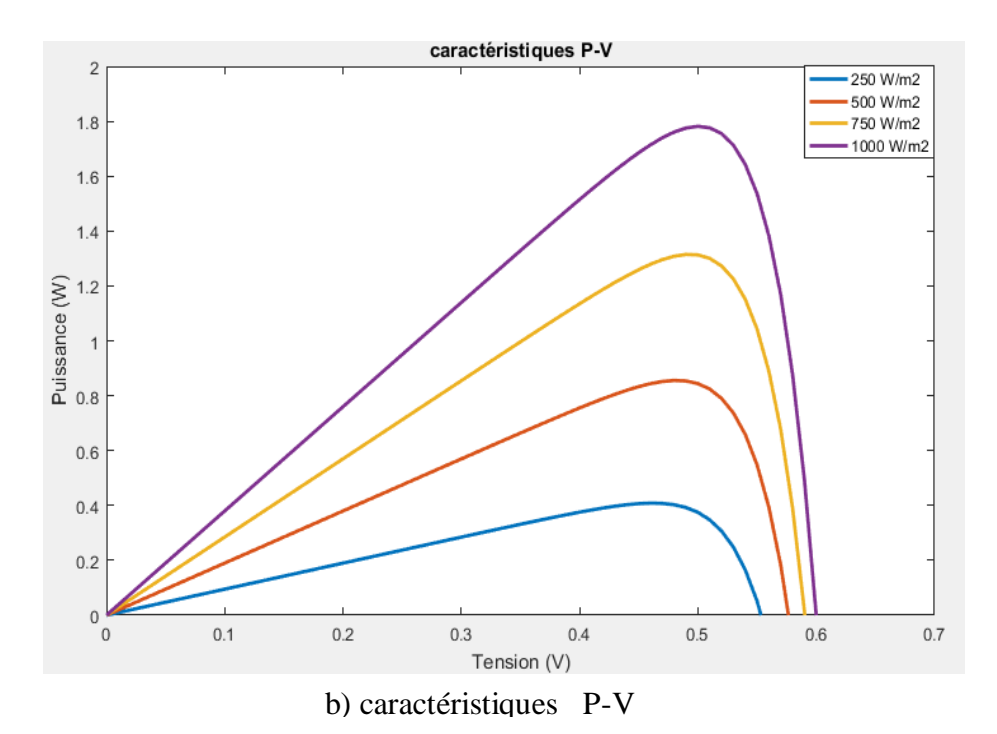

**Figure1.9 :** Influence de l'éclairement sur les caractéristiques de la cellule PV

En faisant varier l'éclairement G ; on remarque que la tension du circuit ouvert  $v_{co}$ reste presque inchangée, contrairement au courant de court-circuit  $i_{cc}$  qui varie beaucoup en fonction de l'éclairement ce qui engendre une variation de la puissance de la cellule photovoltaïque.

La dépendance du courant  $i_{ph}$  en fonction de l'éclairement G peut être formulée comme suit [9] :

$$
i_{ph} = \frac{G}{G_r} \left[ Icc_r + K_i(T - T_r) \right] \tag{1.9}
$$

Avec :

- Icc<sub>r</sub> est le courant de court-circuit sous les conditions STC (G<sub>r</sub>=1000 W/m<sup>2</sup>,  $T_r = 25 \, \mathrm{C}^\circ$ ).
- $K_i$  est le coefficient de température du courant de court-circuit (généralement donnée par le constructeur).

### *1.2.3.3. Influence de la température sur la cellule PV*

La température est le second paramètre le plus influant sur les caractéristiques de la cellule PV. La figure1.10 (a, b) illustre respectivement les caractéristiques I-V et P-V de la cellule simulée sous un éclairement de  $1000 \text{ W/m}^2$  pour déférentes valeurs de températures.

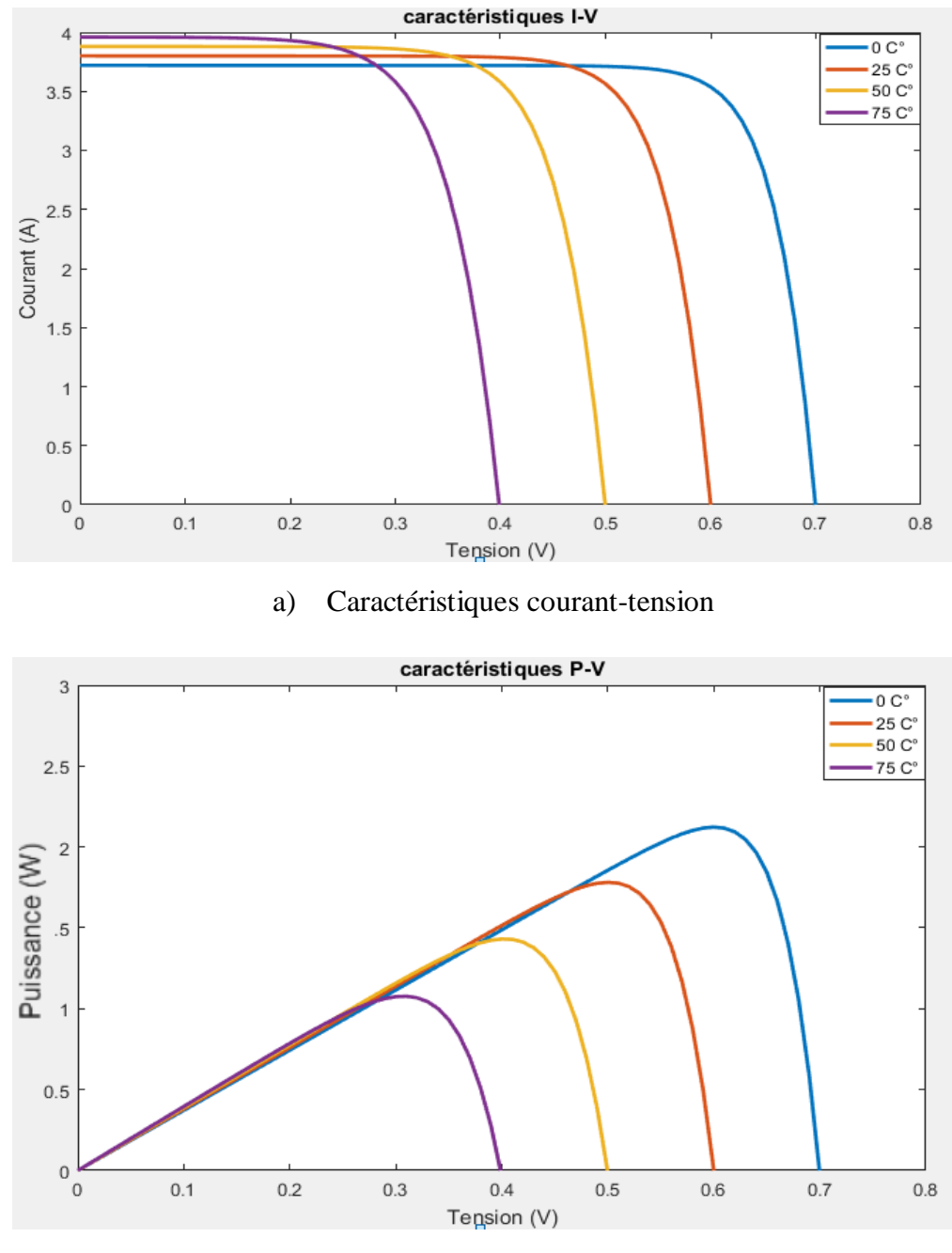

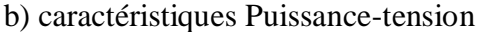

**Figure1.10.** Influence de la température sur les caractéristiques des cellules PV.
On remarque que le courant de court-circuit  $i_{cc}$  est très peu sensible aux variations des valeurs de la température, contrairement à la tension du circuit ouvert  $v_{co}$  qui diminue avec l'augmentation de la température. Cet effet génère une diminution de la puissance à la sortie de la cellule PV.

La formule de la tension de circuit ouvert en fonction de la température est exprimée comme suit [7] :

$$
v_{co} = v_{co_r} + \alpha (T - T_r) - r_s (i_{cc} - i_{cc_r})
$$
\n(1.10)

Avec

- $v_{co_r}$  est la tension en circuit ouvert dans les conditions STC.
- $\bullet$   $\alpha$  est le coefficient de température d'une cellule PV (V/C°).

#### **1.2.3.4. Influence simultanée de l'éclairement et de la température sur la cellule PV**

En réalité, les variations des paramètres atmosphérique : l'éclairement et la température se font d'une manière aléatoire et simultané. La figure1.11 illustre l'impact de la variation parallèle des conditions climatiques sur la cellule PV.

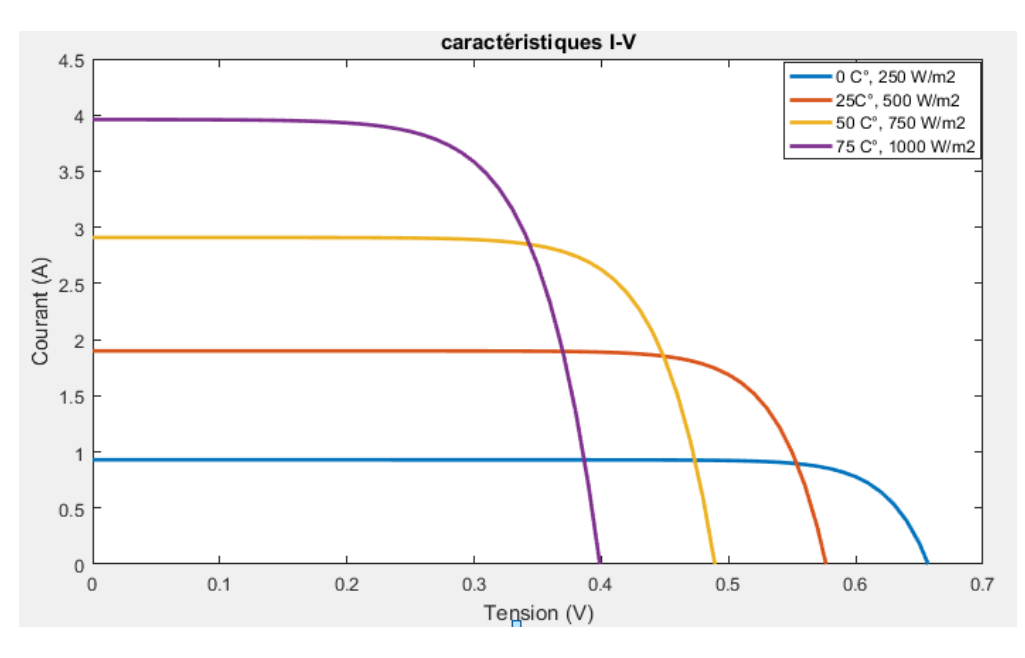

a) Caractéristiques courant-tension

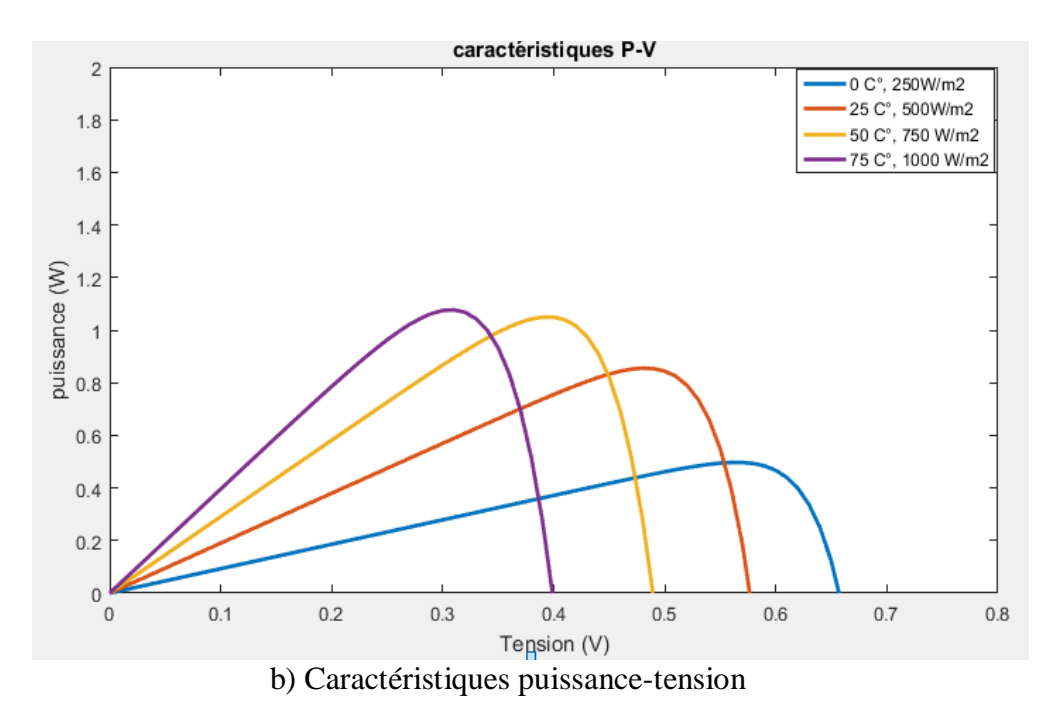

**Figure1.11 :** Influence simultanée de G et T sur les caractéristiques de la cellule PV.

# **1.3. Générateur photovoltaïque GPV :**

Les caractéristiques des modules solaires tels que le coefficient de température, le rendement …etc. sont principalement déterminées par les cellules photovoltaïques qui les composent. Le type d'interconnexion des cellules influe sur ces caractéristiques. La mise en série et en parallèle de ces cellules ont des effets différents spécialement en présence des défauts d'ombrage [1].

#### **1.3.1. Conception et caractéristiques du GPV**

Dans les conditions d'ensoleillement standard STC (1000  $W/m^2$ ; 25  $C^{\circ}$ ), une cellule PV de 150 cm<sup>2</sup> délivre environ 2.3 W<sub>c</sub> sous une tension de 0.5 V délivre une faible puissance. Afin de fournir au récepteur la tension et la puissance adéquate, plusieurs cellules PV doivent être connectées entre elle en série et/ou en parallèle pour former des modules photovoltaïques. Ces derniers peuvent interconnectés pour former des champs photovoltaïques comme le montre la figure 1.12.

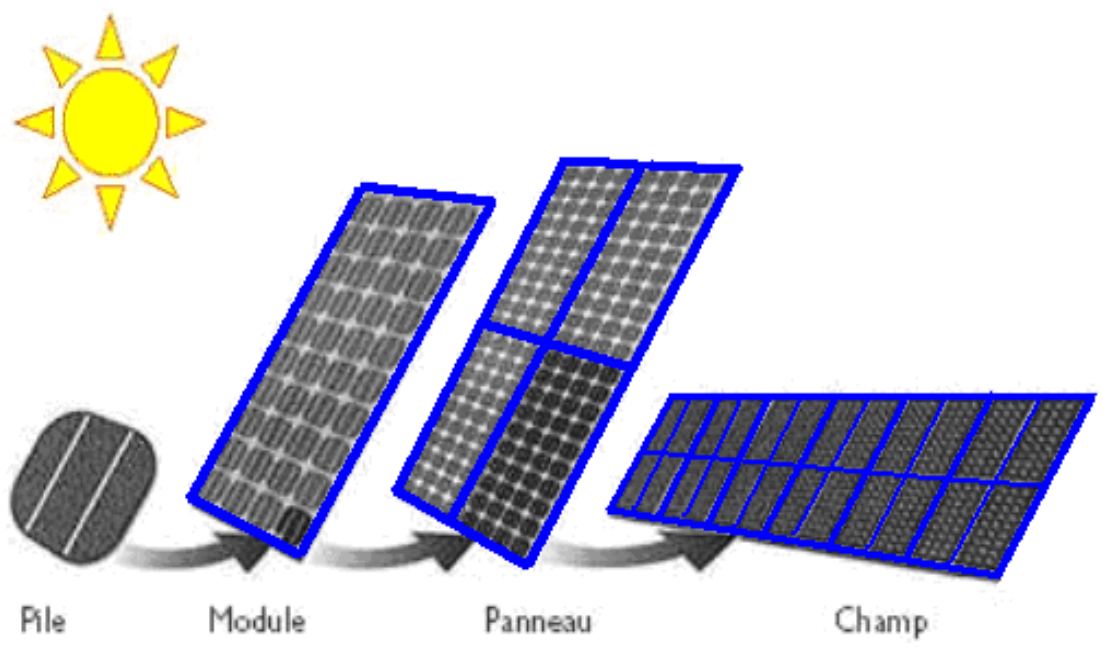

**Figure 1.12 :** Constitution d'un camp photovoltaïque.

# *A- Association en série*

Une association de  $n_s$  cellules en série est le plus utilisé pour les modules photovoltaïques. Elle permet d'augmenter la tension, ainsi les cellules seront traversées par le même courant. Dans ce cas ; les caractéristiques électriques des cellules PV seront résumées par l'équation (1.11) [10].

$$
v_{co_{ns}} = n_s \times v_{co}
$$
 (1.11)

Avec :

$$
\bullet \quad i_{cc_{ns}} = i_{cc}
$$

Cette association permet d'accroitre la puissance du système, la figure (1.13) permet d'illustrer les caractéristiques de l'association en série.

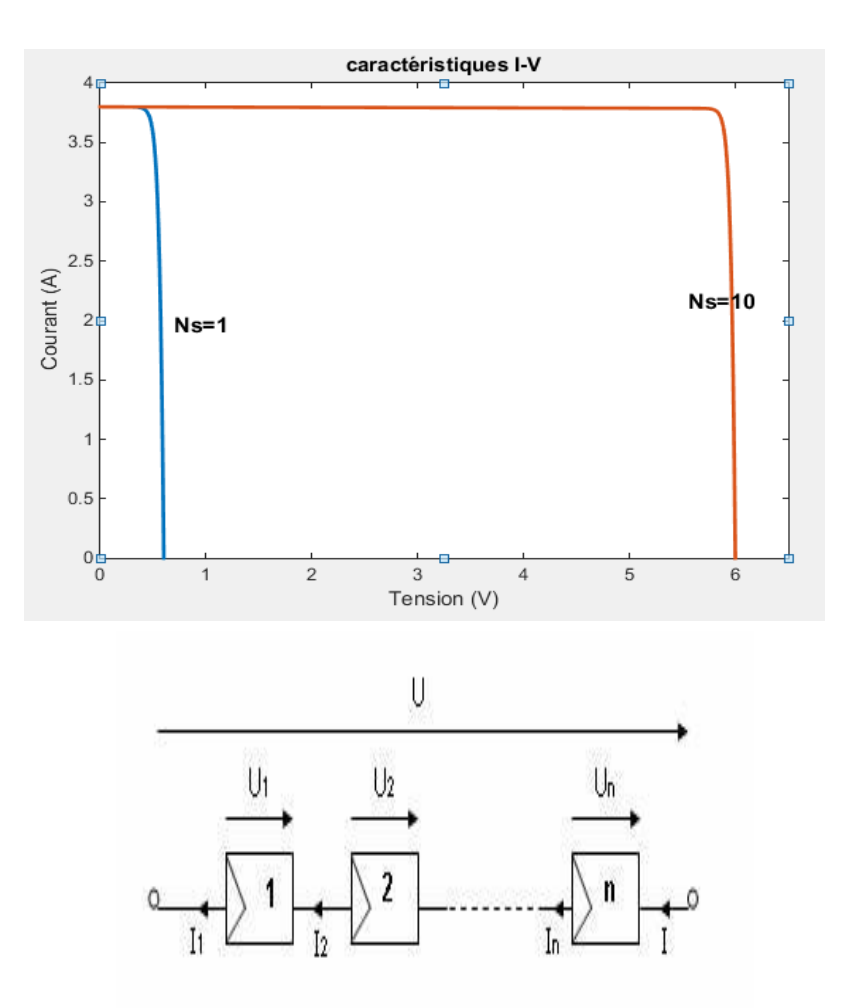

Figure1.13 : Caractéristiques résultantes d'un groupement de n<sub>s</sub> cellules en série.

#### *B- Association en parallèle*

D'autre part, l'association de  $n_p$  cellules en parallèle permet d'accroitre le courant fournie par le générateur. Dans ce cas, les cellules sont soumises à la même tension et les caractéristiques électriques résultantes sont données par l'équation (1.12).

$$
lcc_{ns} = n_s \times lcc \tag{1.12}
$$

Avec :

 $Vco_{ns} = Vco$ 

La figure 1.14 permet d'illustrer les caractéristiques électriques du groupement des cellules photovoltaïques en parallèle.

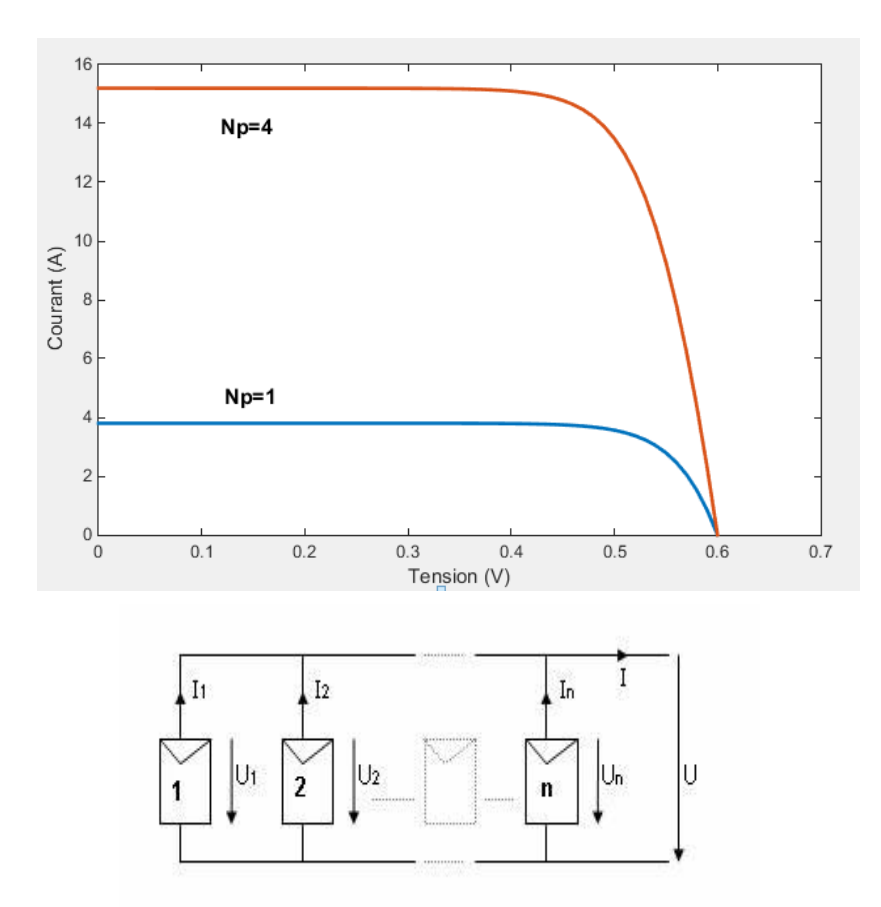

**Figure 1.14 :** Caractéristiques résultantes d'un groupement de  $n_p$  cellules en parallèle.

L'assemblage des modules en série et/ou en parallèle permettra de fixer la tension et la puissance désirées délivrées par le système A cet effet ; pour avoir des générateurs photovoltaïques puissants ; on doit avoir une association de cellules en série pour augmenter la tension et l'association des cellules en parallèle pour augmenter le courant fourni par le système.

Il faut noter que la tension d'usage peut être de 24 V ou plus selon la configuration du système à alimenter. Ainsi ; la surface du module est variable selon les constructeurs et elle est comprise entre  $0.5$  et  $1 \text{ m}^2$ .

#### **1.3.2. Effet d'éclairement non-homogène (ombrage partiel)**

Cette section a pour but de marquer l'effet d'éclairement constant et non-homogène ou d'ombrage partiel sur le GPV. Pour cela, on considère un GPV composé de trois modules.

Chacun est capable de fournir une puissance crête de 60 W dans les conditions standards de test STC (25 C°, 1000 W/m2). On fixe la température à la valeur de référence (25C°) et on met chacun des trois modules sous un éclairement constant. Le premier est soumis à 1000 W/m2, le second à 750 W/m2 et le dernier à 500 W/m2 comme le montre le synoptique de simulation de la figure 1.15.

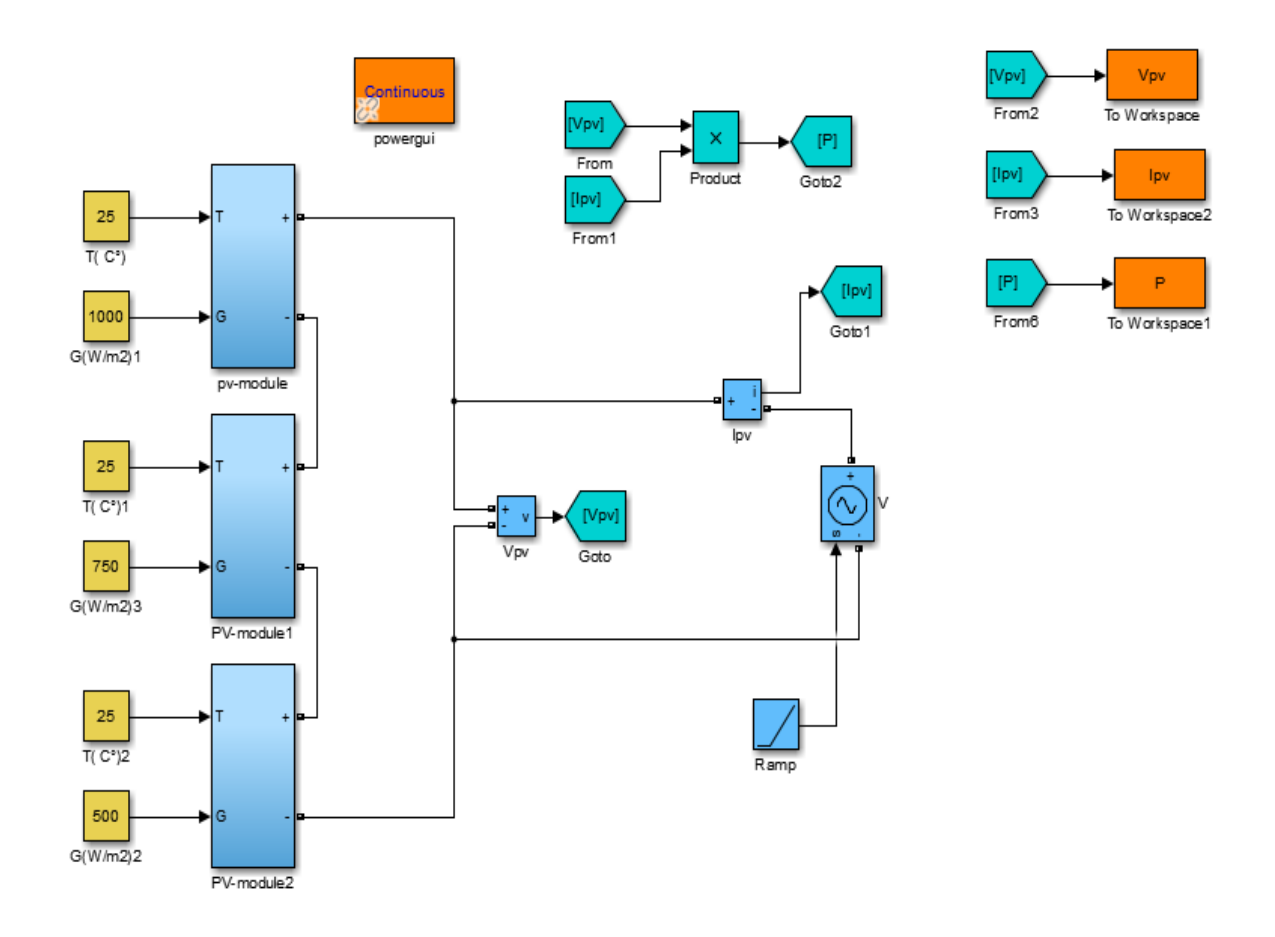

**Figure 1.15 :** Synoptique de simulation de l'effet d'ombrage.

L'influence de l'éclairement non-homogène sur les caractéristiques P-V et I-V est respectivement illustrée dans la figure 1.16 (a, b). On remarque l'existence des PMM au niveau local et d'un PMM au niveau global.

De plus ; si on refait le test pour le même GPV mais avec le même éclairement pour les trois modules (sans effet d'ombrage) ; on obtient un seul PMM,. Ainsi ; les résultats sont illustrés dans la figure 1.17.

En conclusion, l'effet d'ensoleillement non-homogène se résume par une perte de puissance d'environ 45 % ; [1].

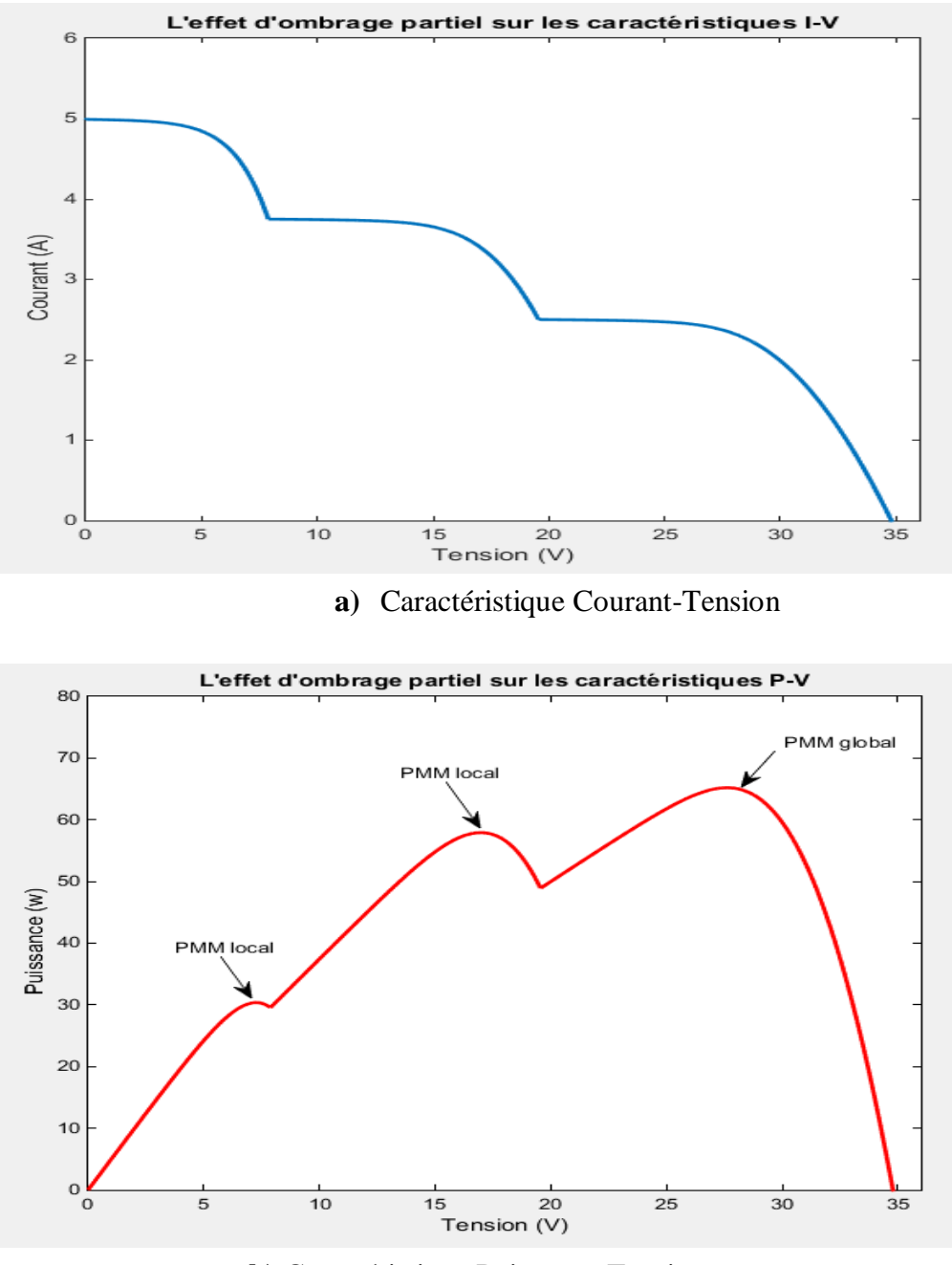

**b)** Caractéristique Puissance-Tension

**Figure 1.16 :** Influence de l'éclairement non-homogène sur les caractéristiques d'un GPV.

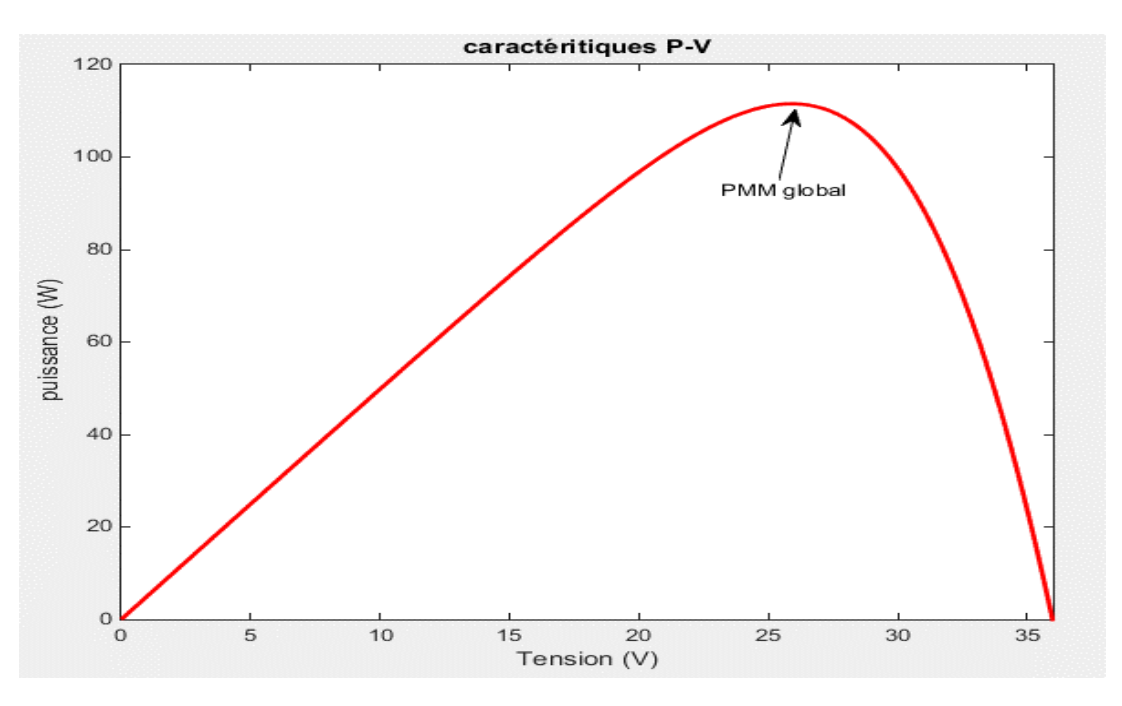

**Figure 1.17 :** Caractéristique d'un GPV pour un éclairement homogène.

#### **1.3.3. Protection des panneaux photovoltaïques**

Le panneau solaire est un assemblage de cellules reliées entre eux en série et ou en parallèle, en ajoutant les diodes de protection ; comme le montre la figure 1.18

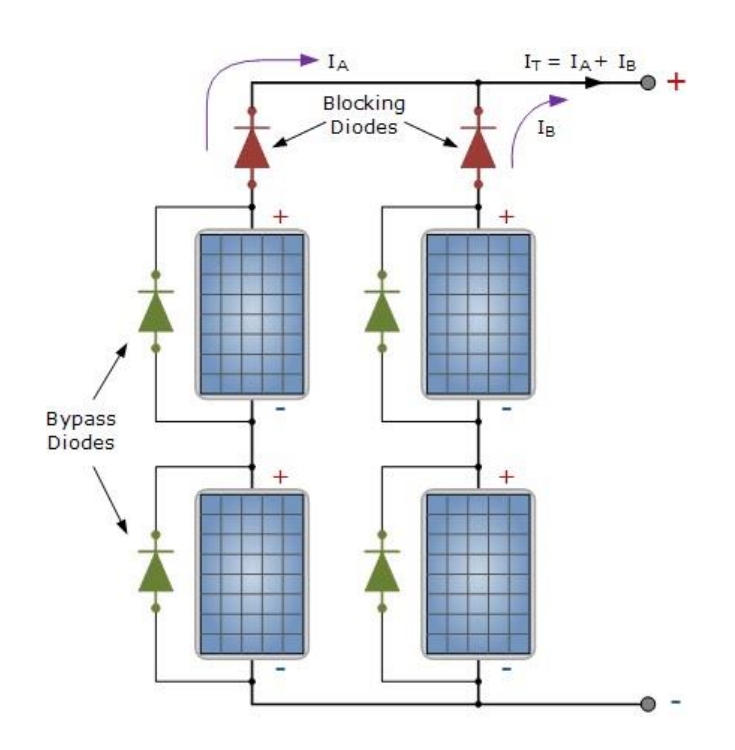

**Figure 1.18 :** Diodes de protection des modules.

Les diodes bypass consiste à empêcher le passage du courant dans la série de cellules ombragées. Dans ce cas de figure la diode bypass isole le sous réseau ombragé ; ainsi le reste des cellules fournissent leur pleine puissance sans qu'il y ait le phénomène hot-spot (la défaillance d'une cellule connecter en série qui représente une charge aux autres).

Les diodes bypass servent alors à protéger les cellules à l'ombre en dérivant l'intensité "normale" pour l'empêcher de passer dans la cellule "masquée". Un panneau solaire dispose d'une à trois diodes bypass, en fonction de son nombre de cellules (en moyenne 36 cellules pour 3 diodes bypass) ; [2]

# **1.4. Chaine de conversion photovoltaïque**

La chaîne de conversion solaire photovoltaïque comporte le générateur PV qui représente plus de 50% du coût total de la chaîne, des éléments secondaires comme le système de stockage ; une ou plusieurs batteries rechargeables très couteuses ainsi que l'étage d'adaptation de puissance. Ce dernier n'est autre qu'un convertisseur statique DC/DC ou DC/AC qui a pour rôle la poursuite du PPM du générateur photovoltaïque. La durée de vie des modules PV est entre 20 et 30 ans, celles des batteries peuvent atteindre 8 à 10 ans. [1] En général ; les systèmes peuvent être conçus pour des puissances très variables (de 20 Wc pour un système de signalisation routière jusqu'à plus de 100 MWc pour une centrale connectée au réseau).

La figure 1.19 illustre le schéma descriptif de la chaine de conversion PV.

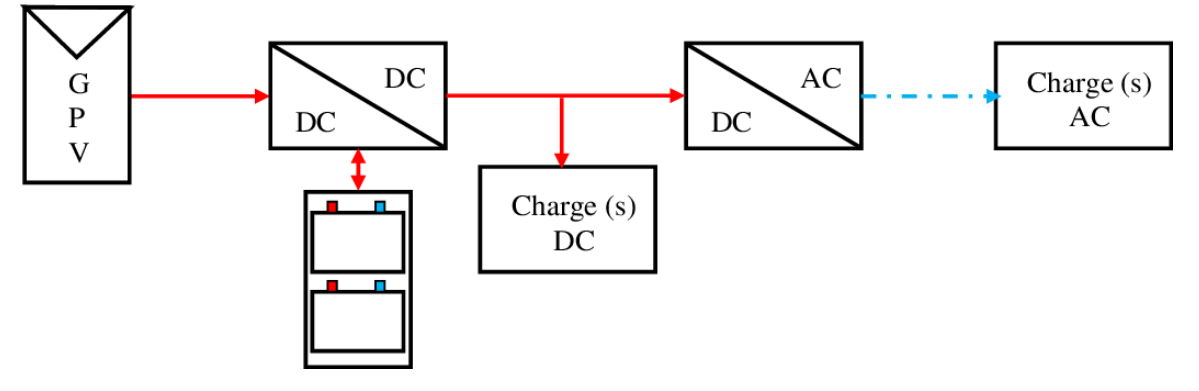

**Figure 1.19 :** la chaine de conversion photovoltaïque.

# **1.5. Avantages et inconvénients de l'énergie PV**

Les principaux avantages de l'énergie PV sont multiples [1] :

- L'énergie PV est renouvelable et fiable car l'installation ne comporte pas de pièces mobiles
- Le caractère modulaire des panneaux PV permet un montage simple et adaptable à des besoins énergétiques divers. Les systèmes peuvent être dimensionnés pour des applications de puissances allant du milliwatt aux centaines de mégawatts.
- Le coût de fonctionnement est très faible vu les entretiens réduits et il ne nécessite ni combustible, ni son transport, ni personnel hautement spécialisé.
- La technologie PV présente des qualités sur le plan écologique car le produit fini est non polluant et n'entraîne aucune perturbation du milieu.
- La longue durée de vie des panneaux solaires et pas de risques électriques pour les usagers.

Les inconvénients de l'énergie PV sont :

- La fabrication du module PV relève de la haute technologie et requiert des investissements d'un coût élevé.
- Le rendement réel de conversion d'un module est faible, de l'ordre de 10-15 % avec une limite théorique pour une cellule de 28%. Les générateurs PV ne sont compétitifs par rapport aux générateurs diesel que pour des faibles demandes d'énergie en régions isolées.
- Lorsque le stockage de l'énergie électrique sous forme chimique (batterie) est nécessaire, le coût du générateur est accru.
- Le stockage de l'énergie électrique pose encore de nombreux problèmes.
- Occupation d'un espace important pour les installations de grandes dimensions.

# **1.6. Optimisation du rendement énergétique d'un système PV**

Le panneau photovoltaïque représente des caractéristiques non-linéaires qui dépendent du niveau d'éclairement et la température du panneau. De plus, selon les caractéristiques de la charge sur la quelle débit le panneau, on peut trouver un très fort écart entre la puissance disponible et la puissance transférée à la charge en mode connexion directe. La figure 1.20 illustre l'architecture de la connexion directe GPV-charge, pour éviter la circulation d'un courant négatif vers le GPV, une diode anti-retour doit être placée.

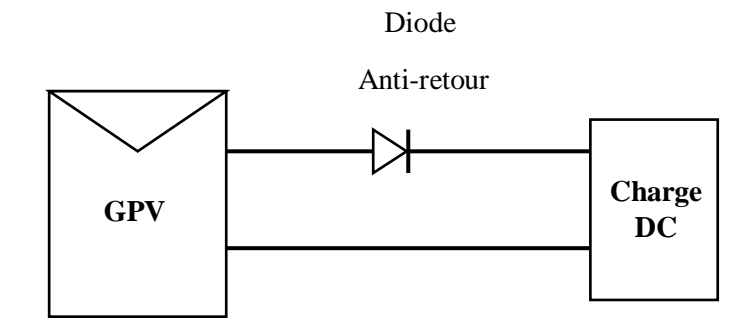

**Figure 1.20 : Connexion directe GPV-charge.** 

Afin de remédier à ce problème, on utilise un étage d'adaptation appelée : convertisseur MPPT. La figure 1.21 présente une connexion GPV-charge via un étage d'adaptation un convertisseur DC/DC.

Il y a déférents types de convertisseurs DC/DC qui peuvent être utilisés. On note le convertisseur DC/AC ; qui peut être monophasé ou triphasé. Cet étage d'adaptation doit être muni d'une commande MPPT analogique ou numérique.

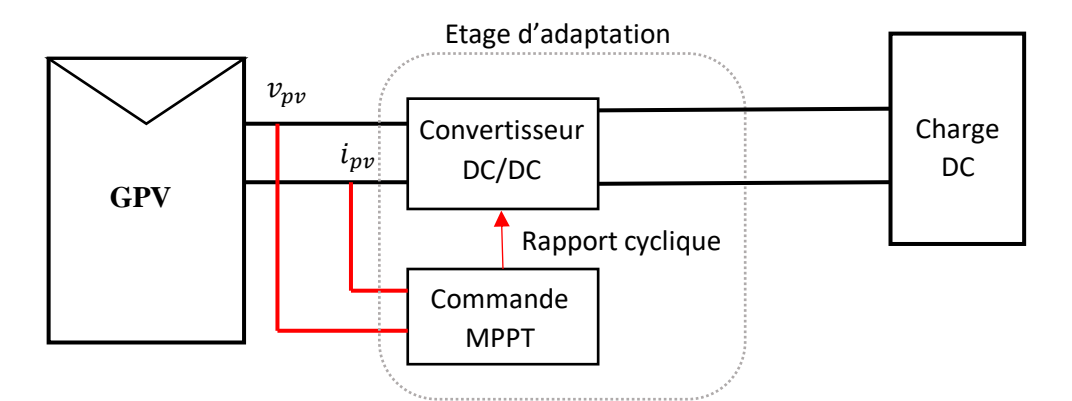

**Figure 1.21 :** Connexion GPV-charge à travers un étage d'adaptation.

### **1.7. Rendement de la chaine de puissance**

L'étage d'adaptation est l'interface électronique de puissance entre la source et la charge de la chaine de conversion photovoltaïque, comme le montre la figure 1.19. On définit le rendement énergétique total  $\eta_{\text{total}}$ . Par le rapport entre la puissance transmise à la charge

 $P_{charge}$  et la puissance captée par le panneau  $P_{capté}$ . Il peut être décrit par le produit du rendement des trois parties qui composent le système [11] :

$$
\eta_{total} = \eta_{PV} \times \eta_{mppt} \times \eta_{conv}
$$
\n(1.13)

Avec

 $\checkmark$   $\eta_{\text{PV}}$  est le rendement de la conversion photons-électrons du panneau solaire qui est donné par :

$$
\eta_{PV} = \frac{P_{max}}{G \times A_{eff}}\tag{1.14}
$$

Où

- $\sim$   $A_{eff}$  est la surface de la partie active effectuant réellement la conversion PV,
- $\mathcal{L}_{max}$  est la puissance maximale disponible à la sortie du panneau, elle dépend des paramètres physiques du panneau et des conditions météorologiques ;
- $\checkmark$   $\eta_{mppt}$  est le rendement MPPT, appelé aussi rendement de la commande. Il permet de mesurer l'efficacité de la commande est exprimée comme suit.

$$
\eta_{mppt} = \frac{P_e}{P_{max}} \tag{1.15}
$$

#### Où

- $\mathcal{P}_e$  est la puissance effectivement délivrée par le panneau et se trouve à l'entrée du convertisseur
- $\mathcal{P}_{\text{conv}}$  est le rendement du convertisseur, qui est fourni par les constructeurs, et est défini par :

$$
\eta_{conv} = \frac{P_{charge}}{P_e} \tag{1.16}
$$

Ainsi ; le rendement global de la chaine peut s'exprimer par :

$$
\eta_{total} = \frac{P_{charge}}{G \times A_{eff}} \tag{1.17}
$$

#### **1.8. Conclusion**

Dans ce chapitre, on a présenté un rappel sur l'étude de la production directe d'électricité à partir d'une irradiation solaire.

Un modèle mathématique a été établi pour ce phénomène physique. Ce qui permet de tracer les caractéristiques de la cellule PV pour les différents paramètres qui influent sur le rendement du système ; notamment ; les effets résistifs et les conditions climatiques.

La caractéristique courant-tension est une formulation non linéaire et présente un seul point de fonctionnement optimal. L'insertion de convertisseur statique muni d'une commande appropriée, entre le générateur et la charge, permet d'optimiser le transfert de l'énergie. Au chapitre deux, on présente une analyse sur les différentes topologies de ces convertisseurs.

# **Chapitre 2**

Convertisseurs DC/DC pour les systèmes PV.

#### **2.1. Introduction**

Comme illustre le premier chapitre, un GPV présente des caractéristiques I-V non linéaire qui admettent un seul point de fonctionnement optimal. Une adaptation d'impédance s'impose et cela peut se faire par un dispositif électronique d'une charge adaptée inséré entre le GPV et la charge. Ce dispositif n'est qu'un convertisseur statique muni d'une commande de poursuite du PPM.

Dans le but de concevoir une interface de puissance plus performante, une étude détaillée est faite sur les convertisseurs statiques DC-DC.

#### **2.2. Connexion direct GPV-charge**

La connexion directe du panneau solaire photovoltaïque à une charge est le principe de fonctionnement le moins cher. Ce point de fonctionnement résulte de l'intersection entre la caractéristique I-V du GPV et la caractéristique I-V de la charge. La figure 2.2 illustre le point de fonctionnement pour différentes de charge [12].

Pour éviter la circulation d'un courant de retour vers le GPV, une diode anti-retour doit être placée comme le montre la figure 2.1.

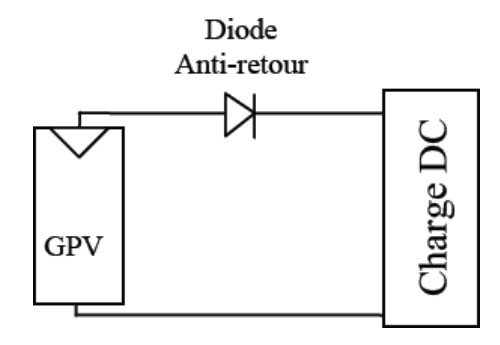

**Figure 2.1 :** Connexion directe GPV-Charge

On constate que le transfert de la puissance maximale disponible aux bornes du GPV vers la charge n'est pas c garanti, comme le montre la figure (2.2)

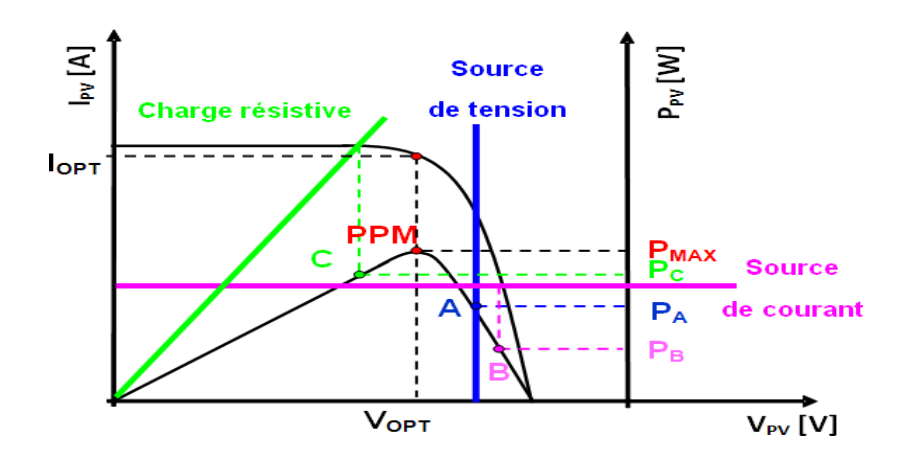

**Figure 2.2 :** Points de fonctionnement d'un GPV en fonction de la charge en connexion directe [12].

D'après la figure (2.2), trois types de charges peuvent être connectées directement à un GPV:

- -Une charge de type source de tension continue,
- -Une charge de type source de courant continue,
- -Une charge purement résistive.

Pour les points de fonctionnement A, B et C, la puissance fournie par le générateur est respectivement $P_A$ ,  $P_B$  et  $P_C$  de valeurs inférieures à la puissance maximale $P_{MAX}$ . La différence de puissance sera donc perdue et dissipée dans le générateur sous forme de chaleur. D'autre part, certains types de charges ont besoin d'une source de tension alternative, or le GPV fournit un courant continu. Ainsi ; la connexion directe est donc impossible dans ce cas [12].

L'utilisation de la connexion directe est limitée, vu les pertes de production qu'elle entraine et les limites de ses applications à des récepteur fonctionnant en courant continu.

L'une des préoccupations majeures de la conception d'un système PV, est de trouver l'adaptation optimale entre les caractéristiques électriques des modules solaires et la charge électrique. La puissance maximale produite par les modules PV varie en fonction des fluctuations du rayonnement solaire. Par conséquent, la charge devra être reliée aux modules PV par le biais d'un convertisseur MPPT qui puisse suivre les PPM.

On constate que l'impédance différentielle du GPV est toujours négative de part et d'autre du PPM. Le point de fonctionnement optimal, où la pente de la caractéristique P-V devient nulle, cette impédance vaut [1] :

$$
Z_{opt} = \frac{dv}{dt} = -\frac{V_{opt}}{I_{opt}}\tag{2.1}
$$

Alors, seule une charge dont la caractéristique passe par le point  $(I_{opt}, V_{opt})$  permet d'extraire la puissance optimale. Dans ce cas ; la valeur de cette charge est égale à :

$$
R_{opt} = \frac{V_{opt}}{I_{opt}} = f(G, T) \tag{2.2}
$$

L'utilisation optimale consiste alors à ce que la charge conserve à chaque instant sa valeur optimale Ropt lorsque les conditions varient. Dans le cas général, il y a peu de chance pour que la charge réelle suivre naturellement ces variations. En insérant, dans ce cas-là entre le générateur et la charge électrique, un étage d'adaptation d'impédance en permanence comme le montre la figure 2.3.

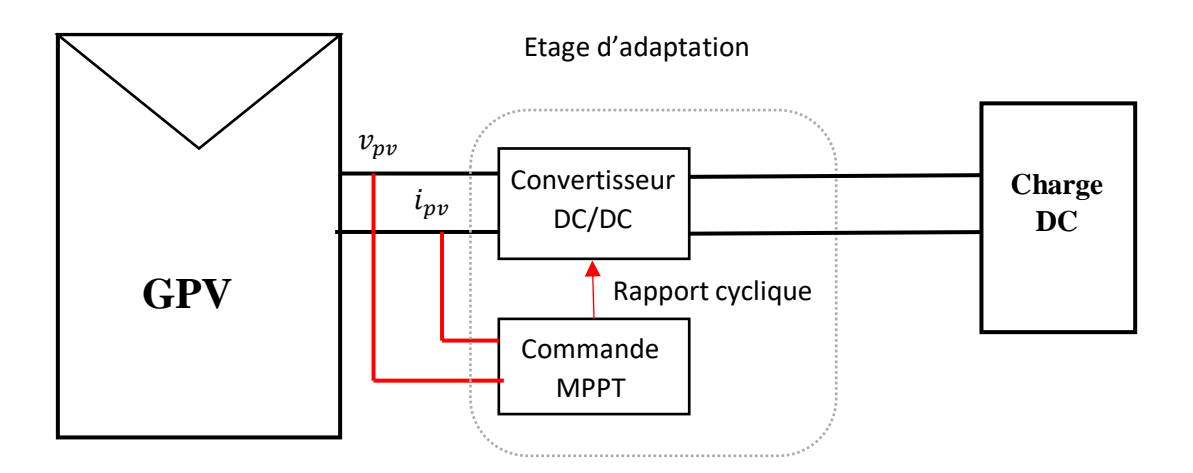

**Figure 2.3 :** principe d'adaptation d'impédance par MPPT.

Ces adaptateurs d'impédance sont des convertisseurs DC-DC avec les différentes topologies possibles. Trois topologies de base de circuit de conversion (DC - DC) seront décrites dans les paragraphes suivants :

#### **2.3. Convertisseurs DC/DC pour les systèmes PV**

#### **2.3.1. Convertisseur Boost**

Le convertisseur Boost (convertisseur élévateur) est un convertisseur de puissance avec une tension continue de sortie supérieure à sa tension continue d'entrée. Au premier temps  $(0, \alpha T)$ , le transistor (S) est fermé, le courant dans l'inductance croit progressivement, et au fur et à mesure, elle emmagasine de l'énergie, jusqu'à la fin de la première période. Ensuite, le transistor (S) s'ouvre et l'inductance (L) s'oppose à la diminution du courant  $(I_L)$ , génère une tension qui s'ajoute à la tension de source, qui s'applique sur la charge ® à travers la diode (D) [13].

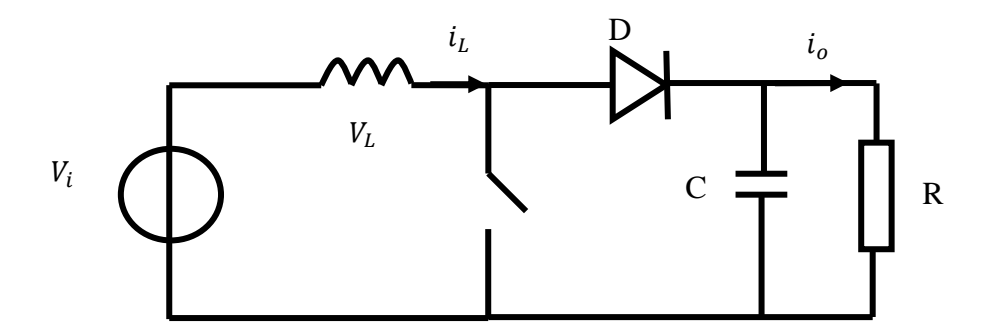

**Figure 2.4 :** le circuit électrique du hacheur survolteur (Boost).

**Si tϵ [0, α \*T] :**

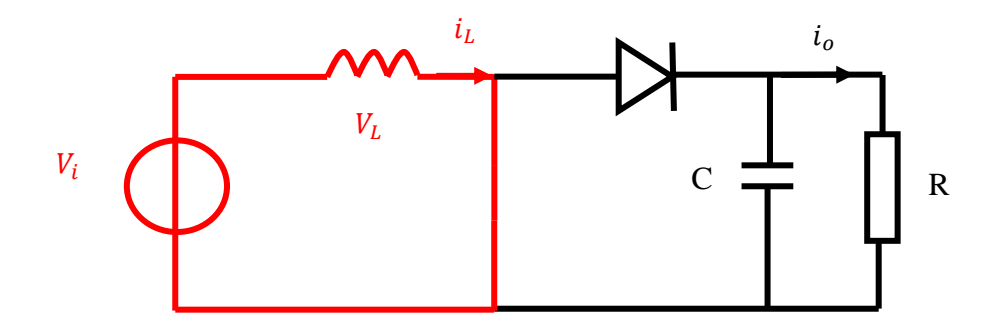

**Figure 2.5 :** le hacheur survolteur Boost entre  $[0, \alpha^*T]$ .

La tension aux bornes de inductance est:

$$
V_L = V_i \tag{2.3}
$$

L'équation mathématique caractérisant le courant de l'inductance est donnée par :

$$
\frac{di_L}{dt} = \frac{V_i}{L} \tag{2.4}
$$

**Si tϵ [α \*T, T] :**

Les caractéristiques sont signalées dans la partie simulation, la figure 2.6 : Le hacheur survolteur Boost entre  $[\alpha^*T, T]$ .

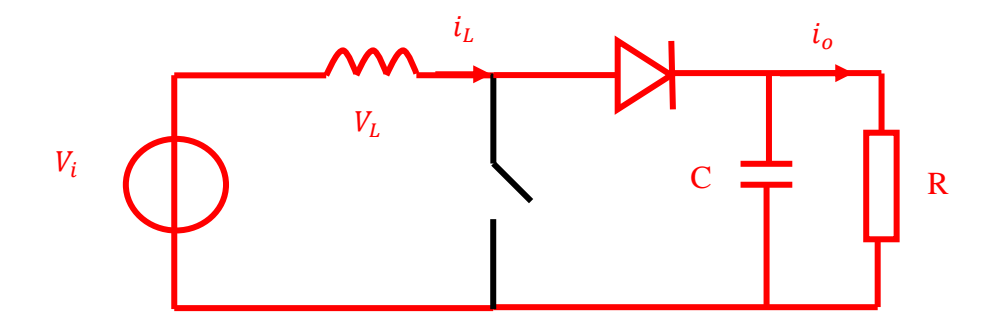

**Figure 2.6 :** Le hacheur survolteur Boost entre  $\lceil \alpha^* \rceil$ ,  $\lceil \cdot \rceil$ .

La tension aux bornes du l'inductance est :

$$
V_L = V_i - V_s \tag{2.5}
$$

L'équation mathématique caractérisant le courant de l'inductance est donnée par :

$$
\frac{dI_L}{dt} = \frac{V_i - V_s}{L} \tag{2.6}
$$

La valeur moyenne de la tension VL est nulle donc [14] :

$$
V_L = \int_0^T V_L \, dt = 0 \tag{2.7}
$$

Donc

$$
V_i \times \alpha \times T + (V_i - V_s) \times (T - \alpha \times T) = 0
$$
\n(2.8)

Et par la suite [13] :

$$
V_{\rm s} = \frac{V_i}{1 - \alpha} \tag{2.9}
$$

Avec :

$$
I_o = (1 - \alpha) * I_i \tag{2.10}
$$

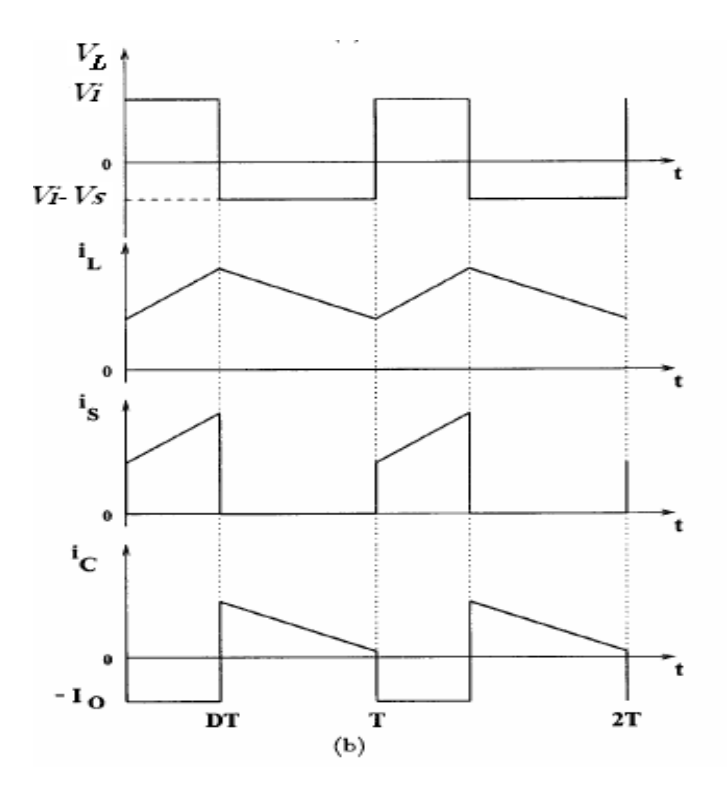

**Figure 2.7 :** Formes d'ondes des tensions et courants du hacheur survolteur [15]**.**

#### **La simulation en Matlab :**

Nous avons realise le circuit suivant sur l'environnement Simscape de MATLAB/SIMULINK:

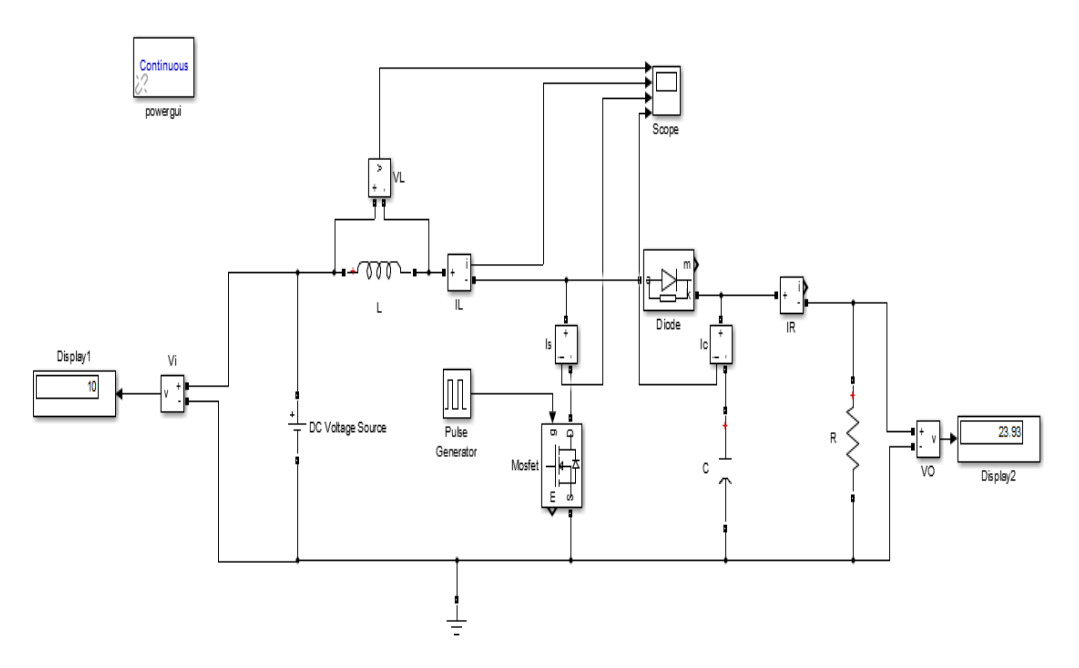

**Figure 2.8:** le circuit d'un convertisseur Boost.

Nous prenons les caractéristiques suivantes

 $V_i = 10 V,$  $L = 0.4$  *mH*,  $R = 35 ohm,$  $C = 2mF$ ,  $f = 50$  Khz,  $\alpha = 0.6$ .

Nous avons les résultats suivants :

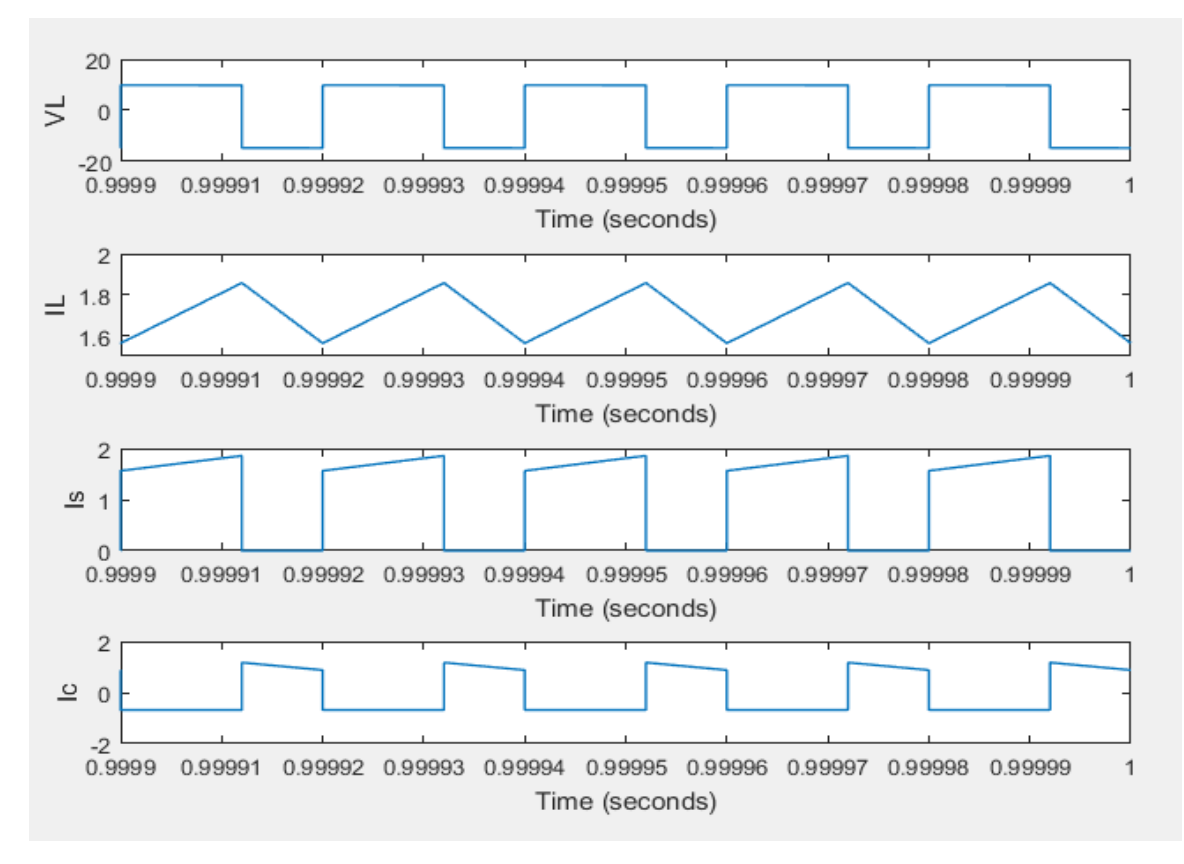

**Figure 2.9 :** La forme d'onde des tensions et courants du convertisseurs Boost  $(V_L, I_L, I_s, I_c)$ .

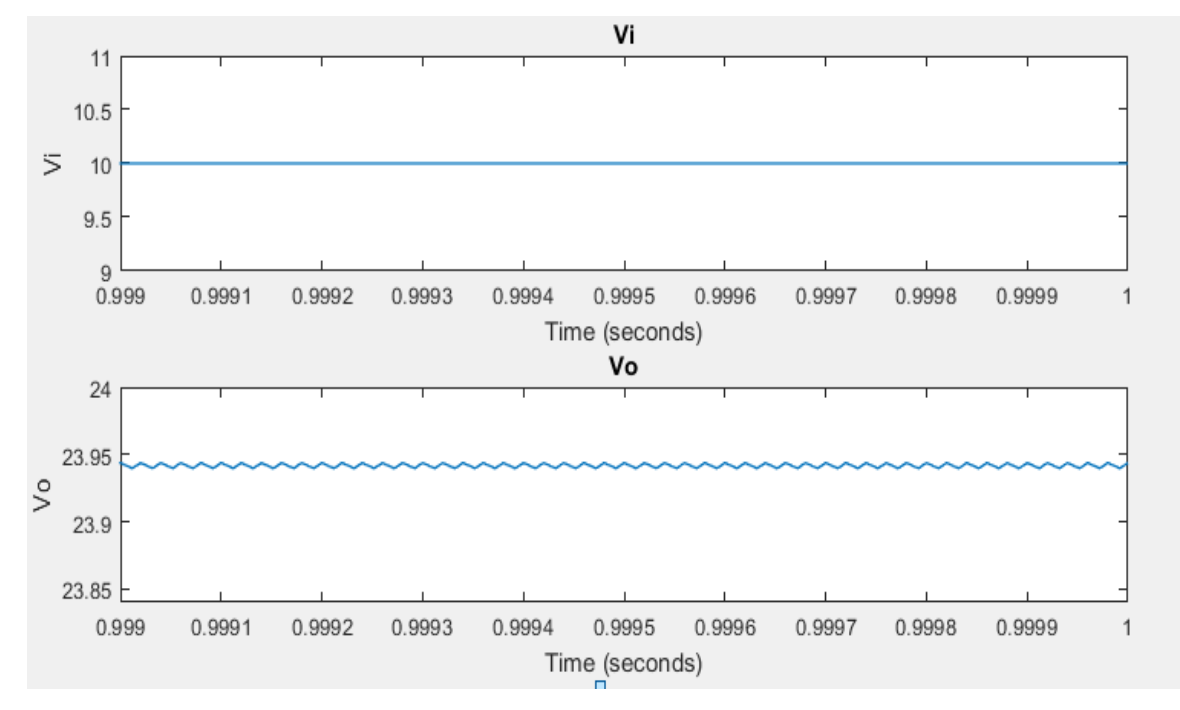

**Figure 2.10 :** La forme d'onde tensions d'entré et de sortie du convertisseur Boost  $(V_0, V_1)$ .

Nous remarquons que la tension de sortie obtenue en simulation est différente de celle obtenue théoriquement ( $V_{\text{théorique}} = 25 V$ ,  $V_{\text{osimulation}} = 23.93 V$ ), cette chute de tension est dûe aux pertes par effet de joule et par commutations des semi-conducteurs.

#### **2.3.2. Le convertisseur Buck (dévolteur)**

Dans un convertisseur abaisseur, la tension de sortie doit toujours être inférieure à la tension d'entrée Un circuit de convertisseur abaisseur simple est représenté sur la Figure 2.11, composé d'un interrupteur, d'une diode, d'une inductance, d'un condensateur et d'une charge.

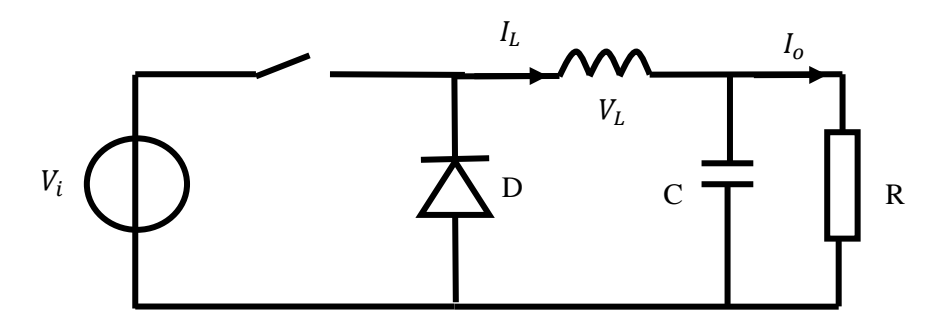

**Figure 2.11 :** le circuit électrique du hacheur dévolteur Buck

On définit :

- $\bullet$   $T_{on}$ : Le temps que le commutateur (S) reste fermé.
- $T_{off}$ : Le temps que le commutateur (S) reste ouvert.
- $\bullet$   $\alpha = \frac{T_{on}}{T}$  $\frac{\partial n}{\partial T}$ : est le rapport cyclique (α  $\leq$ =1).

Donc :  $T = T_{on} + T_{off}$ 

Un convertisseur abaisseur fonctionne en mode continu si le courant à travers l'inductance  $(I_L)$  ne tombe jamais à zéro pendant le cycle de commutation.

# **Si tϵ [0, α \*T] :**

-le commutateur (S) est fermé et la diode est bloquée ; pendant que l'interrupteur est activé, le courant circule dans la charge via l'inductance.

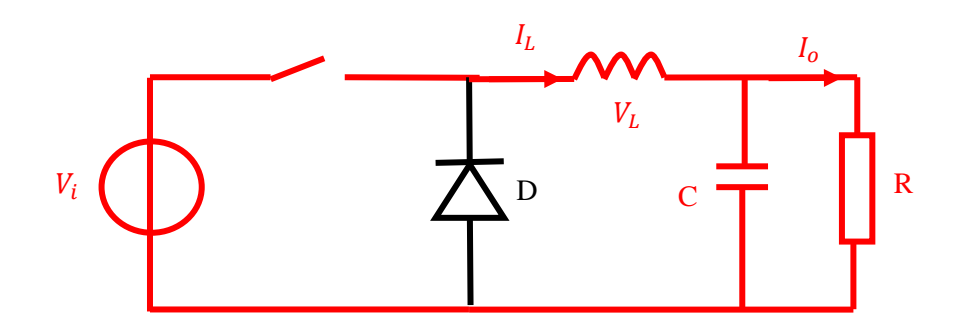

**Figure 2.12 :** le hacheur dévolteur Buck entre  $[0, \alpha^*T]$ .

Lorsque l'interrupteur est fermé (à l'état passant), la tension aux bornes du l'inductance est

$$
V_L = V_i - V_s \tag{2.11}
$$

$$
I_c = I_L - I_0 = I_L - \frac{V_s}{R}
$$
\n(2.12)

On constate que le courant à travers l'inductance augmente progressivement (l'inductance (L) se charge d'énergie). Comme la diode est polarisée en inverse par la source de tension  $V_i$ ; aucun courant ne traverse la diode.

Ainsi ; la tension aux bornes de l'inductance est :

$$
V_L = L \times \frac{dI_L}{dt} \tag{2.13}
$$

- $\bullet$   $I_L$ : le courant qui passe par l'inductance
- L : l'inductance de la bobine
- L'Energie emmagasinée dans l'inductance :

On a [14] :

$$
E = \frac{1}{2}L \times I_L^2 \tag{2.14}
$$

L'équation mathématique caractérisant le courant de l'inductance est donnée par [13] :

$$
\frac{dI_L}{dt} = \frac{V_i - V_s}{L} \tag{2.15}
$$

**Si tϵ [α \*T, T] :** Le commutateur (S) est ouvert et la diode est passante :

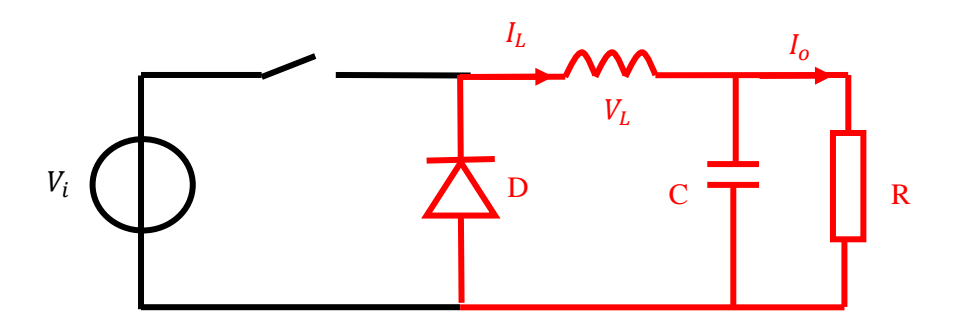

**Figure 2.13 :** le hacheur dévolteur Buck entre [α \*T, T].

-La diode est polarisée en direct.

La tension aux bornes de l'inductance est :

$$
V_L = -V_S \tag{2.16}
$$

En négligeant la chute du tension aux borne de la diode ;

$$
I_c = I_L - I_O = I_L - \frac{V_s}{R}
$$
 (2.17)

L'inductance (L) libère cette énergie à la charge avec une diminution de courant IL.

La valeur moyenne de la tension VL est nulle donc [14] :

$$
\langle V_L \rangle = \int_0^T V_L \, dt = 0 \tag{2.18}
$$

$$
\langle V_L \rangle = \int_0^{\alpha} \frac{d}{dt} V_L \, dt + \int_{\alpha}^T V_L \, dt = (V_i - V_s) \, * \, \alpha \, * \, T - V_s \, * \, (T - \alpha \, * \, T) \tag{2.19}
$$

Donc:

$$
(V_i - V_s) * \alpha * T - V_s * (T - \alpha * T) = 0
$$

Et par la suite :

$$
V_s = \alpha * V_i \tag{2.20}
$$

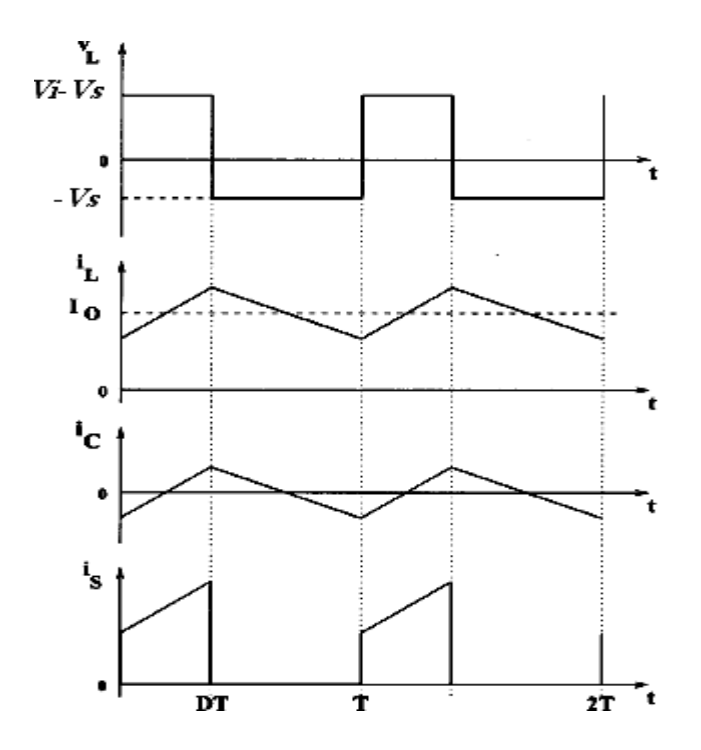

**Figure 2.14** : Les caractéristiques de la tension et des courants dans le convertisseur Buck [15]**.**

# **La simulation en Matlab :**

Nous avons realiser le circuit suivant sur l'environnement Simscape de MATLAB/SIMULINK:

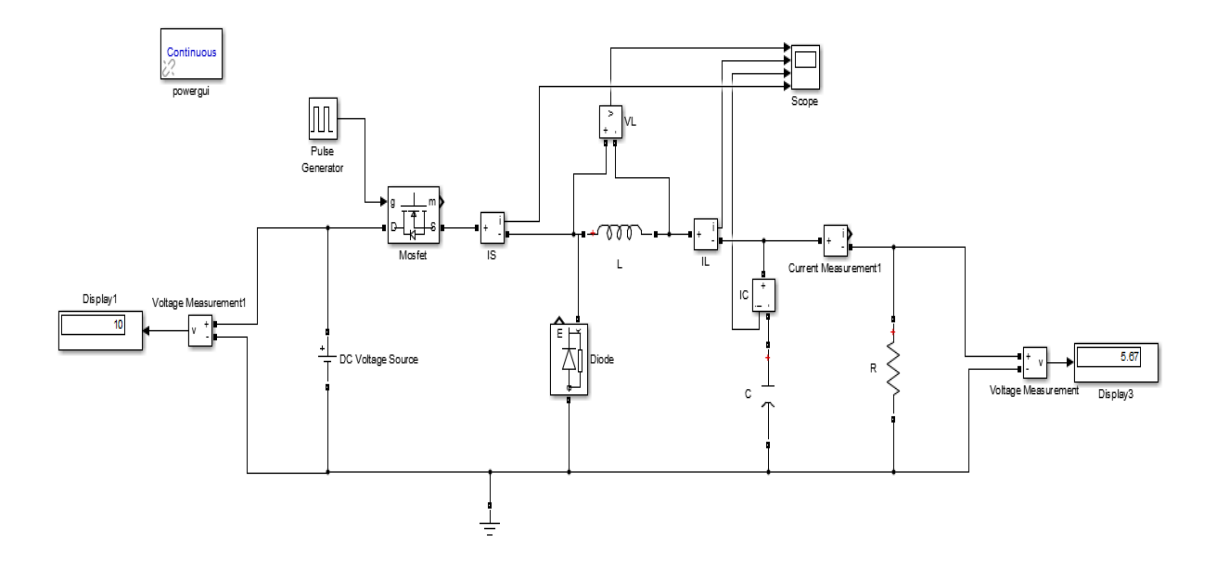

**Figure 2.15 :** le circuit d'un convertisseur Buck.

Nous prenons:

 $V_i = 10V,$  $L = 0.4mH,$  $R = 35\Omega$ ,  $C = 2mF$ ,  $f = 50$  khz,  $\alpha = 0.6$ .

Nous avons les résultats suivants :

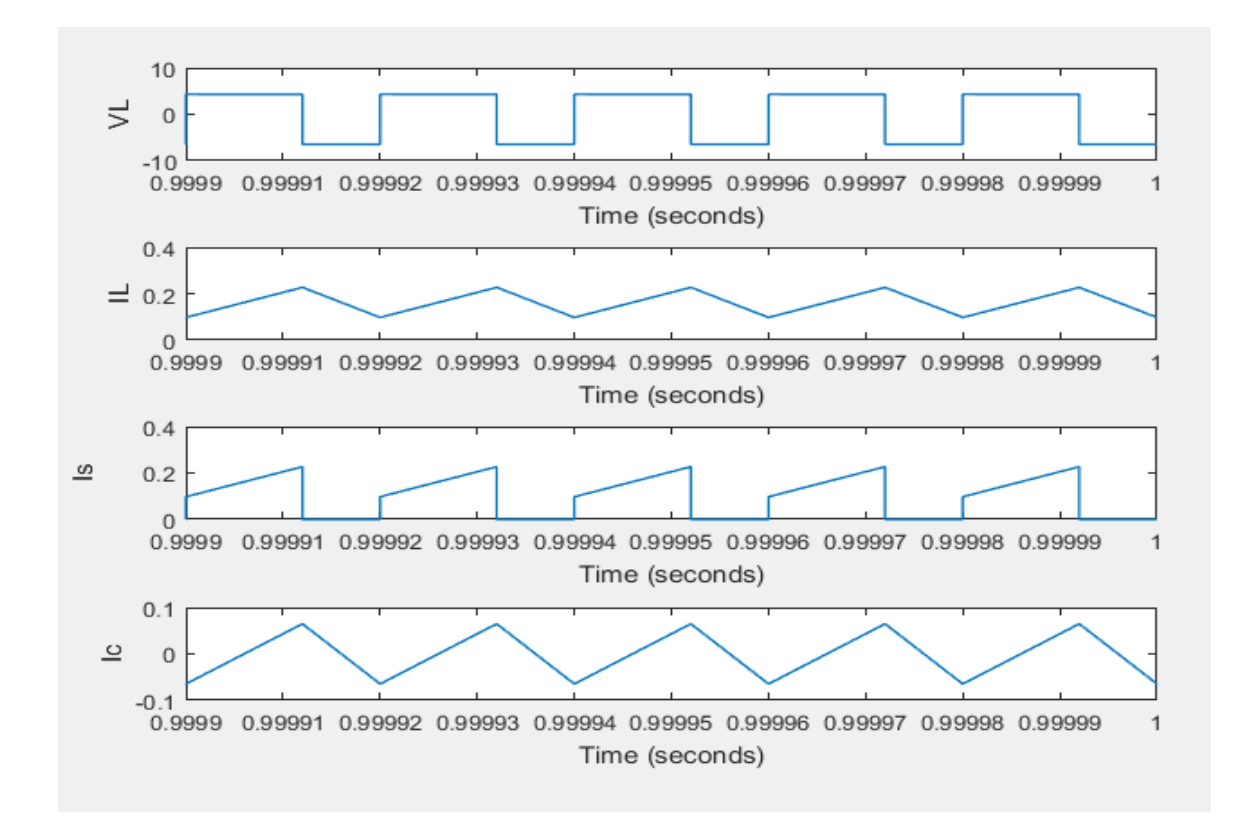

**Figure 2.16 :** La forme d'onde des tensions et courants du convertisseur Buck  $(V_L, I_L, I_s, I_c).$ 

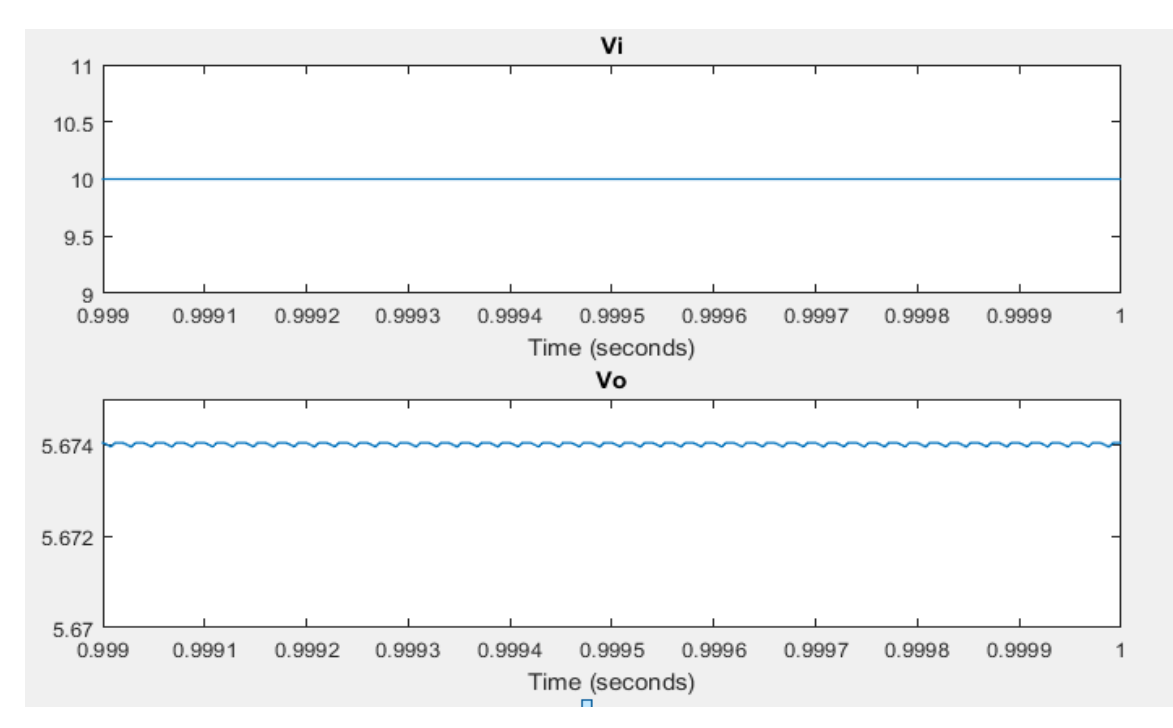

**Figure 2.17 :** La forme d'onde tensions d'entré et de sortie du convertisseur Buck  $(V_o, V_i)$ .

Nous remarquons que la tension de sortie obtenue en simulation est différente de celle obtenue théoriquement ( $V_{\text{théorique}} = 6 V$ ,  $V_{\text{osimulation}} = 5.67 V$ ), cette chute de tension est due aux pertes par effet de joule et par commutations des semi-conducteurs.

#### **2.3.3. Le convertisseur Buck-Boost.**

La troisième topologie de base de ce convertisseur est donnée par la figure 2.17. Dans ce dispositif la tension de sortie du Buck-Boost peut être supérieure ou inférieure à la tension d'entrée. Cependant, cette dernière est de signe opposée à la tension d'entrée.

Lorsque le transistor est sur la position (on) le courant dans l'inductance augmente, l'énergie est stockée. Ainsi ; quand le commutateur tourne sur la position (off), l'énergie stockée se transfert vers la charge via la diode.

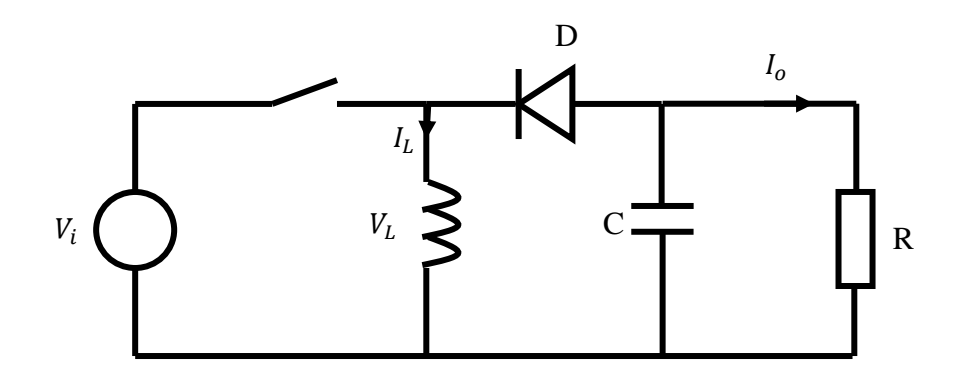

**Figure 2.17 :** le circuit électrique de base du hacheur dévolteur-survolteur [15].

**Si tϵ [0, α \*T] :**

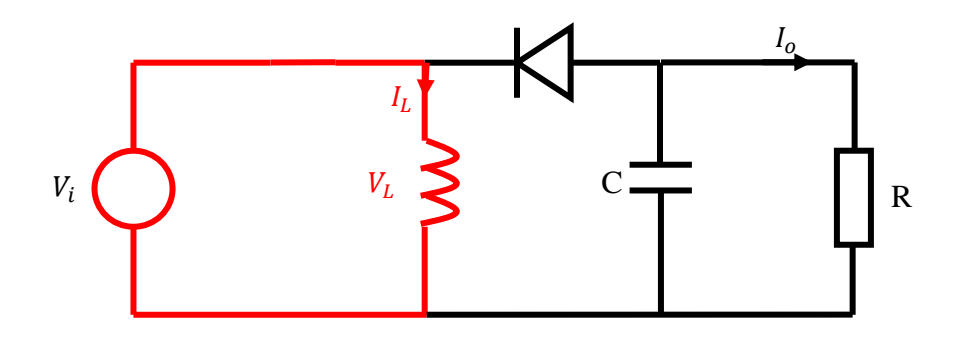

**Figure 2.18 :** le hacheur dévolteur-survolteur entre [0, α \*T]**.**

La source de tension d'entrée est directement connectée à l'inductance (L). Le courant dans l'inductance augmente linéairement.

La tension aux bornes du l'inductance est :

$$
V_L = V_i \tag{2.21}
$$

Donc:

$$
\frac{dI_L}{dt} = \frac{V_L}{L}
$$
 (2.22)

# **Si tϵ [α \*T, T]:**

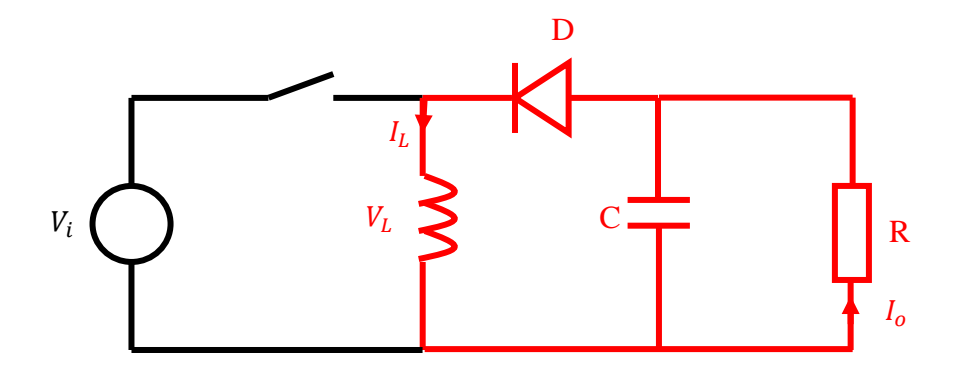

**Figure 2.19 :** le hacheur dévolteur-survolteur entre [α \*T, T]**.**

La tension aux bornes du l'inductance égale à la tension aux bornes de la charge :

$$
V_L = V_o \tag{2.23}
$$

La valeur moyenne de la tension VL est nulle donc [14] :

$$
\langle V_L \rangle = \int_0^T V_L \, dt = 0 \tag{2.24}
$$

$$
\langle V_L \rangle = \int_0^{\alpha} V_L \, dt + \int_{\alpha}^T V_L \, dt = (V_i) \, * \, \alpha \, * \, T + (V_o) \, * \, (T - \alpha \, * \, T) \tag{2.25}
$$

Donc :

$$
V_i * \alpha * T + V_o * (T - \alpha * T) = 0
$$

Et par la suite :

$$
V_o = \frac{a}{\alpha - 1} V_i \tag{2.26}
$$

Avec :

$$
I_o = \frac{\alpha - 1}{\alpha} I_i \tag{2.27}
$$

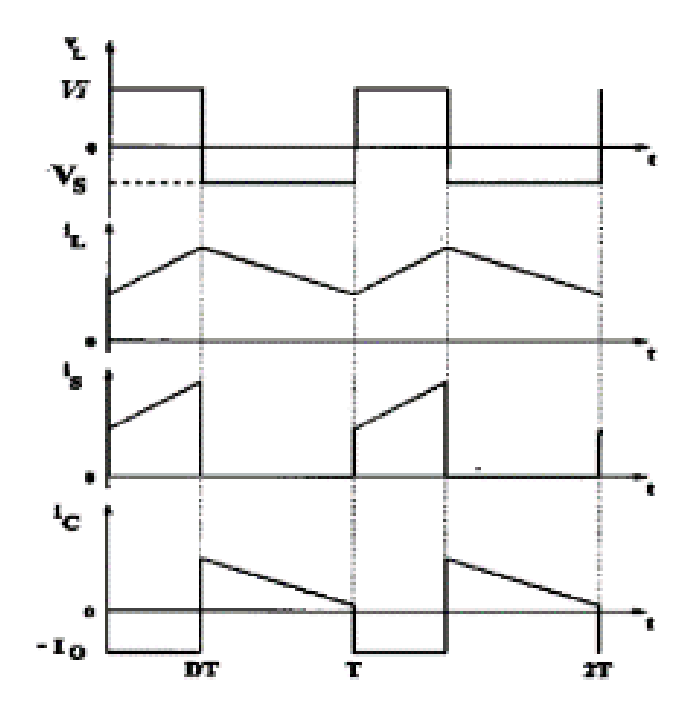

Figure 2.20 : Caractéristiques de la tension et des courants de la charge.

# **La simulation en Matlab :**

Nous avons realise le circuit suivant sur l'environnement Simscape de MATLAB/SIMULINK:

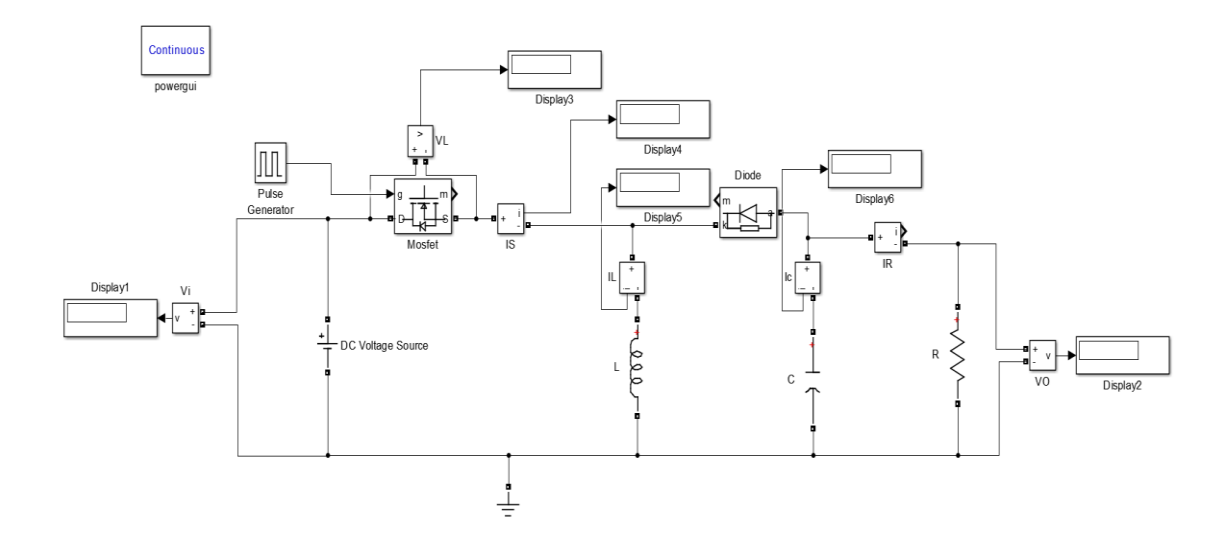

**Figure 2.21 :** le circuit d'un convertisseur Buck-Boost.

Nous prenons:

 $V_i = 10V,$  $L = 0.4mH$ ,  $R = 35\Omega$ ,  $C = 2mF$ ,  $f = 50KHZ$ ,  $\alpha = 0.6$ .

Nous avons les résultats suivants:

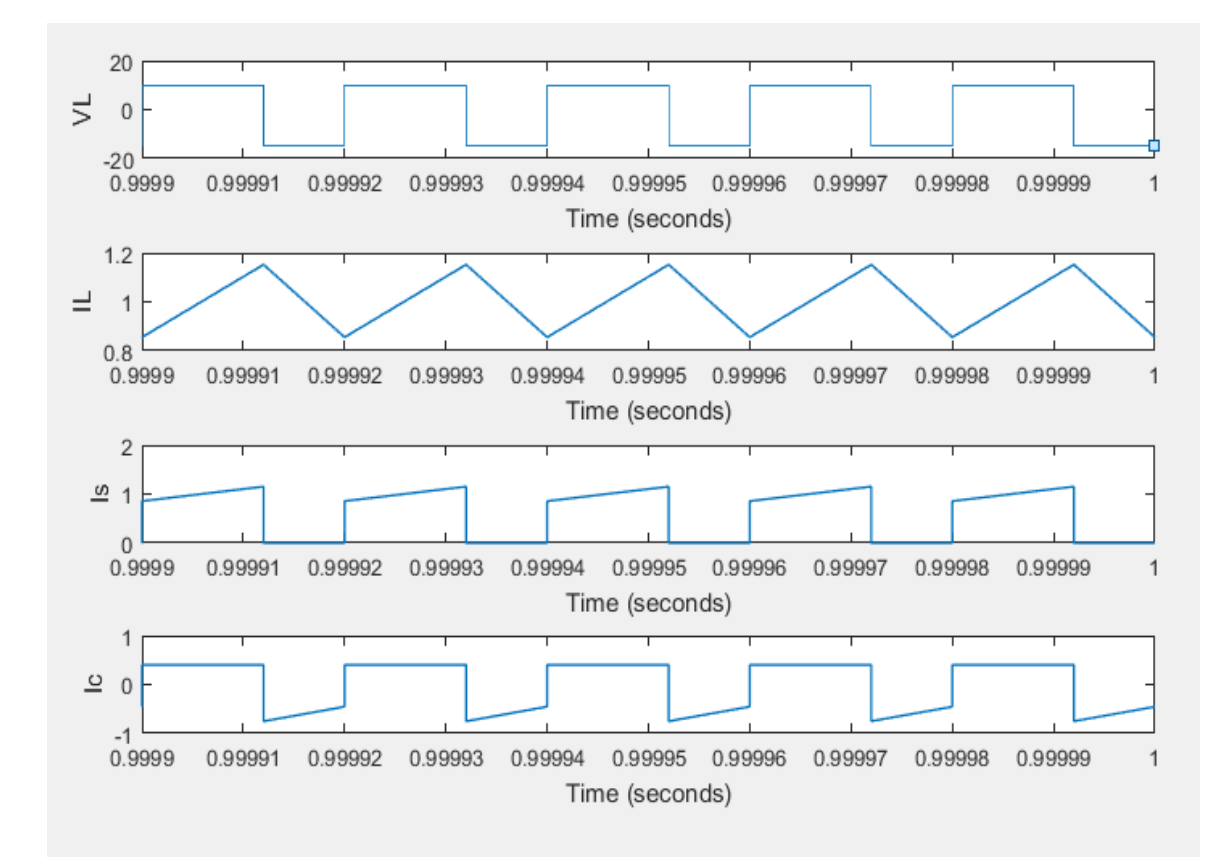

**Figure 2.22 :** La forme d'onde des tensions et courants du convertisseur Buck Boost  $(V_L, I_L, I_s, I_c).$ 

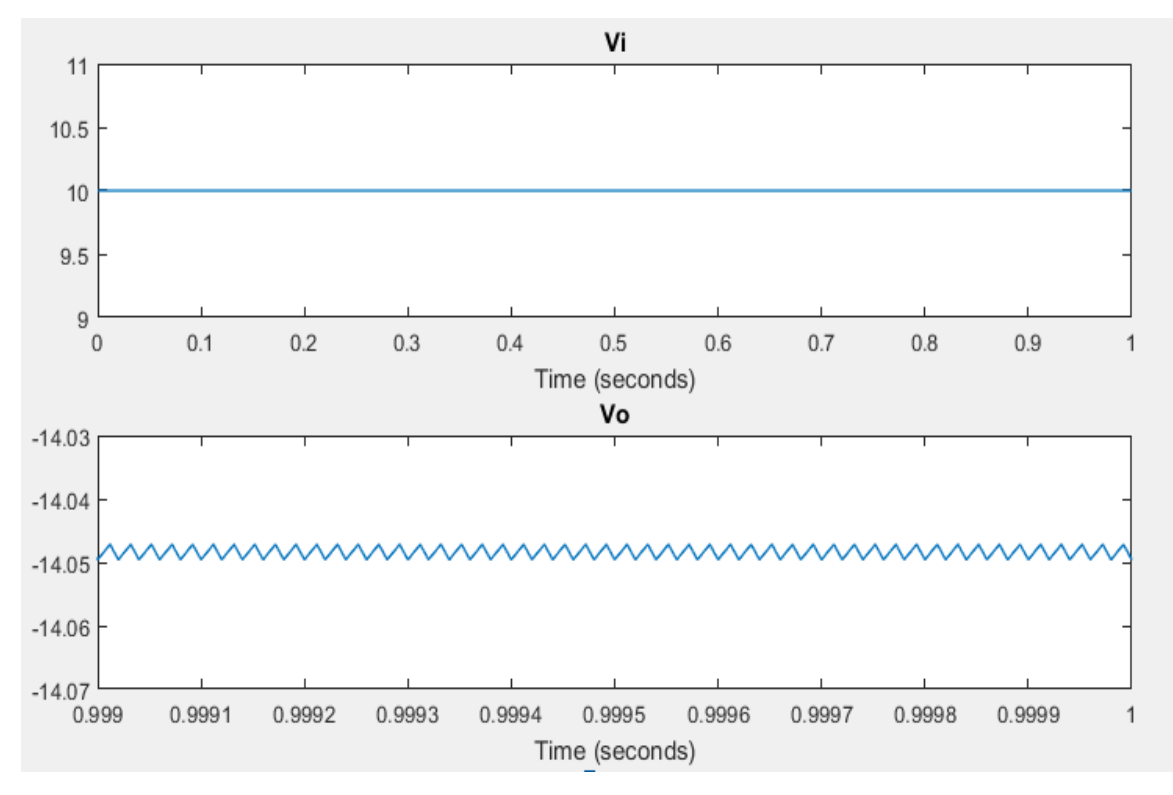

**Figure 2.23 :** La forme d'onde tensions d'entré et de sortie du convertisseur Buck-Boost  $(V_o, V_i)$ .

Nous remarquons que la tension de sortie obtenue en simulation est différente de celle obtenue théoriquement ( $V_{\text{ofheorique}} = -15 V$ ,  $V_{\text{ofimulation}} = -14.04 V$ ), cette chute de tension est due aux pertes par effet de joule et par commutations des semi-conducteurs.

#### **2.4. Récapitulatif d'analyse et choix du convertisseur**

Un panneau photovoltaique délivre une tension entre 37V et 40V. Puisqu'on a un moteur a courant continu dont sa vitesse de rotation est liée proportionnelement a la tension appliquée a ces bornes; il est préférable de mettre un dispositif élévateur de tension comme un étage adaptateur d'impédance entre la source et la charge. Tous les convertisseurs cités précédament exceptés le Buck, peuvent jouer ce role d'élévateur de tension. D'ailleurs , la structure Buck-Boost est un élévateur pour un rapport cyclique supérieur à un demi. Si on regarde la complixité des structures, le Boost est le plus simple. Les contraintes en tension et en courant sur les interrupteurs et les diodes sont presque similaires pour les différentes

topologies des élévateurs. Si on les compare du point de vue gain en tension, on constate que le Boost prend la première place [1].

# **2.5. Conclusion**

Dans ce chapitre, nous avons vu l'intérêt de l'étage d'adaptation dans la chaine de conversion PV. Cet étage est composé d'un convertisseur DC/DC et un algorithme de commande. Déférentes topologies de convertisseur DC/DC ont été présentées. La structure de type Buck a été adoptée pour sa simplicité et son gain inverse en tension très élevée. Après avoir déterminé la structure du convertisseur adopté, on présentera dans le 3<sup>ème</sup> chapitre quelques techniques MPPT existantes qui permettent de faire fonctionner le GPV à sa puissance maximale.

# **Chapitre 3 :**

# Techniques MPPT dans les applications PV.

#### **3.1. Introduction.**

La détermination de la puissance maximale est plus délicate vue que cette dernière est en fonction des paramètres météorologiques (température et éclairement). Cette puissance est variable,et est caractérisée par une fonction non linéaire ; Par conséquent le fonctionnement à puissance maximale du ssystème devient plus difficile à réaliser. Alors, une commande pour la poursuite du PPM s'impose. Cette commande, dite algorithme MPPT, peut être plus ou moins compliquée. Elle est basée généralement sur l'ajustement du rapport cyclique du convertisseur statique jusqu'à se placer sur le PPM. Différentes méthodes MPPT ont été publiées dans la littérature afin d'obtenir un fonctionnement optimal. On s'intéressent aux quatre techniques les plus connues.

#### **3.2. Algorithme d'incrémentation de la conductance.**

L'algorithme d'incrémentation de conductance (IncCond), appelée dans la littérature anglo-saxonne « Incremental Conductance », est aussi l'une des techniques de « Hill climbing» (mot anglais qui veut dire « grimper une colline ») où la commande MPPT essaye de faire monter le point de fonctionnement du GPV le long de la caractéristique P-V jusqu'à atteindre le PPM ; [11]. Elle permet la recherche du PPM en se basant sur l'égalité de la conductance ( $Y = I/V$ ) et de l'incrémentation de la conductance ( $\Delta Y = \Delta I/\Delta V$ ); suivant la figure 3.1. Cet algorithme nécessite comme données la valeur initiale de Vref et le pas de la mise à jour de la tension de référence  $(\Delta V)$  comme le montre l'organigramme de la figure 3.2 [16].

La puissance maximale est obtenue lorsque la dérivée de la puissance du panneau par rapport à la tension s'annule:

$$
\frac{dP}{dV} = V\frac{dI}{dV} + I \approx V\frac{\Delta I}{\Delta V} + I
$$
\n(3.1)

En comparant la conductance et l'incrément de la conductance, trois positions du point de fonctionnement peuvent être distinguées :
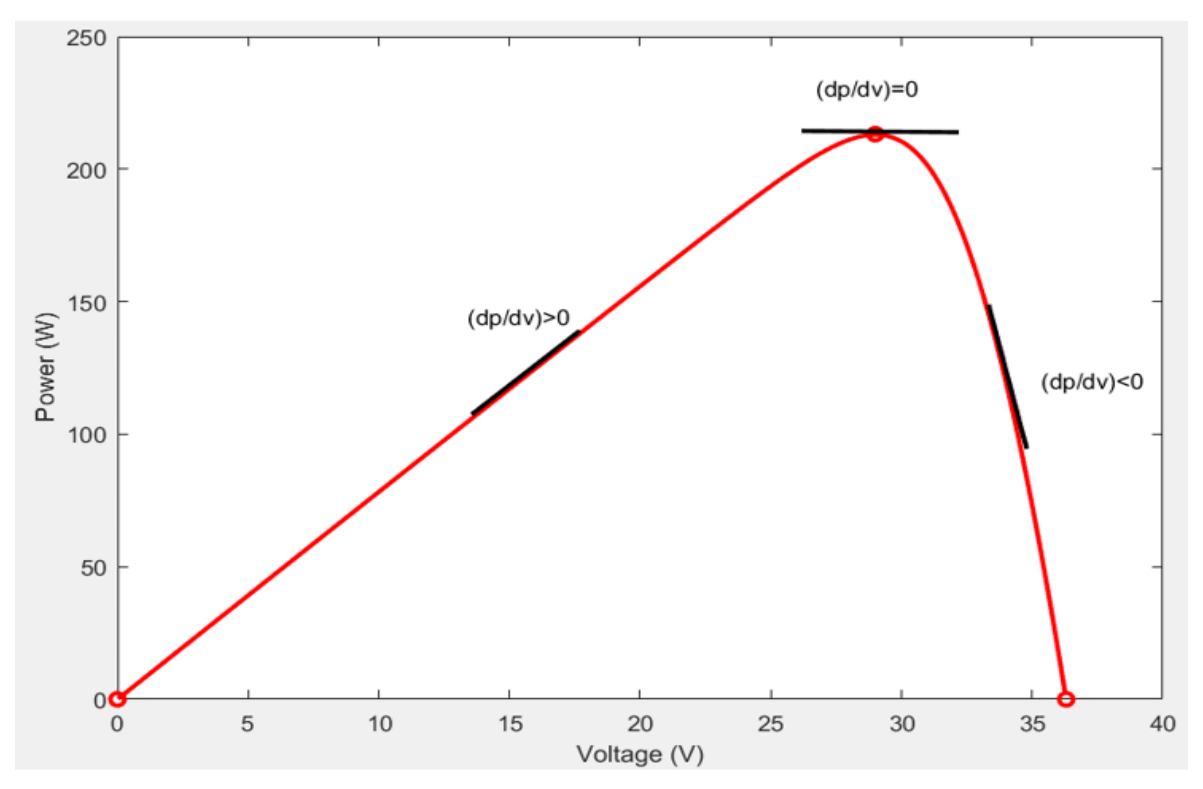

**Figure 3.1 :** Principe de fonctionnement de la méthode IncCond.

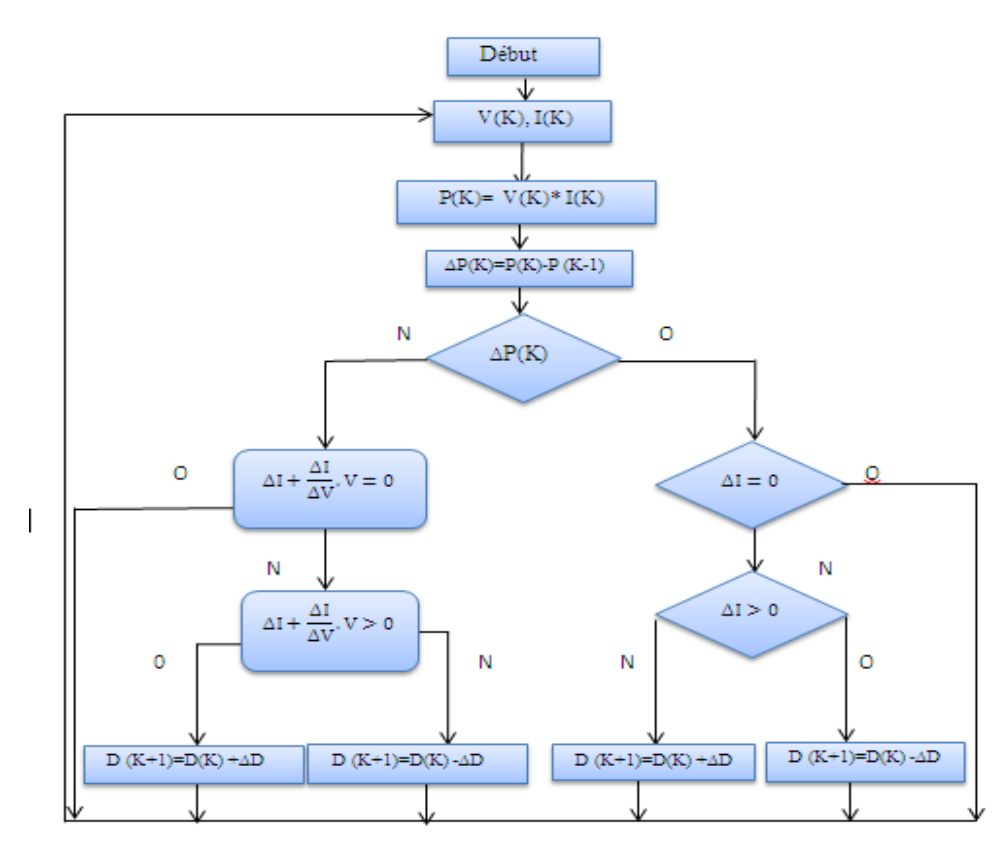

**Figure 3.2 :** Organigramme de la méthode IncCond.

L'avantage de cet algorithme est la précision et la vitesse de recherche du PPM quand les conditions atmosphériques changent rapidement. Cet algorithme présente des difficultés de mise en œuvre dues à la complexité du circuit de commande et le calcul en temps réel de la dérivée nécessite un processeur de calcul rapide [17]. Autrement dit, l'exécution de la commande IncCond nécessite plus de temps par rapport aux autres methodes. Pratiquement, même la métthode IncCond présente des oscillations autour du PPM. [18]

#### **3.3. Algorithme de perturbation et observation.**

L'algorithme de perturbation et observation (communément désignée par P&O) est de type << Hill climbing>>. Il est le plus utilisé dans la littérature et surtout dans la pratique en raison de sa facilité de mise en œuvre ; [11]. Cet algorithme a pour objectif de faire fonctionner le système à sa puissance maximale par l'incrémentation ou décrémentation de la tension du point de fonctionnement et l'observation de l'effet de cette perturbation sur la puissance débitée par le GPV. Quatre cas de situation pour P&O sont envisagés par la figure 3.3 et récapitulés dans le Tableau 3.1.

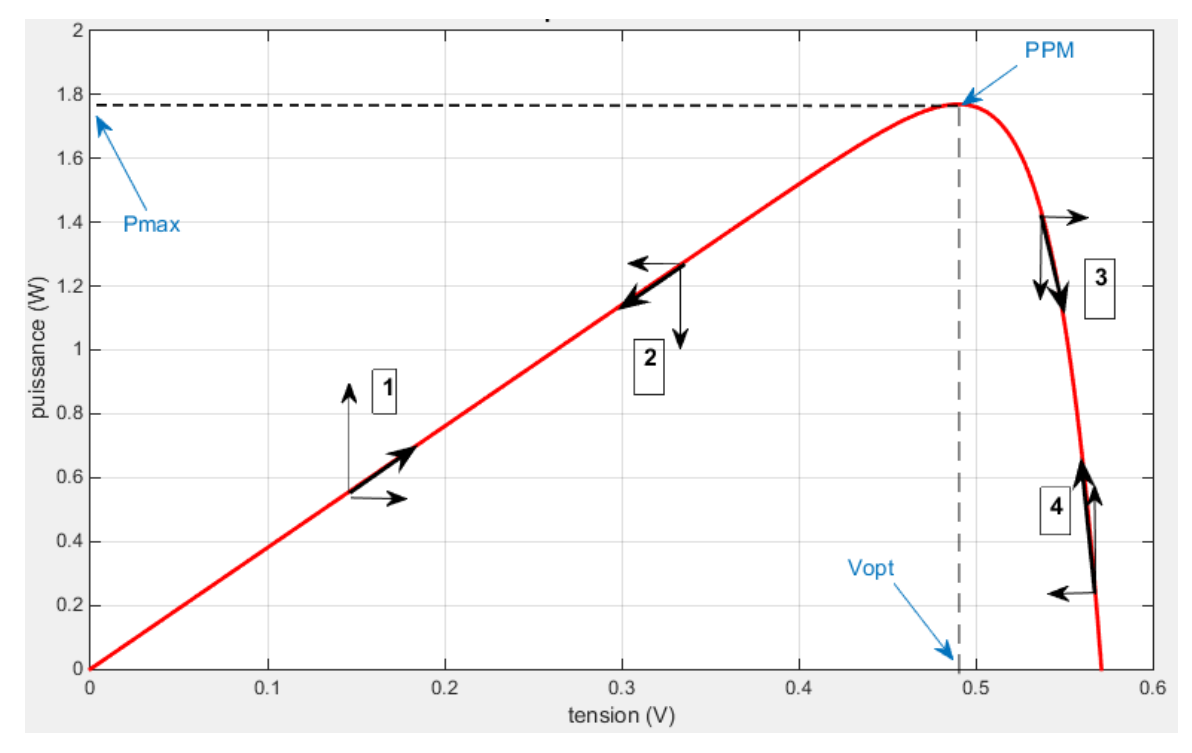

**Figure 3.3 :** Schéma explicatif du fonctionnement de la méthode P&O.

| Cas n°         | $\Delta V$ | $\Delta P$ | $\Delta P$<br>$\overline{\Delta V}$ | Sens de la poursuite | Action de la contrôle                         |
|----------------|------------|------------|-------------------------------------|----------------------|-----------------------------------------------|
| 1              | $\ddot{}$  | $\ddot{}$  | $\ddot{}$                           | Bon                  | Incrémenter<br>$V_{ref} = V_{ref} + \Delta D$ |
| $\overline{2}$ |            |            | $\ddot{}$                           | Mauvais              | Incrémenter<br>$V_{ref} = V_{ref} + \Delta D$ |
| 3              | $\ddot{}$  |            |                                     | Mauvais              | Décrémenter<br>$V_{ref} = V_{ref} - \Delta D$ |
| 4              |            | $\ddot{}$  |                                     | Bon                  | Décrémenter<br>$V_{ref} = V_{ref} - \Delta D$ |

**Tableau 3.1 :** Principe de l'algorithme P&O.

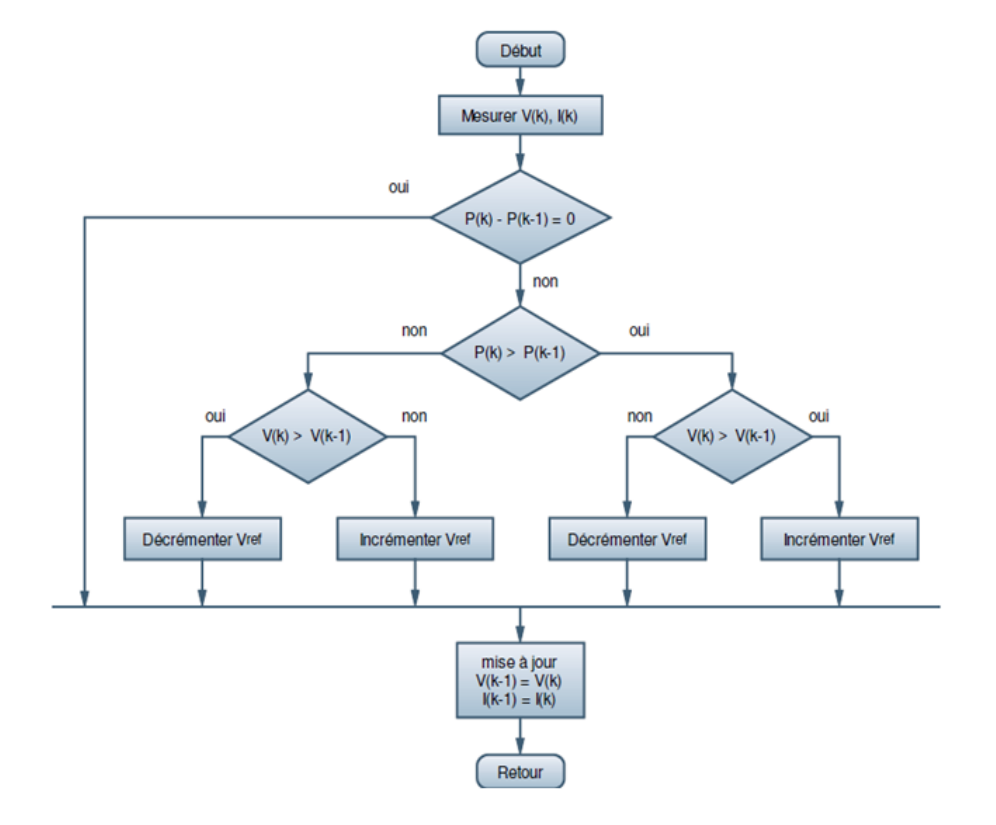

**Figure 3.4 :** Organigramme de la méthode P&O.

L'algorithme P&O représenté par la figure 3.4 ; a pour avantage la précision et la rapidité de la réaction. Il permet de déterminer le point de puissance maximale pour un ensoleillement et des températures critiques. Néanmoins cette méthode présente quelques inconvénients [19] :

- L'oscillation autour du PPM dans les conditions de fonctionnement normales.
- La mauvaise convergence de l'algorithme dans le cas des variations brusques de la température et/ou de l'ensoleillement.

#### **3.4. La commande P&O améliorée**

 La commande P&O a un problème de poursuite du PPM lors d'une variation brusque dans l'irradiance. Car elle n'est pas capable de sensé la variation du courant due au changement des conditions environnementales [20].

Supposons qu'il y ait une augmentation de l'éclairement de 800 W/m<sup>2</sup> a 1000 W/m<sup>2</sup>. Donc, Lancien point de fonctionnement est A et le nouveau point de fonctionnement est B par conséquent :

 $\Delta V > 0$  et  $\Delta P > 0$  donc suivant le tableau du Principe de l'algorithme P&O il faut incrémenter la tension de référence pour atteindre MPP, mais suivant la figure 3.5 le sens de convergence est assurée par la décrémentation de la tension de référence.

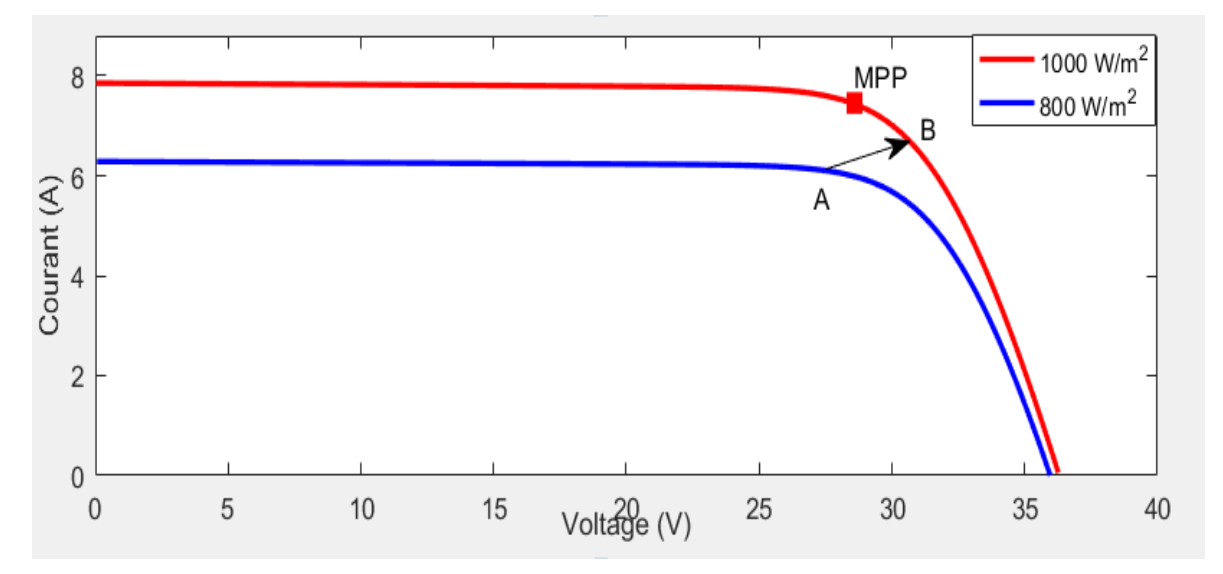

**Figure 3.5 :** La divergence de P&O classique lors du Changement brusque de l'éclairement.

La technique P&O améliorée utilise le principe de la caractéristique I-V du panneau solaire pour éviter la divergence dans le cas d'un changement brusque des conditions atmosphériques [7]. La figure 3.6 illustre l'Organigramme de la méthode P&O modifiée.

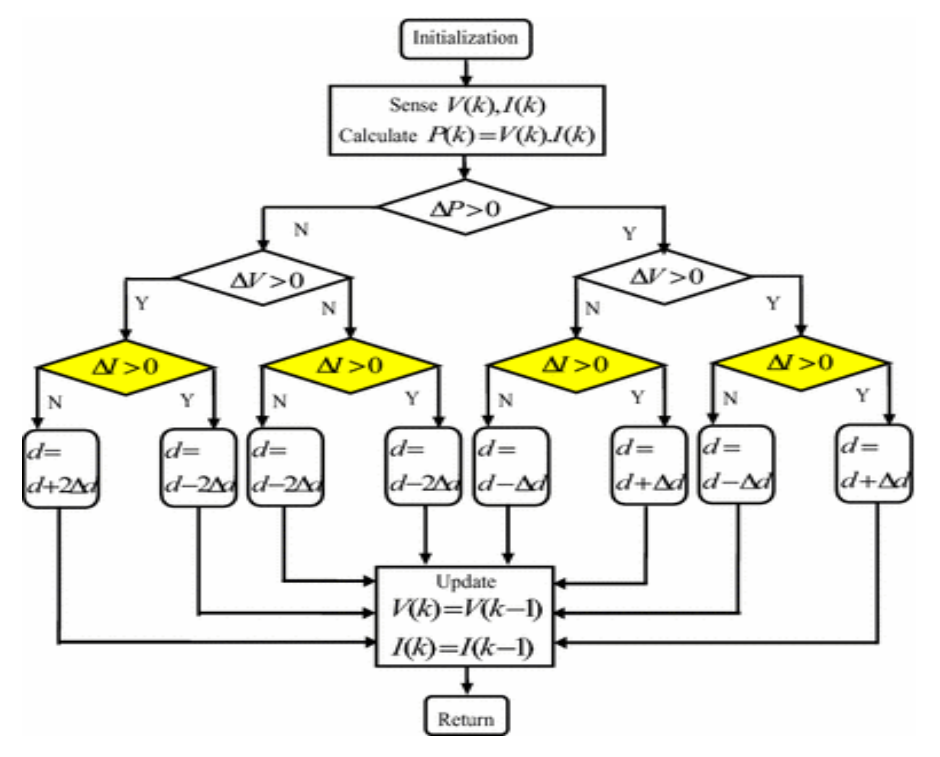

**Figure 3.6 :** Organigramme de P&O modifiée [21].

#### **3.5. La simulation des algorithmes P&O, IncCond et P&O améliorée :**

 Soit un système contenant un champ photovoltaïque dont les caractéristiques sont présentées dans l'annexe, reliée en série avec un convertisseur boost connectée à une charge résistive. Les paramètres du convertisseur boost sont indiqués dans le tableau suivant :

| Le condensateur d'entrée C <sub>i</sub> | $3 * 10^{-5}F$  |
|-----------------------------------------|-----------------|
| L'inductance L                          | $2 * 10^{-5} H$ |
| Le condensateur de sortie $C_0$         | $5 * 10^{-5} F$ |
| La fréquence de switching               | 5 kHz           |
| L'interrupteur                          | <b>IGBT</b>     |
| La résistance                           | $72 \Omega$     |

 **Tableau 3.2 :** Les parametrès de boost.

La simulation des trois méthodes précédentes est effectuée dans les conditions environnementales présentées dans le tableau suivant :

| Le temps       | $0-1$ | $1 - 2$ | $2 - 3$ | $3-4$ | $4 - 5$ | $5 - 6$ |
|----------------|-------|---------|---------|-------|---------|---------|
| L'éclairement  | 1000  | 1100    | 800     | 400   | 700     | 300     |
| La température | 25    | 45      | 35      | 30    | 33      | ററ      |

**Tableau 3.3 :** La variation de l'éclairement et la température en fonction du temps

Les figures 3.7 et 3.8 représentent la puissance et la tension à la sortie du convertisseur respectivement.

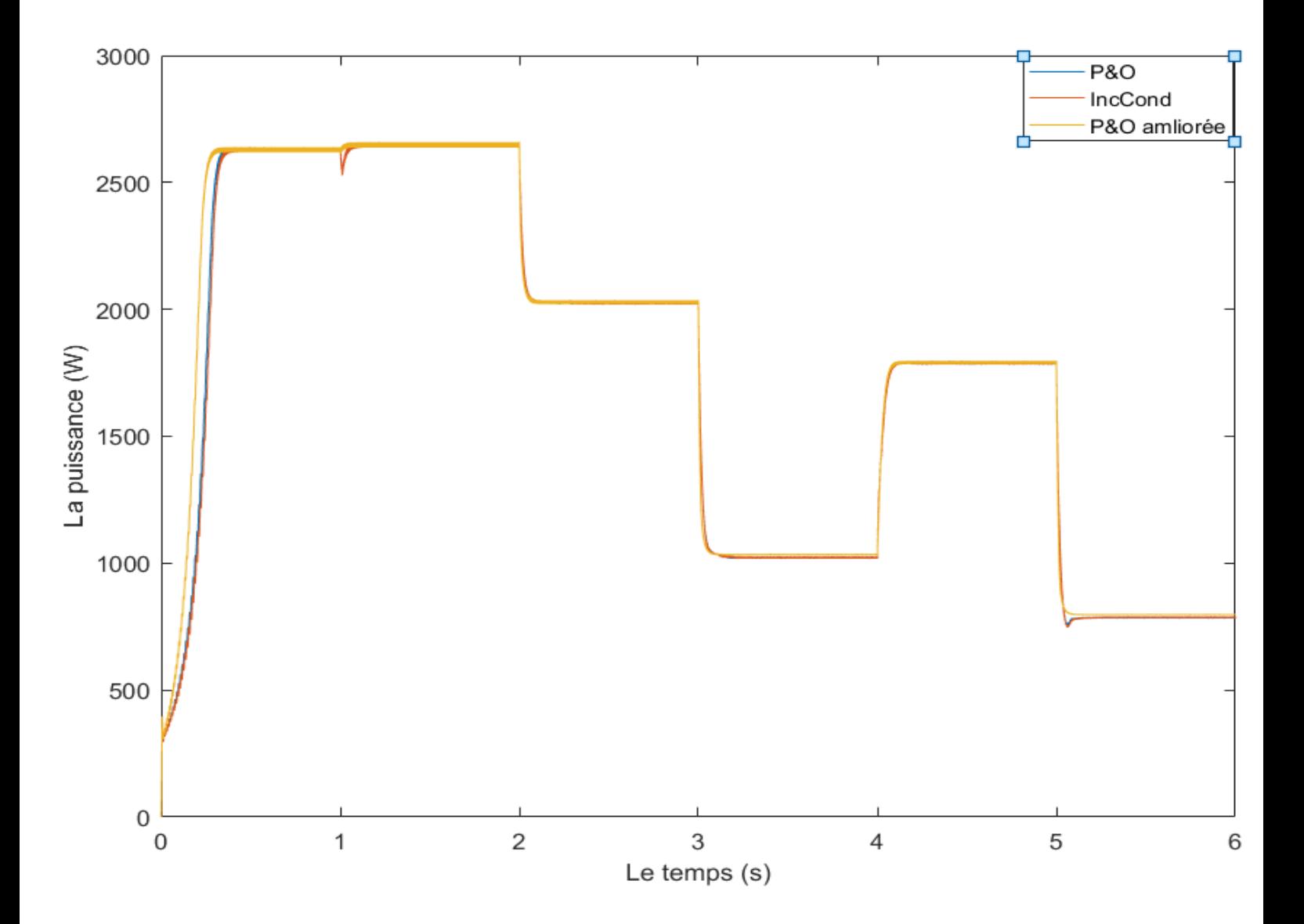

**Figure 3.7 :** La puissance la sortie du convertisseur pour chaque méthode.

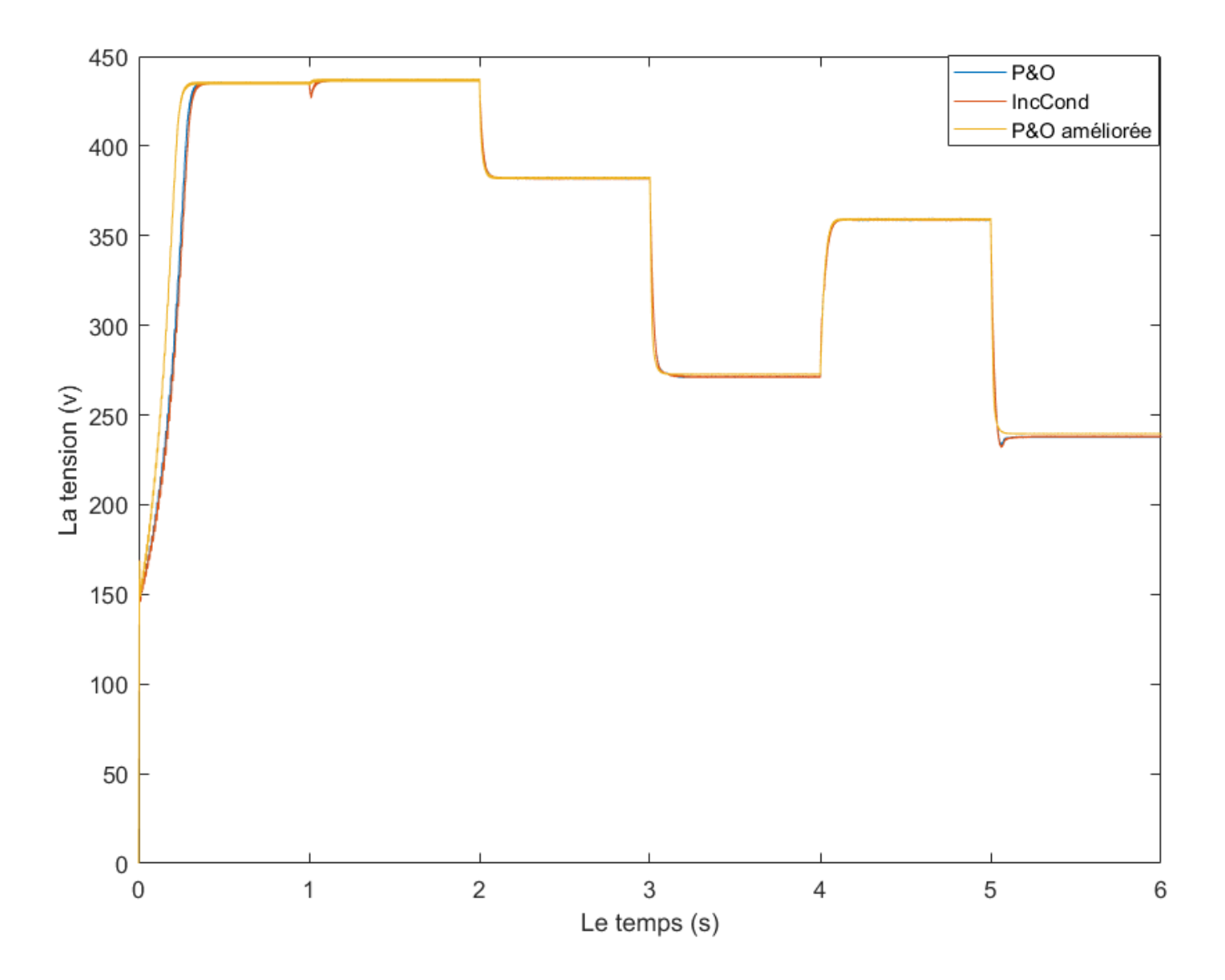

**Figure 3.8 :** La tension à la sortie du convertisseur pour chaque méthode.

 L'algorithme P&O améliorée est rapide par rapport à P&O et IncCond c'est-à-dire qu'il nécessite moins de temps pour atteindre le PPM. L'algorithme P&O a également un temps de réponse relativement court par rapport à la méthode IncCond. Dans la situation où il y'a un changement brusque dans les conditions climatiques P&O et IncCond divergent temporairement avant qu'ils atteindraient le PPM, contrairement au P&O améliorée qui converge instantanément vers le PPM.

#### **3.6. Conclusion.**

Dans ce chapitre, nous avons vu l'intérêt de la commande MPPT dans la conversion PV. Cet algorithme permet la poursuite de la puissance maximale. Déférentes méthodes ont été présentées (incrémentation de la conductance, perturbation et observation, perturbation et observation améliorée). La commande MPPT basée sur la perturbation et l'observation améliorée (P&O modifiée) a été adoptée parce qu'elle présente théoriquement les meilleures performances par rapport aux autres dans un changement climatique brutal.

Chapitre 04 : Simulation de la chaine de pompage photovoltaïque.

# **Chapitre 4 :**

Simulation de la chaine de pompage photovoltaïque.

#### **4.1. Introduction**

Les enjeux de développement durable, et le souci de maîtriser les coûts d'exploitation dans un contexte de renchérissement du prix du gasoil incitent en effet à étudier de près l'option « solaire » pour le pompage des eaux destinées à l'approvisionnement en eau de potable, mais aussi pour le développement des activités maraichères qui procurent la sécurité alimentaire et revenus [22].

Le pompage solaire de l'eau potable et d'irrigation représente la solution la plus adaptée pour les régions enclavées. La réalisation d'un système de pompage nécessite des étage adaptation (un convertisseur DC/DC, ou biens l'association des deux convertisseurs DC/DC et DC/AC). Le choix des composants de la chaine de pompage dépend des différentes caractéristiques du système. Dans ce chapitre, on présente un système de pompage basé sur un générateur photovoltaïque, convertisseur boost, machine à courant continue et une pompe centrifuge.

#### **4.2. Les pompes centrifuges**

Les pompes sont des machines permettant de transmettre l'énergie mécanique au fluide sous forme de débit (énergie cinétique) ou de pression (énergie potentielle). Elle est entrainée par un moteur électrique qui transforme l'énergie électrique en énergie mécanique.

#### **4.2.1. Principe de fonctionnement**

Une pompe centrifuge est une machine rotative qui pompe un [liquide](https://fr.wikipedia.org/wiki/Liquide) en le forçant à travers d'une roue à aube ou d'une [hélice](https://fr.wikipedia.org/wiki/H%C3%A9lice) appelée impulseur (souvent nommée improprement turbine). C'est le type de pompe industrielle le plus commun.

La pompe centrifuge est conçue pour une hauteur manométrique totale relativement fixe. Le débit de cette pompe varie en proportion de la vitesse de rotation du moteur. Son couple augmente très rapidement en fonction de cette vitesse et la hauteur de refoulement est en fonction du carré de la vitesse du moteur. La vitesse de rotation du moteur devra donc être très rapide pour assurer un bon débit [23].

On définit la hauteur manométrique totale HMT d'une pompe qui est le travail mécanique utile fourni au fluide refoulé par unité de poids. La pompe centrifuge conçue pour une HMT relativement fixe. Elle est constituée essentiellement des éléments suivants [23] :

- Une roue à aubes tournant autour de son axe
- Un distributeur dans l'axe de la roue
- D'un corps de pompe
- Tubulure d'aspiration
- Tubulure de refoulement
- Arbre et chemises
- Collecteur à volute
- Anneaux d'usure

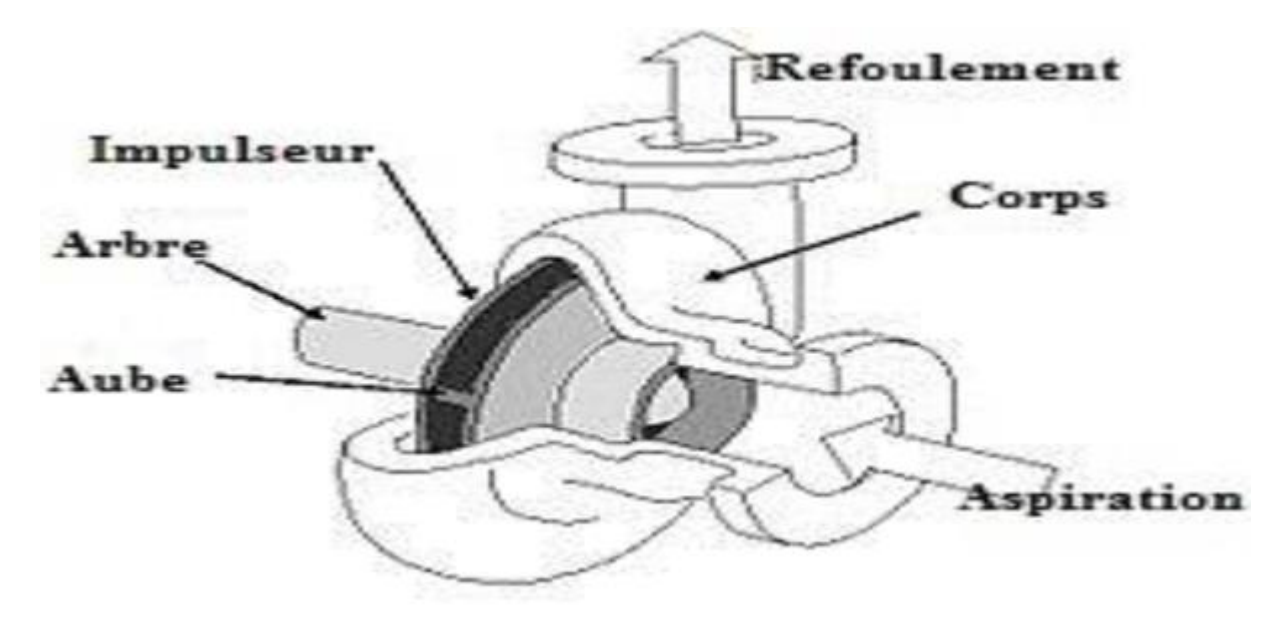

**Figure 4.1 : S**chéma explicatif d'une pompe centrifuge [24].

#### **4.2.2. Modélisation de la pompe centrifuge**

#### **A- La hauteur totale du pompage**

La hauteur totale du pompage est la somme de la hauteur statique et la hauteur dynamique.

$$
H = H_s + H_d \tag{4.1}
$$

Avec :

- H : La hauteur totale du pompage.
- $\bullet$   $H_s$ : La hauteur statique (la distance entre le niveau statique de l'eau dans le puits et le point de refoulement).
- $\bullet$   $H_d$ : C'est la somme des pertes linéaires et singulières.

#### B- **Les pertes de charge linéaires**

L'expression des pertes linéaires dues au frottement d'eau dans la tuyauterie est donnée par la formule suivante [25]:

$$
\Delta H_1 = \lambda \frac{L}{a} \frac{v^2}{2g} = \lambda \frac{L}{a} \frac{8Q^2}{a^4 \pi^2 g} \tag{4.2}
$$

Avec :

$$
v = \frac{Q}{s} = \frac{4Q}{d^2 \pi} \tag{4.3}
$$

- $\bullet$   $\lambda$ : Coefficient de pertes de charges linéaires.
- $\bullet$  d : Diamètre de la tuyauterie (m).
- $\bullet$  L: La longueur de la tuyauterie (m).
- $g:$  Accélération de la pesanteur  $(m/s^2)$ .
- $\bullet$   $v$ : Vitesse moyenne du fluide (m/s).
- $\bullet$  Q: Débit  $(m^3/s)$ .

#### C- **Pertes de charge singulières (locales)**

Les pertes singulières sont dues aux divers changements de section et sont évaluées par l'expression suivante [25]:

$$
\Delta H_s = \xi \frac{v^2}{2g} = \xi \frac{8Q^2}{d^4 \pi^2 g} \tag{4.3}
$$

Avec :

•  $\zeta$ : Coefficient de pertes des charges locales.

La hauteur dynamique est la somme des pertes linéaires et des pertes singulières [25] :

$$
H_d = \Delta H_1 + \Delta H_s = \frac{8}{g d^4 \pi^2} \left( \lambda \frac{L}{d} + \xi \right) Q^2 = K_{fr} Q^2 \tag{4.4}
$$

Avec

•  $K_{fr}$  constante de canalisation.

La hauteur totale de pompage est

$$
H = H_s + K_{fr} Q^2 \tag{4.5}
$$

#### **4.2.3. La caractéristique** « **Débit-Hauteur** » **de la pompe**

Le modèle utilisé est identifié par l'expression de la hauteur manométrique totale qui est donnée par le modèle de « PELEIDER-PETERMAN » [2]:

$$
HMT = K_0 \Omega^2 + K_1 \Omega Q - K_2 Q^2 \tag{4.6}
$$

Avec

- $\bullet$   $K_1, K_2$  et  $K_3$  sont des constantes propres de la pompe liées à sa géométrie et qui sont données par le constructeur :
- $\bullet$  Q: Débit volumique  $\lceil m^3/s \rceil$
- HMT : hauteur manométrique totale [m] et  $\Omega$  : vitesse [rad/s]

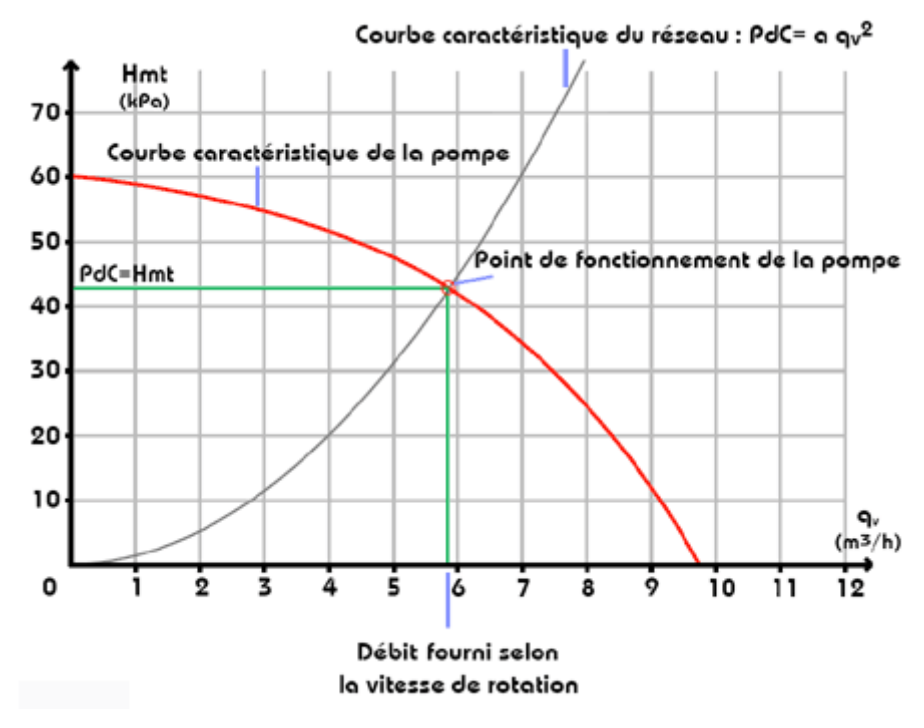

**Figure 4.2 :** Caractéristiques HMT en fonction de débit [2].

Le point de fonctionnement de la pompe est l'intersection de ces deux caractéristiques ou la HMT de la pompe sera égale à la somme de la hauteur géométrique totale et les pertes de charges totales dans les conduites. Ainsi ; le point de fonctionnement dépend de la canalisation ; et le bon choix de la tuyauterie donne des bons résultats dans le système de pompage.

#### **4.2.4. La caractéristique** « **Couple-Vitesse** » **de la pompe**

La pompe centrifuge applique un couple de charge proportionnel au carré de la vitesse de rotation du moteur. [2]

$$
C_r = K_r \Omega^2 \tag{4.7}
$$

Avec :

•  $K_r$ : est le coefficient de proportionnalité  $[Nm/(rad. s^{-1})^2]$ 

 $\Omega$ : est la vitesse angulaire de la machine [rad. s<sup>-1</sup>]

#### **4.2.5. Calcul de puissance hydraulique**

L'énergie absorbée est due au déplacement du fluide d'un point à un autre. Cette énergie est la puissance utile (puissance hydraulique) fournie par la pompe, elle est exprimée par la formule suivante [2] :

$$
P_H = \rho g Q HMT \tag{4.8}
$$

Avec :

- : La masse volumique du fluide  $\left[kg/m^3\right]$
- $\bullet$  Q: Le débit  $[m^3/s]$
- $\bullet$   $g: L$ 'accélération de la pesanteur 9.8.
- HMT : La hauteur manométrique totale [m].

La puissance absorbée par la pompe est donnée par l'expression suivante :

$$
P_{ab} = \frac{P_H}{\eta_p} \tag{4.9}
$$

Avec

 $\cdot$   $\eta_p$  est le rendement de la pompe.

#### **4.3 La machine à courant continu**

#### **4.3.1 Le principe de fonctionnement**

Le principe du moteur à courant continu est de transformer l'énergie électrique du courant continu (DC) en énergie mécanique. Un champ magnétique est produit par l'inducteur (un aimant permanent ou bien un électroaimant) constant dans le sens et la

direction. L'induit est équipé d'un certain nombre d'électro-aimants qui sont excités par un collecteur par l'intermédiaire de balais [26]. Le passage du courant qui passe à travers les conducteurs de l'induit dans la présence du champ de l'inducteur va créer une force de Laplace (force électromotrice)  $F^{\rightarrow} = I$ .  $l \wedge B^{\rightarrow}$  [27] où :

- $\bullet$  F : La force de Laplace
- $\bullet$  B : le champ magnétique
- $\bullet$  I : le courant électrique
- $\bullet$  L : la longueur du conducteur

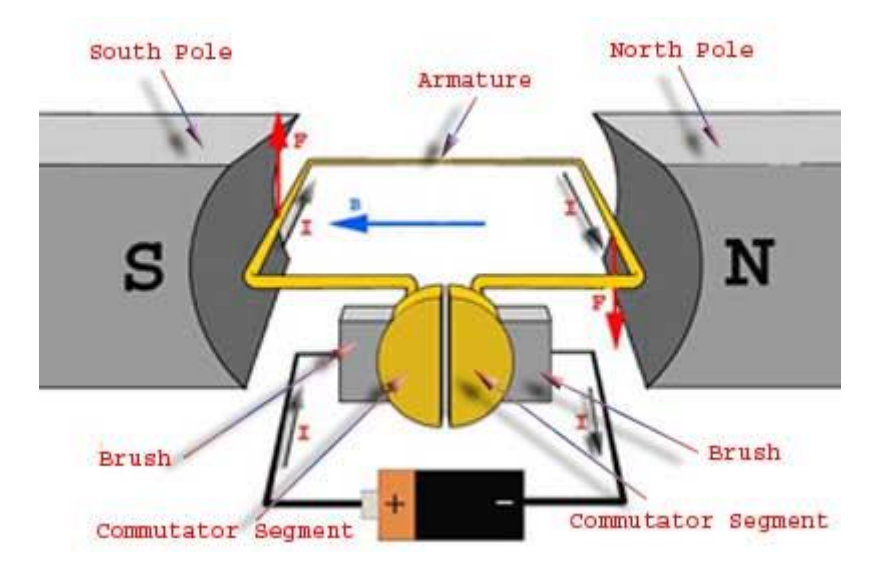

 **Figure 4.3** : Un schéma explicatif de la machine à courant continu [27].

Son avantage se présente comme suit

- Un faible rapport puissance/volume
- Facile à commander
- Le découplage du flux et le couple.

En revanche ; elle présente certains inconvénients ; présentés comme suits

- Le contact du balai avec le collecteur pose un problème de la maintenance.
- La limitation dans la puissance

#### **4.3.1 La caractéristique mécanique du MCC**

La caractéristique mécanique représente la caractéristique couple-vitesse, elle est similaire à celle du courant -vitesse [28].

 Lorsque le moteur est à vide, la vitesse augmente jusqu'à sa valeur à vide, où la force électromotrice est pratiquement égale à la tension de la source. Cependant, le couple moteur et le courant d'induit sont faibles suite à leur nécessité pour gérer les pertes à vide. Lorsque le moteur est chargé, la vitesse diminue, ce qui se traduit par une force électromotrice plus faible et un courant plus élevé. Lorsque le couple moteur est en équilibre, la vitesse du rotor se stabilise à sa valeur nominale de fonctionnement [29].

 La figure suivante illustre qu'en fonctionnement à vide caractérisé par un couple résistant nul, la vitesse est maximale. Et pour une augmentation du couple résistant, la vitesse diminue légèrement jusqu'à sa valeur nominale. Une telle caractéristique est très importante car elle montre que la vitesse dépend essentiellement de la tension d'alimentation et non plus de la charge.

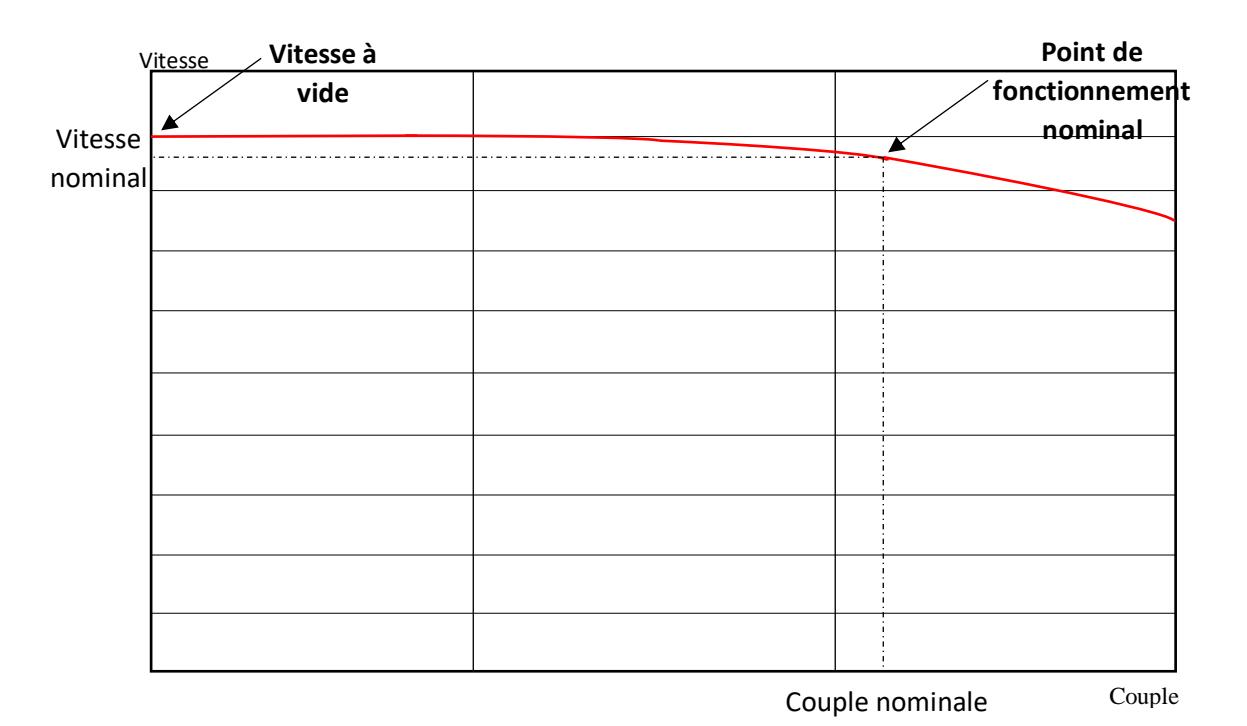

 **Figure 4.4 :** La caractéristique couple-vitesse du MCC à aimant permanant

#### **4.4 Résultats et discussion**

Afin de convertir l'énergie solaire en énergie hydraulique le système suivant est proposé. Le panneau solaire 220 W assure la conversion photovoltaïque. Un convertisseur Boost est relié avec le panneau pour élever la tension. La commande du hacheur boost est assurée à travers un algorithme MPPT pour que le système fonctionne dans le point de puissance maximum. Une machine a courant continue à aimant permanent de type C42-L70 convertie l'énergie électrique en énergie mécanique. La vitesse de rotation de MCC entraine une pompe centrifuge pour pomper l'eau. La figure 4.4 montre la configuration du système global :

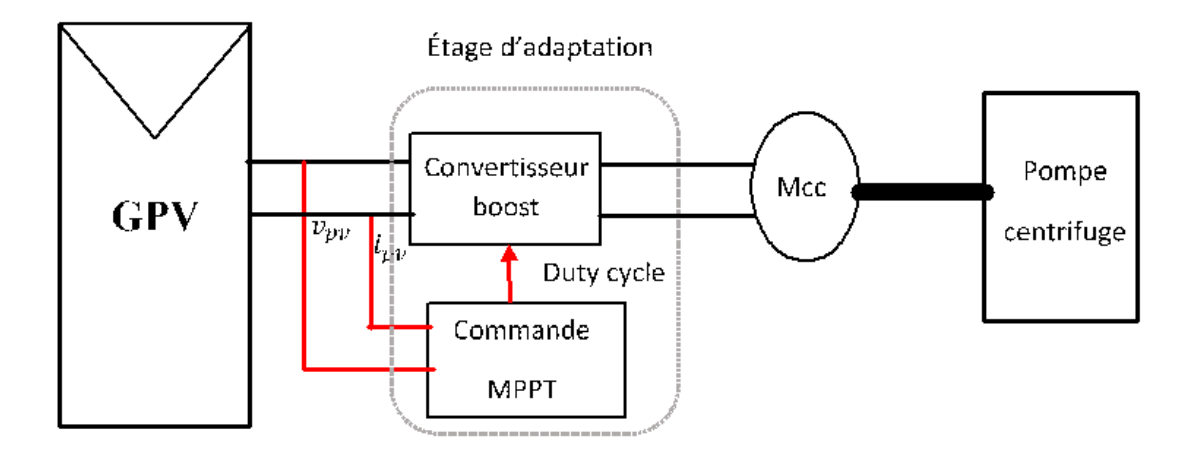

 **Figure 4.5 :** Un schéma explicatif de la configuration du système.

 Afin de bien tester les performances du système global, nous adopterons un profil de l'éclairement et de température variable dans le temps.

La simulation du système de pompage est faite dans la plateforme MATTALB/SIMULINK. Le tableau suivant montre la variation de l'éclairement et la température en fonction du temps :

| Le temps       | $0 - 1$ | $1 - 2$ | $2 - 3$ | $3-4$ |      | $5-6$ |
|----------------|---------|---------|---------|-------|------|-------|
| L'éclairement  | 1000    | 800     | 400     | 1000  | 1000 | 1000  |
| La température | 25      | 25      | 25      | 40    | 30   |       |

 **Tableau 4.1** : La variation de l'éclairement et la température en fonction du temps

#### **4.4.1 Simulation des grandeurs électriques :**

La figure suivante présente la caractéristique PV du panneau (les paramètres donnés à l'annexe) aux conditions standards

(T=25 °C, G=1000W/m<sup>2</sup> ). Les coordonnées du PPM est (40V, 220W) :

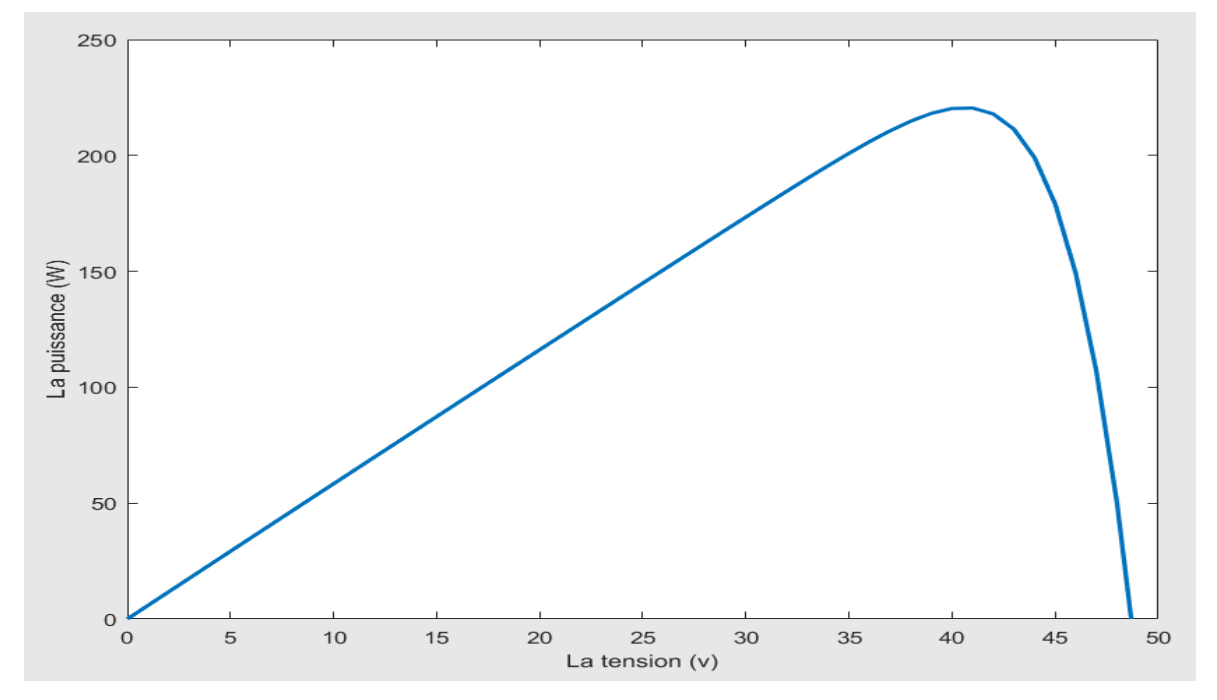

**Figure 4.6 :** La caractéristique PV du panneau.

Le tableau suivant présente les valeurs des composants choisis dans le hacheur boost :

| Le condensateur d'entrée Ci  | $2*10^{-5}$ F |
|------------------------------|---------------|
| L'inductance L               | $2*10^{-5}$ H |
| Le condensateur de sortie CO | $3*10^{-5}$ F |
| La fréquence de switching    | 5 KHZ         |
| L'interrupteur               | <b>IGBT</b>   |

**Tableau 4.2** : Les composants choisis dans le convertisseur boost

Le moteur choisi est de type C42-L70 ayant une tension nominale entre 36V et 96V et la tension de MPP est environ 40V dans les conditions STC. Cela justifier le choix de convertisseur Boost.

Afin de prédéterminer l'effet de la variation de l'éclairement et de la température sur la tension à appliquer au moteur choisi, nous avons simulé l'allure de la tension issue de l'association Panneau PV/convertisseur Boost dans les conditions environnementales présentées au tableau 4.1.

La figure **4.6** présente la tension aux bornes du moteur. Il est clair que le hacheur assure une tension variable dans un intervalle acceptable pour le moteur choisi.

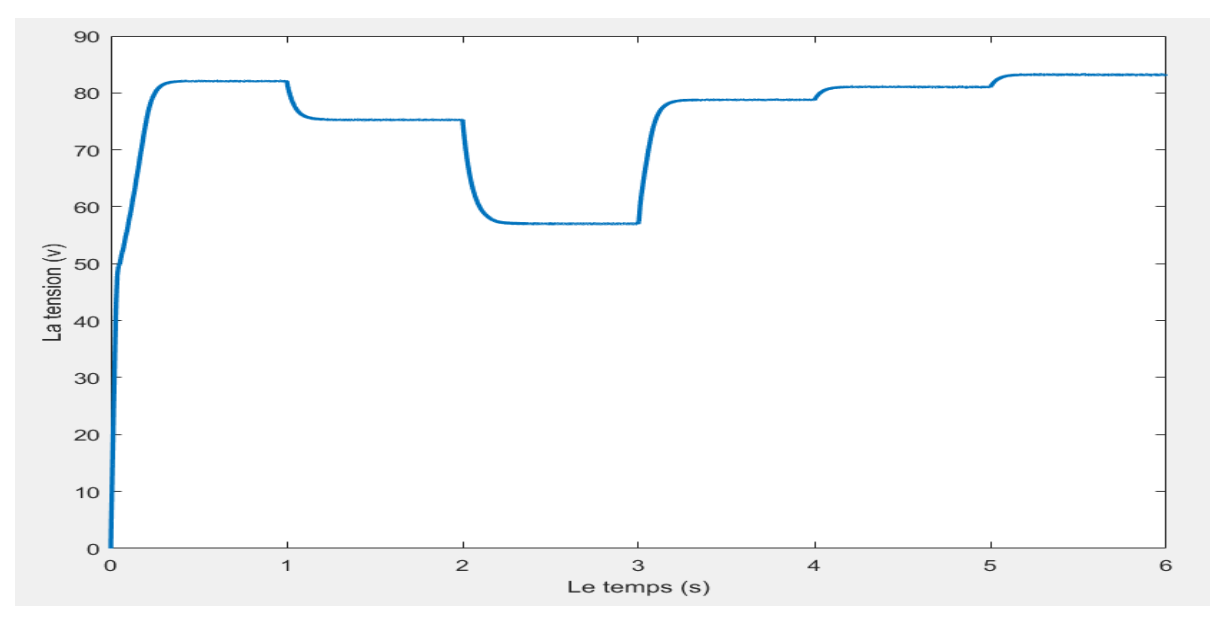

**Figure 4.7 :** La tension de sortie de Boost.

Il y'a la possibilité d'utiliser un convertisseur Buck-Boost mais le gain de ce dernier est faible par rapport au Boost.

Le courant nominal du C42-L70 est  $I_N = 3.9$  A. Le courant absorbé par le moteur ne dépasse jamais le courant nominal comme le montre la figure **4.7**.

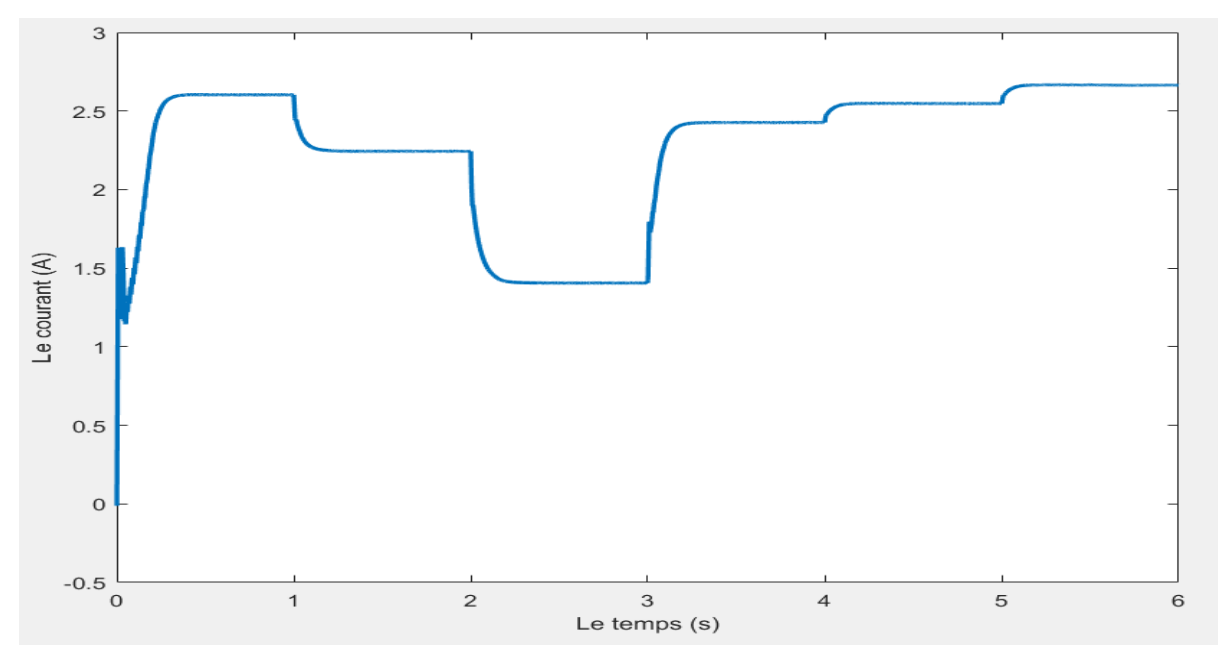

**Figure 4.8 :** Le courant de sortie de Boost.

La figure 4.8 présente la puissance de sortie de convertisseur boost. La variation de la puissance influe directement sur le débit de la pompe. Ceci est un inconvénient du pompage au fil du soleil. Cependant, la puissance transmise au moteur est la puissance maximale qu'on peut extraire du panneau :

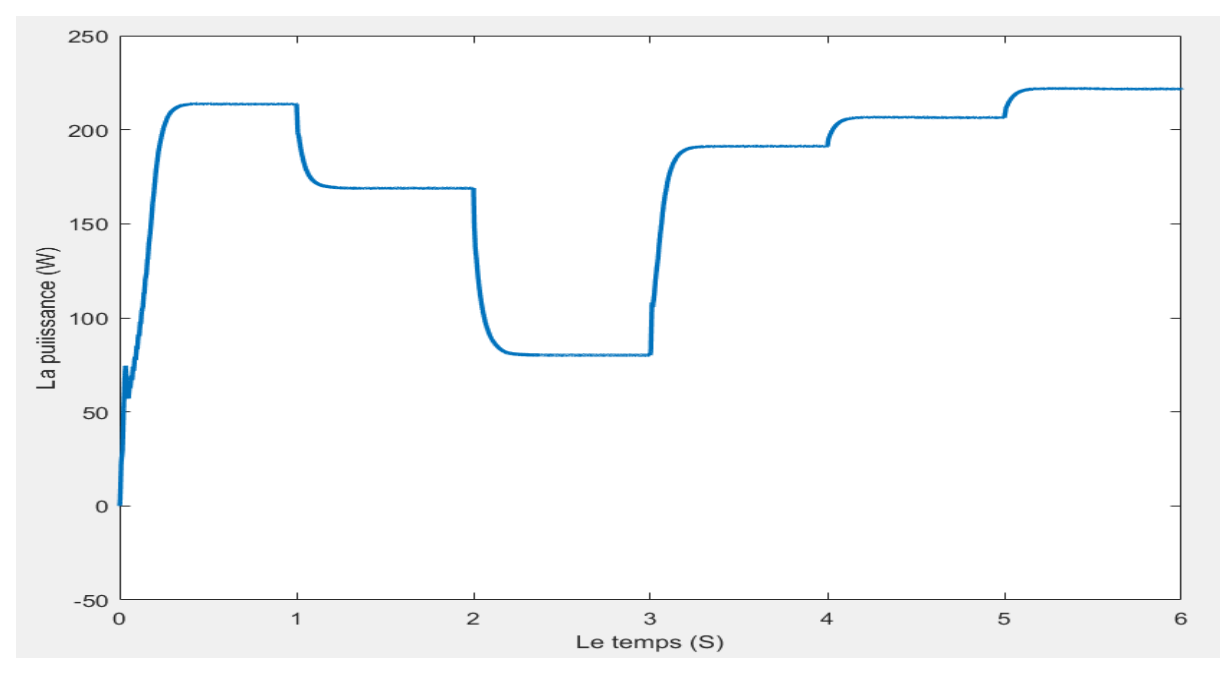

**Figure 4.9 :** La puissance de sortie de Boost.

On remarque que le système atteint la puissance maximum dans 0.3s. La puissance à la sortie du Boost dépend des conditions environnementales telles que l'augmentation de l'éclairement et la diminution de la température. Elle a une valeur la plus élevée entre [5, 6] qui correspond à une puissance de Pboost = 221.6W dans les conditions suivantes (T=20  $^{\circ}$ C, G=1000W/m^2) avec un rendement théorique :

$$
\eta_e = \frac{P_{boost}}{P_{panneau}} = 97.621\% \tag{4.10}
$$

Il faut noter que la puissance du panneau dans ces conditions est  $P_{panneau} = 227 W$ . Ce résultat justifie convenablement l'efficacité de l'algorithme MPPT choisie (P&O améliorée) et le bon choix des composants du convertisseur boost.

#### **4.4.2 Simulation des grandeurs mécaniques**

 Maintenant, nous présentons l'évolution des grandeurs mécaniques (vitesse et couple) suite aux conditions environnementales présentées au tableau 4.1. La figure 4.7 montre l'allure de la vitesse de rotation de l'arbre du Moteur/pompe qui dépend essentiellement de la tension issue de convertisseur boost.

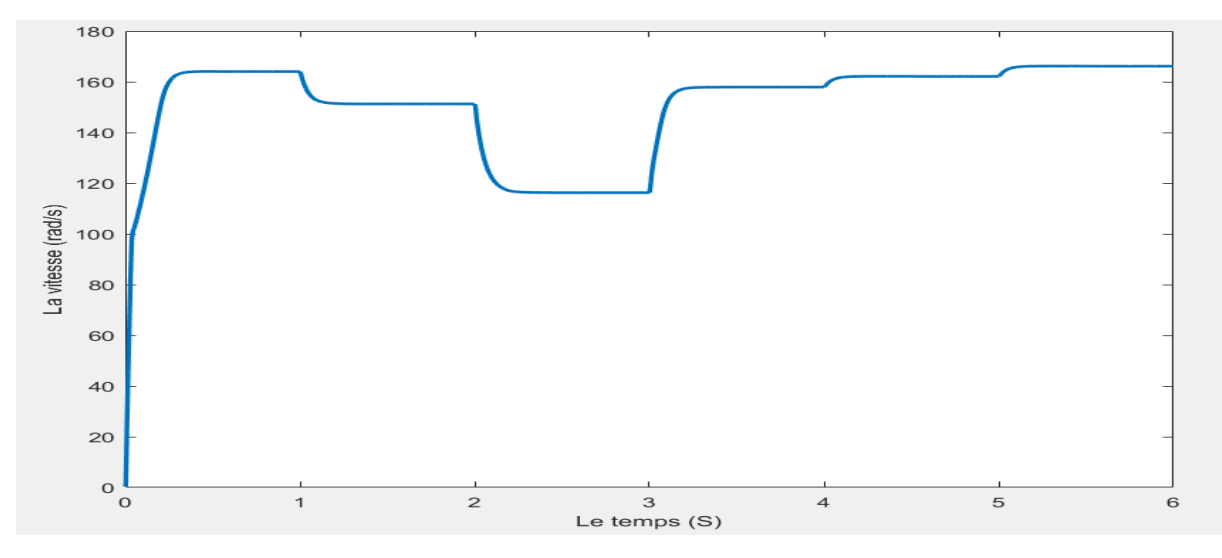

**Figure 4.10 :** La vitesse de rotation.

La vitesse de rotation est fixe tant que l'éclairement et la température ne changent pas. Dans les conditions standard (T=25 °C, G=1000W/m^2) la vitesse égale  $\Omega$  = 165 rad/s. Cette vitesse est proche de la vitesse nominale du moteur (voir annexe).

La figure suivante montre l'allure du couple résistant exercé par la pompe sur l'arbre du moteur MCC.

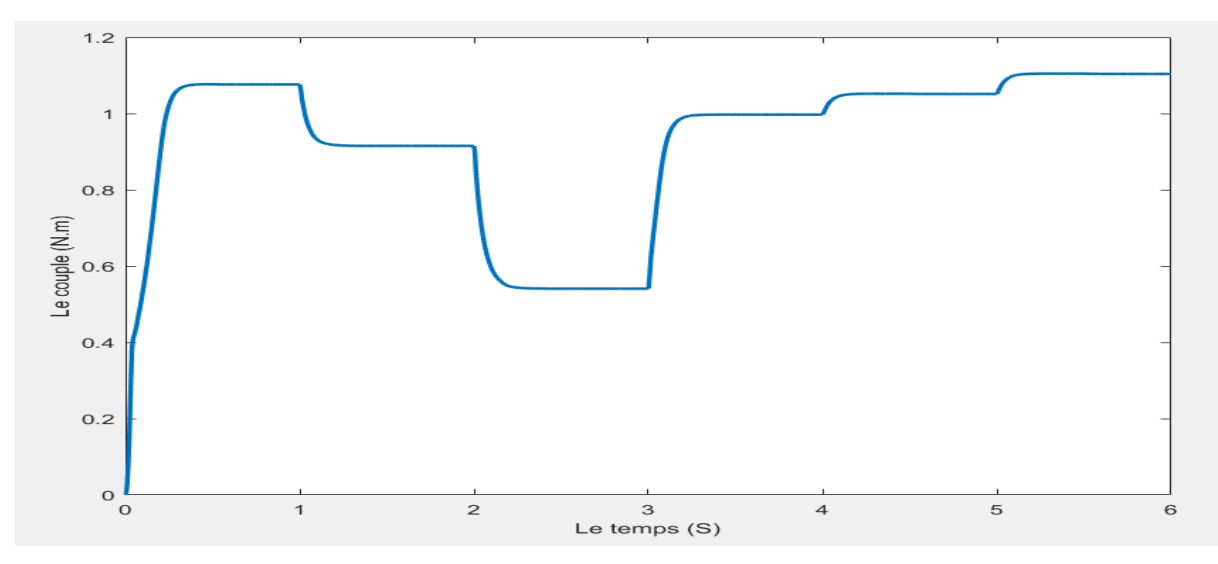

**Figure 4.11 :** le couple résistant.

On remarque que le couple résistant varie proportionnellement avec le carré de la vitesse. Ainsi, comme la puissance électrique ; la vitesse de rotation et le couple dépendent de la variation des conditions météorologiques. La vitesse et le couple ont des valeurs maximums entre 5s et 6s ; c'est-à-dire pour un éclairement maximum et une température minimum :

La puissance mécanique est exprimée par :

$$
P_m = \Omega * C_m = 166 * 1.104 = 183.264 \ W \tag{4.11}
$$

Donc le rendement mécanique théorique est :

$$
n_m = \frac{P_m}{P_{boost}} = 82.7\% \tag{4.12}
$$

Le rendement mécanique est acceptable lorsque la machine fonctionne au tour de la puissance nominale.

#### **4.4.3 Simulation des grandeurs hydrauliques :**

 La figure suivante illustre le profil de la hauteur manométrique totale suite aux variations de l'éclairement et la température qui ont une influence directe sur la vitesse de

rotation de l'arbre de la pompe. Il est clair que la hauteur manométrique varie par la variation de la vitesse donc s'affecte indirectement par le changement des conditions environnementales.

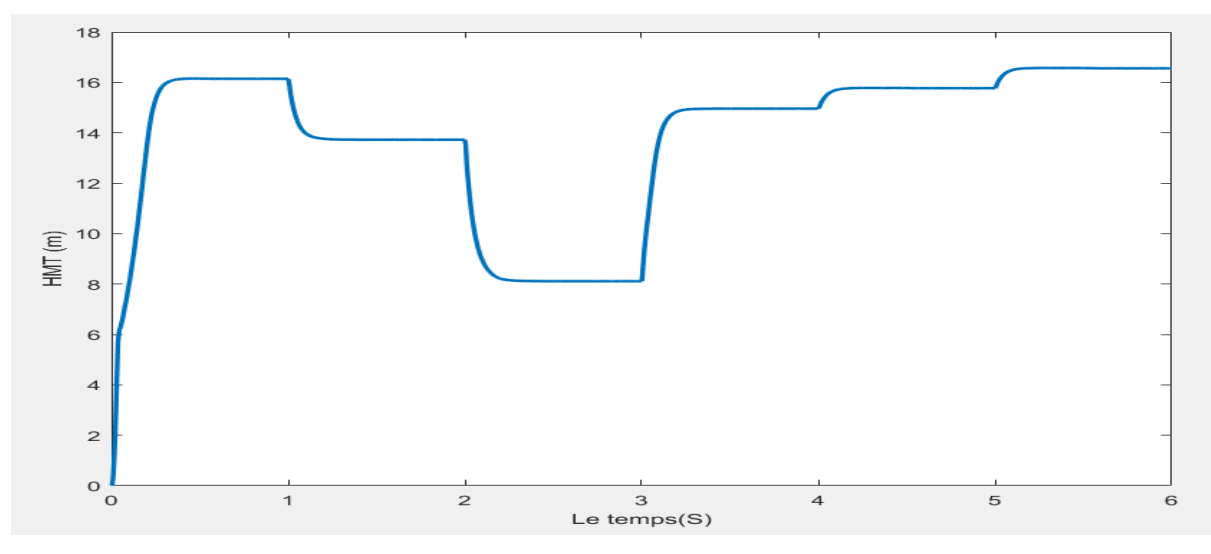

**Figure 4.12 :** La hauteur manométrique totale.

 La figure suivante montre l'évolution du débit volumique suite aux variations de l'éclairement et la température. Le débit s'affecte par la variation de la vitesse donc s'affecte indirectement par le changement des conditions environnementales.

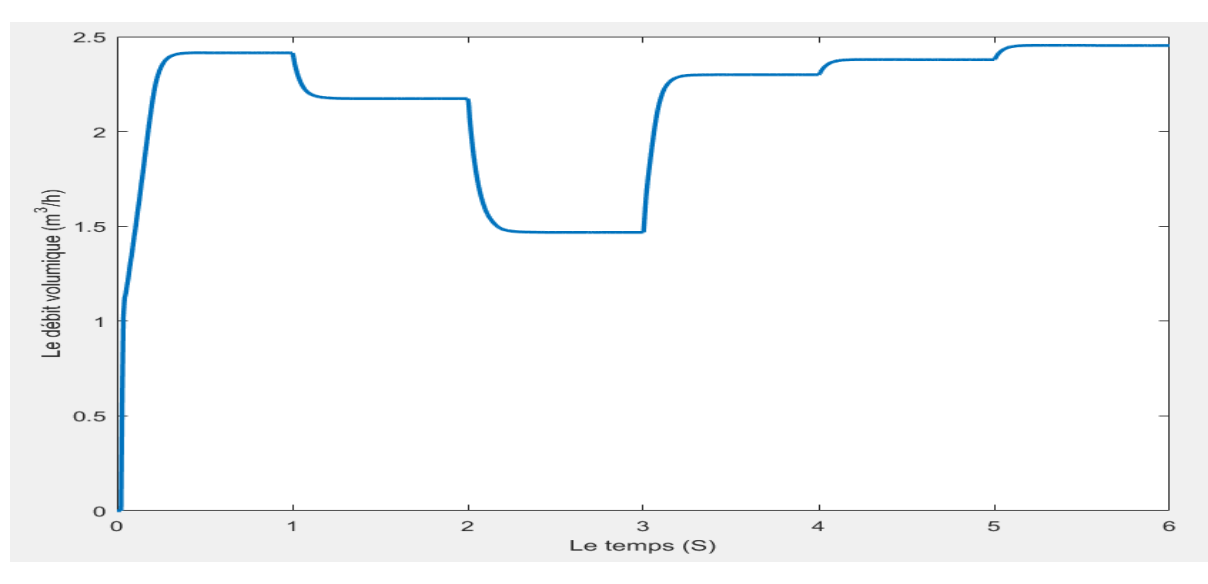

**Figure 4.13 :** Le débit volumique.

La puissance hydraulique est donnée par :

$$
P_h == \rho g Q HMT = 9.8 * 1000 * 16.56 * 2.453 / 3600 = 110.58 W \tag{4.13}
$$

Donc le rendement hydraulique est :

$$
n_h = \frac{P_H}{P_m} = 60.34\% \tag{4.14}
$$

Le rendement théorique total du système est égal :

$$
\eta = \eta_e * \eta_m * \eta_h = 48.71\% \tag{4.15}
$$

Le rendement du groupe électropompe (pompe + moteur) théorique est :

$$
\eta_{mp} = \eta_m * \eta_b = 49.90\% \tag{4.16}
$$

Le rendement maximum d'un groupe électropompe est inférieur à 70% [2]. Dans notre cas le rendement est 49.49%.

Les résultats de la simulation sont acceptables Ils présentent des bonnes performances avec un bon suivi de MPPT dans les différentes conditions environnementales. Aussi, la rapidité de s'établir (un temps de repense de 0.3s) et le bon dimensionnement des composants de système.

#### **4.5 Conclusion :**

Dans ce chapitre, nous avons traité le comportement du système de pompage photovoltaïque, le principe de fonctionnement de la pompe centrifuge et ses différentes caractéristiques. Cette pompe est couplée avec un MCC qui assure la puissance mécanique. Nous avons présenté l'architecture du système et la justification du choix des composants. Les caractéristiques électriques, mécaniques et hydrauliques du système de pompage PV sont présentées à l'aide de la plateforme MATLAB/SIMULINK. La variation des conditions météorologique influe consécutivement sur toutes les caractéristiques de sortie (la puissance de sortie du panneau, la puissance de sortie de boost, la vitesse de rotation, le couple mécanique, la hauteur manométrique total, le débit). Dans les petits besoins de pompage ce système est efficace et moins couteaux due à sa simplicité et l'absence de l'onduleur ce qui réduit le c[oût](https://fr.wikipedia.org/wiki/%C3%BB) d'installation et de fonctionnement.

 D'autre côté et en présence d'un réservoir d'un volume suffisant, ce système de pompage ne nécessite pas de batteries. Ce qui diminue énormément le coût de l'investissement et de maintenance et augmente remarquablement la durée de vie du système global.

Chapitre 04 : Simulation de la chaine de pompage photovoltaïque.

Conclusion générale

## **Conclusion générale**

#### **Conclusion générale**

Le présent travail a porté sur la modélisation et la simulation des systèmes de pompage photovoltaïque au fil du soleil. Ces systèmes ce présente comme une solution idéale pour l'alimentation en eau dans les régions isolées.

Dans cette étude nous avons présenté les modèles mathématiques qui régissent le fonctionnement de chaque composant du la chaine de pompage à savoir : le générateur photovoltaïque GPV, le convertisseur DC/DC muni de sa commande MPPT permettant l'optimisation de la puissance de sortie du GPV et enfin le groupe moteur-pompe.

Afin d'avoir un meilleur rendement du GPV, nous avons procédé à une étude comparative d'algorithme d'extraction de la puissance maximale PPM. Les résultats obtenus par la méthode P&O améliorée ont montré des meilleures performances. Une étude comparative entre la connexion directe GPV-charge et la connexion indirecte via un étage d'adaptation afin de montrer l'utilité de la connexion indirecte.

Les résultats de simulation obtenus avec la méthode P&O améliorée ont montré les performances dans les deux régimes (transitoire et permanent). Pour une variation brusque d'éclairement un meilleur temps de réponse et une faible oscillation ont été obtenu.

En outre de ces avantages, les systèmes de pompage solaire au fil du soleil sont plus fiables et moins chers, car il est facile et moins onéreux de stocker de l'eau que de l'énergie. De plus, on s'affranchit de la durée de vie de la batterie et de l'entretien.

Quant aux perspectives que nous proposons, pour le poursuit de ce modeste travail, sont résumé ci-dessous :

- L'optimisation du système de pompage photovoltaïque par d'autres techniques plus développées d'intelligence artificiel comme les réseaux de neurones artificiel.
- Muni ce système de pompage d'un système de poursuit de soleil pour augmenter la puissance absorbée par le panneau.

Références bibliographiques.

### **Références bibliographiques**

#### **Références bibliographiques :**

[1] A.BELKAID, «Conception et implémentation d'une commande MPPT de haute performance pour une chaine de conversion photovoltaïque autonome», Thèse Doctorat de l'université FERHAT ABBAS SETIF 1, Algérie, 2015.

[2] S. AOUFI, « Modélisation et commande d'un système de pompage photovoltaïque», Diplôme Magister de l'université FERHAT ABBAS SETIF 1, Algérie, 2014.

[3] R. CHENNI: « Etude technico-économique d'un système de pompage photovoltaïque dans un village solaire». Thèse de Doctorat, Université Mentouri de Constantine, 2007.

[4] M. Arrouf : « Optimisation d l'ensemble onduleur, moteur et pompe branche sur un générateur photovoltaïque ». Thèse de Doctorat, Université Mentouri de Constantine, 2007.

[5] S.S. Chandel a,n, M. Nagaraju Naik a, Rahul Chandel, "Review of solar photovoltaic water pumping system technology for irrigation and community drinking water supplies", Renewable and Sustainable Energy Reviews, 49 (2015), pp-1084–1099.

[6] O. GERGAUD, B. MULTON, H. BEN AHMED, « Analysis and Experimental Validation of Various Photovoltaic System Models », 7th International ELECTRIMACS Congress, Montréal, august 2002.

[7] T. Tafticht, K. Agbossou , M.L. Doumbia, A. Cheriti, « An improved maximum power point tracking method for photovoltaic systems », *Renewable Energy* 33 (2008) 1508– 1516.

[8] C.CABAL, « Optimisation énergétique de l'étage d'adaptation électronique dédié à la conversion photovoltaïque », Thèse Doctorat de l'Université Toulouse 3 Paul Sabatier, France, 2008.

[9] G.J. Yu, Y.S. Jung, J.Y. Choi, G.S. Kim, « A novel two-mode MPPT control algorithm based on comparative study of existing algorithms », *Sol. Energy* 76 (2004), pp. 455-463.

[10] S. Petibon, « Nouvelles architectures distribuées de gestion et de conversion de l'énergie pour les applications photovoltaïques», Thèse Doctorat de l'Université Toulouse 3 Paul Sabatier, France, 2009.

[11] A. C. Pastor, « Conception et Réalisation de Modules Photovoltaïques Electroniques», Thèse de Doctorat de l'INSA de Toulouse (France), 29 septembre 2006.

[12] S. ABOUDA «Contribution à la commande des systèmes photovoltaïques : application aux systèmes de pompage» THESE de doctorat de ECOLE NATIONALE d'INGENIEURS de SFAX, 2015.

[13] ABBASSEN Lyes « Etude de la connexion au réseau électrique d'une centrale photovoltaïque »THESE de Magister en électrotechnique de UNIVERSITE MOULOUD MAMMERI de TIZI OUZOU, 2011.

[14] MEHEDI HASAN TUSHAR « COMPARATIVE STUDY ON DC-DC CONVERTERS » memoire de master de L'Université de Brac, Bangladesh, 2012.

[15] Michael Kabala «APPLICATION OF DISTRIBUTED DC/DC ELECTRONICS IN PHOTOVOLTAIC» Department of Electrical and Computer Engineering In partial fulfillment of the requirements For the Degree of Master of Science Colorado State University Fort Collins, Colorado Summer 2017.

[16] M. Hlaili and H. Mechergui, "Comparison of different mppt algorithms with a proposedone using a power estimator for grid connected pv systems,"International Journal ofPhotoenergy, p. 10 pages, May 2016.

[17] T. Tafticht, "Analyse Et Commande D'un Système Hybride Photovoltaique Eolien", Thèse de Doctorat de L'université Du Québec A Trois-Rivières (Canada), décembre 2006.

[18] K. H. Hussein, I. Muta, T. Hshino, and M. Osakada, "Maximum photovoltaic power tracking: an algorithm for rapidly changing atmospheric conditions", *Proc. Inst.Elect. Eng.*  vol. 142, n°.1, Jan. 1995, pp. 59-64.

[19] M. M.Aureliano G.D.Brito, L.Galotto and C. A.Canesin, « Evaluation of the main mppt techniques for photovoltaic applications »,IEEE, VOL. 60, MARCH 2013.

[20] A. BELHADJ DJILALI, B. HEMICI «MODIFIED PERTURB AND OBSERVE MPPT CONTROL FOR AVOID DEVIATION IN PHOTOVOLTAIC SYSTEMS», Journal of Electrical Engineering, 2017.

[21] A.GHASSAMI, S.SADEGHZADEH, A.SOLEIMANI, «A high performance maximum power point tracker for PV systems », Electrical Power and Energy Systems 53 (2013) 237–243.

[22] G.Aubourg, D.Dangaix ,« Eau souterraine Hydrogeologie », Livre pS-Eau 48 pp, 01 Janvier 2015.

[23] R.Willem Westra, «INVERSE-DESIGN AND OPTIMIZATION METHODS FOR CENTRIFUGAL PUMP IMPELLERS»,Thèse Doctorat de l'université de Twente, paysbas.1976.

[24] ABBAS Celia, « Installation et mise en marche d'un banc d'essai pour la construction des courbes caractéristiques de deux pompes identiques fonctionnant en parallèle », MEMOIRE DE MASTER ENSH, 2017.

[25] P. CHERDIEU « Contrôle du décollement dans un diffuseur aubé deturbomachine centrifuge », Thèse de doctorat, École Centrale de Lille, décembre 2013.

[26] Mohamad KOTEICH, « Modélisation et Observabilité des Machines Électriques en vue de la commande sans capteur mécanique", Thèse de doctorat De L'Université Paris-Saclay 2016.

[27] SIMOND Kenzo, « Modernization of a traction system for metro vehicles », Thèse de doctorat De L'Université de Tchèque 2017.

[28] B.L.Theraja, A.K.Theraja «ELECTRICAL TECHNOLOGY», Volume 2, pp 1568,2001.

[29] Hao Hu «Analysis of the Mechanical Characteristics And Determination of Power Relationship for DC Motor», ELSEVIER, Procedia Engineering, pp 531 – 535, 2011.

### **Annexe :**

Le générateur photovoltaïque utilisé dans le chapitre 4 ayant les caractéristiques suivantes :

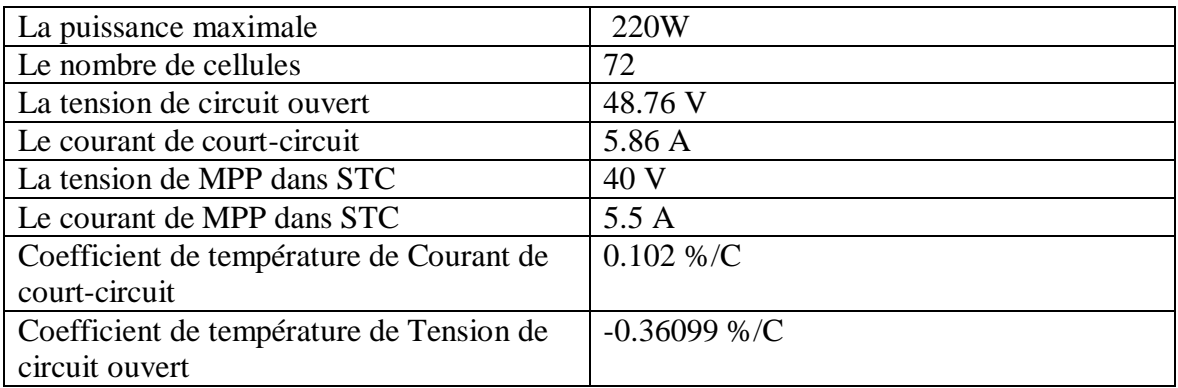

Les caractéristiques du moteur choisis sont indiquées dans le tableau suivant :

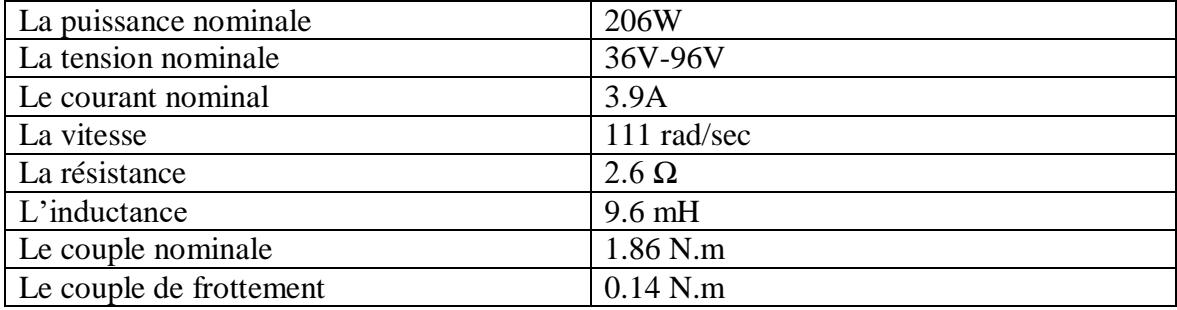

Le champ photovoltaïque utilisé dans le chapitre 3 ayant les caractéristiques suivantes :

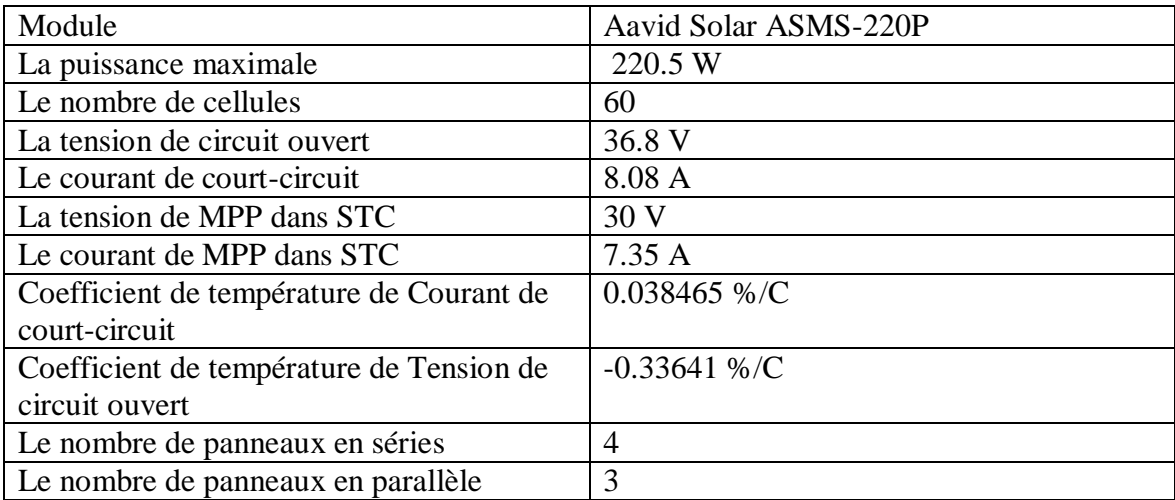

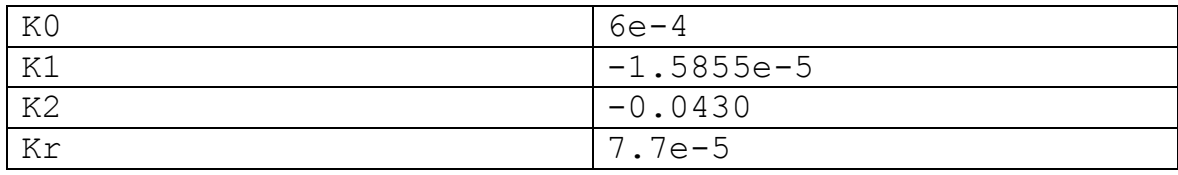

Les paramètres de la pompe choisis sont présentés dans le tableau suivant :